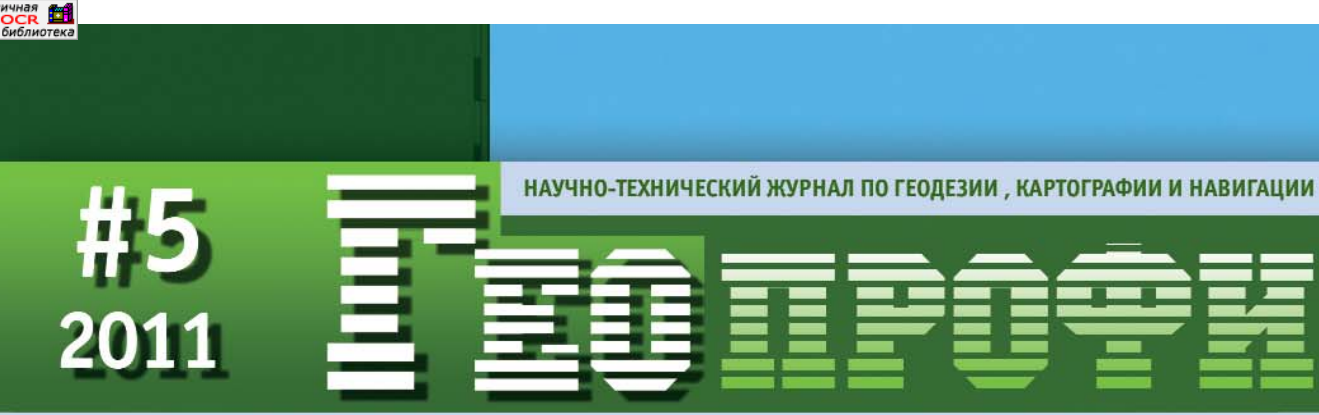

**INTERGEO 2011** 

ОПЫТ ПРИМЕНЕНИЯ В РОССИИ МОБИЛЬНЫХ СКАНИРУЮЩИХ СИСТЕМ

JAVAT

Золотой спонсор

Золотой спонсор

MEPV

 $\Box\Box\Box\Box +$ 

СЕТИ РЕФЕРЕНЦНЫХ СТАНЦИЙ ГНСС

ОБРАБОТКА ГЕОДЕЗИЧЕСКИХ **ИЗМЕРЕНИЙ** 

ДАННЫЕ ДЗЗ ИЗ КОСМОСА

ИНЖЕНЕРНЫЕ ИЗЫСКАНИЯ И ПРОЕКТИРОВАНИЕ

**АВТОМАТИЗАЦИЯ** МАРКШЕЙДЕРСКИХ РАБОТ

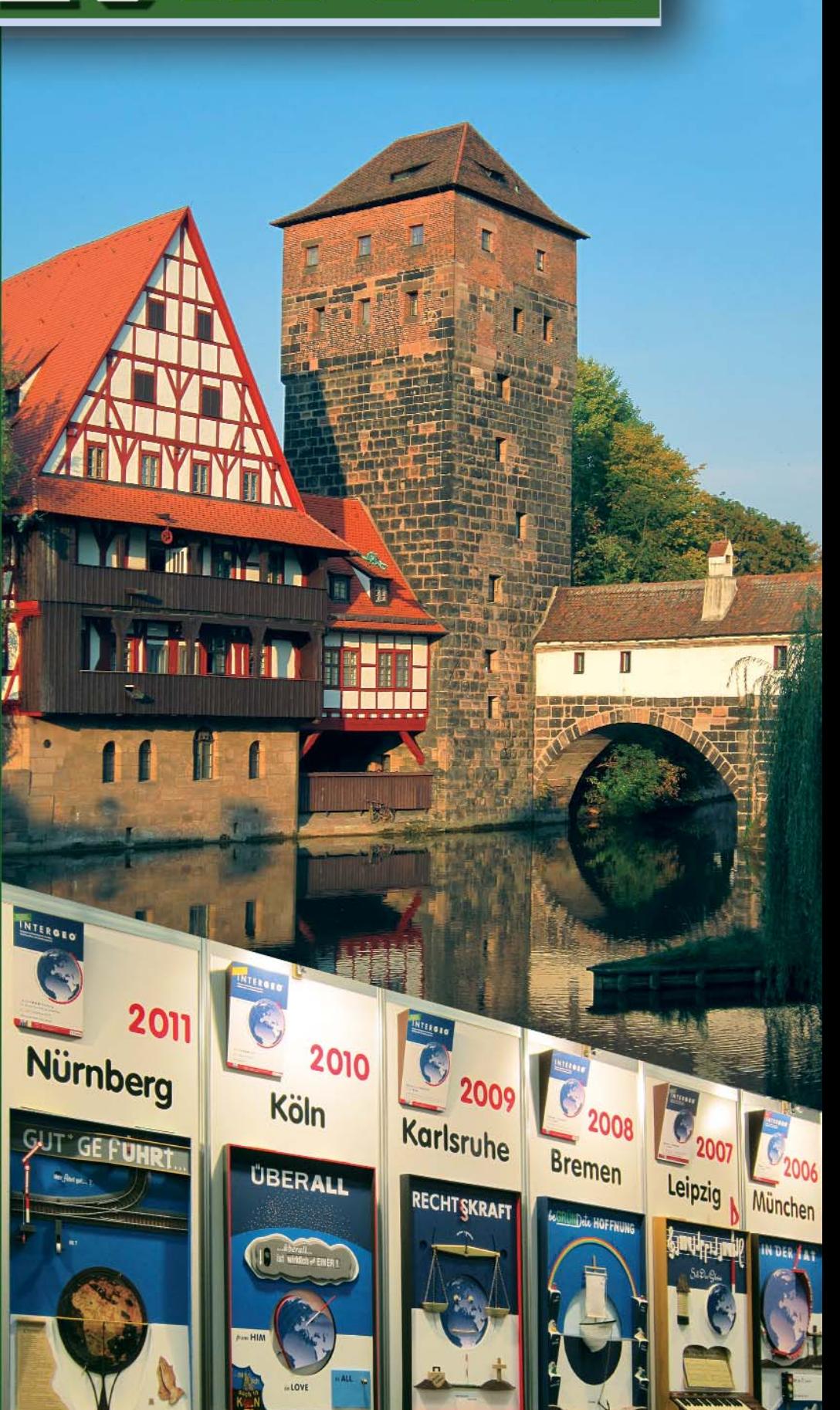

# УНИКАЛЬНЫЕ ВОЗМОЖНОСТИ **ПРОВЕРЕННАЯ НАДЁЖНОСТЬ**

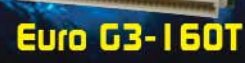

**GR5-1:** Высокоточный 72-канальный двухчастотный ГЛОНАСС/GPS приёмник с частотой вывода данных до 100 Гц и программной установкой опциональных расширений через файлы авторизации (ОАГ)

**Euro-160** 

**ОФИЦИАЛЬНЫЙ** 

ДИСТРИБЬЮТОР

**КОМПАНИИ** 

Ецго- | БОТ: Высокоточный двухчастотный 40-канальный ГЛОНАСС/GPS приёмник, выполненный в формате Eurocard, с программной установкой опциональных расширений через файлы авторизации (ОАГ) -

ТG-3: Бюджетный высокоточный 50-канальный одночастотный ГЛОНАСС/GPS приёмник с частотой вывода данных до 100 Гц и программной установкой опциональных расширений через файлы авторизации (ОАГ)

Euro-11

**Euro- | | 2T:** Высокоточный двухчастотный 40-канальный ГЛОНАСС/GPS приёмник, выполненный в формате Small Eurocard, с программной установкой опциональных расширений через ОАГ и мощностью потребления менее 2,7Вт

Ецго БЗ-150Т: Высокоточный 72-канальный двухчастотный ГЛОНАСС/GPS/Galileo приёмник с программной установкой<br>опциональных расширений через файлы авторизации (ОАF)

### ГЛОНАСС/GPS/GALILEO приёмники в ОЕМ исполнении от компании TOPCON

TOPCON - мировой лидер в разработке и производстве полного спектра устройств точного позиционирования (GNSS приёмники, GNSS антенны, полевые контроллеры, электронные теодолиты и тахеометры, оптические, цифровые и лазерные нивелиры) и решений для геодезии, строительства, ГИС и картографии, мониторинга процессов, управления машинами и других областей.

**E TOPCOR** 

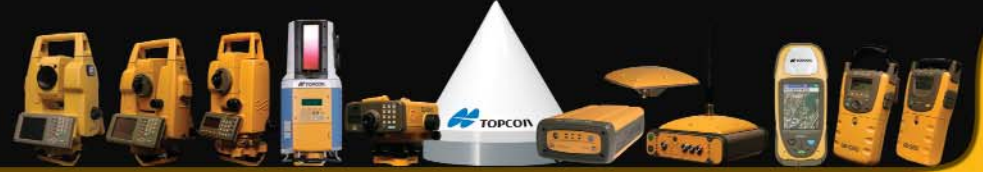

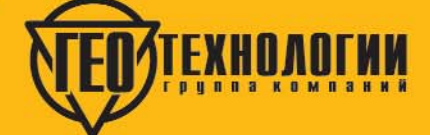

Бизнес-парк «Дербенёвский» Дербенёвская ул., д. 1, Москва, 113114 +7(495) 726 8732 тел: факс: +7(495) 726 8745 http://www.topcongps.ru http://www.gtcomp.ru e-mail: 4all@gtcomp.ru

#### Уважаемые коллеги!

Завершилась очередная выставка INTERGEO, которая еще раз продемонстрировала неиссякаемые возможности современных технологий. Многие, как правило, рассматривают ее в качестве площадки для представления новых и перспективных технических решений. Тем не менее, большинство экспонентов выставки (60-70%) являются потребителями оборудования и программного обеспечения и показывают результаты выполненных проектов. По этой причине, среди посетителей выставки из России, кроме фирм, предлагающих оборудование и технологии. всегда можно увидеть делегации таких организаций, как ГУП «Мосгоргеотрест», ФГУП «Госземкадастрсъемка» — ВИСХАГИ, НП АГП «Меридиан+» и многих др. И это не удивительно, поскольку данные компании выполняют производственные проекты, часто выступают заказчиками работ, готовят технические задания на проведение тендеров и конкурсных торгов по закупке оборудования, программного обеспечения и данных ДЗЗ, а также участвуют в них. Для них важно не только приобрести современную высокопроизводительную технику по доступной цене, но и обеспечить в будущем эффективную работу собственных производственных подразделений. А если рассматривать, например, геодезические службы управлений архитектуры не только как организаторов, но и контролеров всех проектов по топографической съемке, инженерным изысканиям, геодезическому обеспечению строительства и реконструкции, выполняемых на территории города, то при подготовке технических заданий они должны учитывать и возможности фирм, работающих в данном регионе.

В этих условиях от организаций требуются обоснованные технические задания для подготовки и проведения аукционов. Особенно, если они касаются уникальных, в большей части комплексных решений, например, при создании сетей постоянно действующих базовых станций ГНСС, закупки мобильных систем картографирования или пространственных данных о территории города, получаемых аэрофотограмметрическими и космическими методами.

По этой причине редакция журнала считает необходимым публиковать статьи, описывающие не столько организационно-правовые, сколько технические особенности проектов, которые закладываются в технические задания при проведении открытых аукционов. В частности, на такие работы как создание спутниковых ГНСС-сетей, геодезический мониторинг за деформациями инженерных сооружения, аэрофотосъемка и космическая съемка для создания цифровых топографических планов, инженерно-геодезические и инженерно-геологические изыскания. Мы уверены, что эта информация окажет незаменимую помощь, в первую очередь, специалистам из муниципальных образований, которые выступают заказчиками аналогичных работ.

Но провести открытый аукцион — это только половина дела. Важно реализовать на практике требования, заложенные в техническом проекте, а главное - обеспечить его эффективное функционирование. Поэтому особый интерес представляют публикации с результатами выполненных проектов, поскольку они могут раскрыть проблемы, которые ускользнули от внимания при разработке технического задания. Кроме того, они позволят компаниям — исполнителям работ продемонстрировать знания и практический опыт, обеспечив им дополнительную рекламу.

Мы понимает, что не все заказчики и исполнители готовы делиться своим опытом. В качестве аргументов отказа, как правило, приводится отсутствие времени, коммерческая тайна или «ноу-хау» компании. Но если объявлен открытый аукцион, то вероятно должны быть открытыми и его результаты.

Поэтому мы поддержали предложение, высказанное в статье Н.Н. Анисифорова (с. 65), рассмотреть на страницах журнала ход реализации государственного контракта на поставку и установку спутникового оборудования для создания спутниковой геодезической сети на территории Санкт-Петербурга.

Заказчик этих работ — отдел геолого-геодезической службы Комитета по градостроительству и архитектуре Санкт-Петербурга — и исполнитель — компания НАВГЕОКОМ — дали согласие на подготовку серии публикаций о данном проекте в журнале «Геопрофи» и на сайте www.qeoprofi.ru.

Предлагаем заказчикам и исполнителям аналогичных проектов, выполняемых по результатам открытых аукционов, направлять в редакцию журнала статьи и новости о ходе их выполнения.

# $IP-S2$  (Compact)

# **A TOPCON**

**СИСТЕМЫ МОбильного** сканирования

Подробнее читайте на стр. 21

ГНСС Антенна<br>Прием сигналов ГЛОНАСС/GPS

360° камера (панорамная)<br>высокого разрешения

Блок инерциальных<br>измерений

**F** TOPCOL **TECHNIED SYSTEMS TECHNOLOGY** 

Õ

 $\Omega$ 

Ō

 $\circ$ 

Блок управления IP-S2

Три лазерных сканера

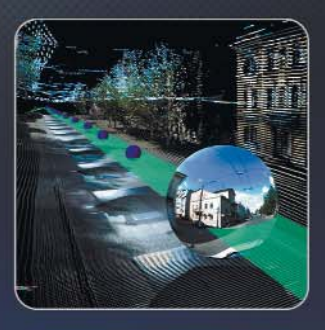

Портативный компьютер  $\circ$ 

 $\circ$ 

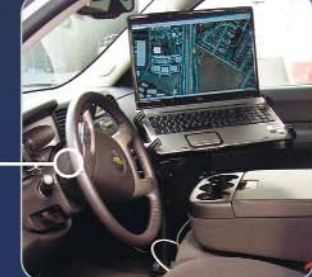

с Программным

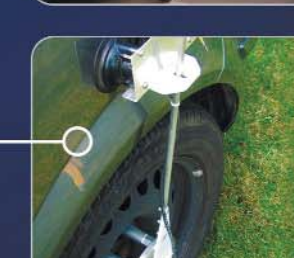

Датчик пройденного пути (одометр)

www.topcon.gsi.ru

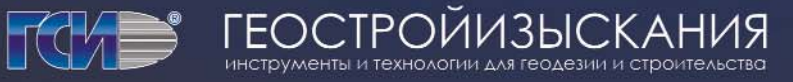

4

 $\circ$ 

На правах рекламы

### **Редакция благодарит компании, поддержавшие издание журнала:**

JAVAD GNSS (Золотой спонсор), НП АГП «Меридиан+» (Золотой спонсор), «Инжиниринговый центр ГФК», Trimble Navigation, Группа компаний «Геотехнологии», «ГЕОСТРОЙИЗЫСКАНИЯ», «Руснавгеосеть», «Совзонд», ПРИН, ГИА «Иннотер», Группа компаний CSoft, НАВГЕОКОМ, Spectra Precision, «Кредо-Диалог», КБ «Панорама», «Геодезические приборы», «Ракурс», FOIF, VisionMap, Pacific Crest, «Геометр-Центр», «Компания ПОИНТ», Навигационно-геодезический центр

### Издатель

**Информационное агентство «ГРОМ»**

Генеральный директор **В.В. Грошев**

Главный редактор **М.С. Романчикова**

Редактор **Т.А. Каменская** Перевод аннотаций статей

**Е.Б. Краснопевцева**

Дизайн макета **И.А. Петрович**

Дизайн обложки **И.А. Петрович**

Интернет-поддержка **А.С. Князев**

Почтовый адрес: 117513, Москва, Ленинский пр-т, 135, корп. 2 Тел/факс: (495) 223-32-78 Email: info@geoprofi.ru

> **Интернет-версия** www.geoprofi.ru

Перепечатка материалов без разрешения редакции запрещается. Мнение редакции может не совпадать с мнением авторов. Редакция не несет ответственности за содержание рекламной информации.

Свидетельство о регистрации в Минпечати России ПИ № 77-14955 от 03.04.2003 г.

> Периодичность издания шесть номеров в год.

**Индекс для подписки** в каталоге Агентства «Роспечать» **85153**.

> Тираж 5000 экз. Цена свободная

**Печать** Издательство «Проспект» Номер подписан в печать 12.10.2011 г.

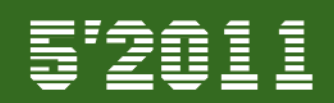

### **СОДЕРЖАНИЕ**

### **ТЕХНОЛОГИИ**

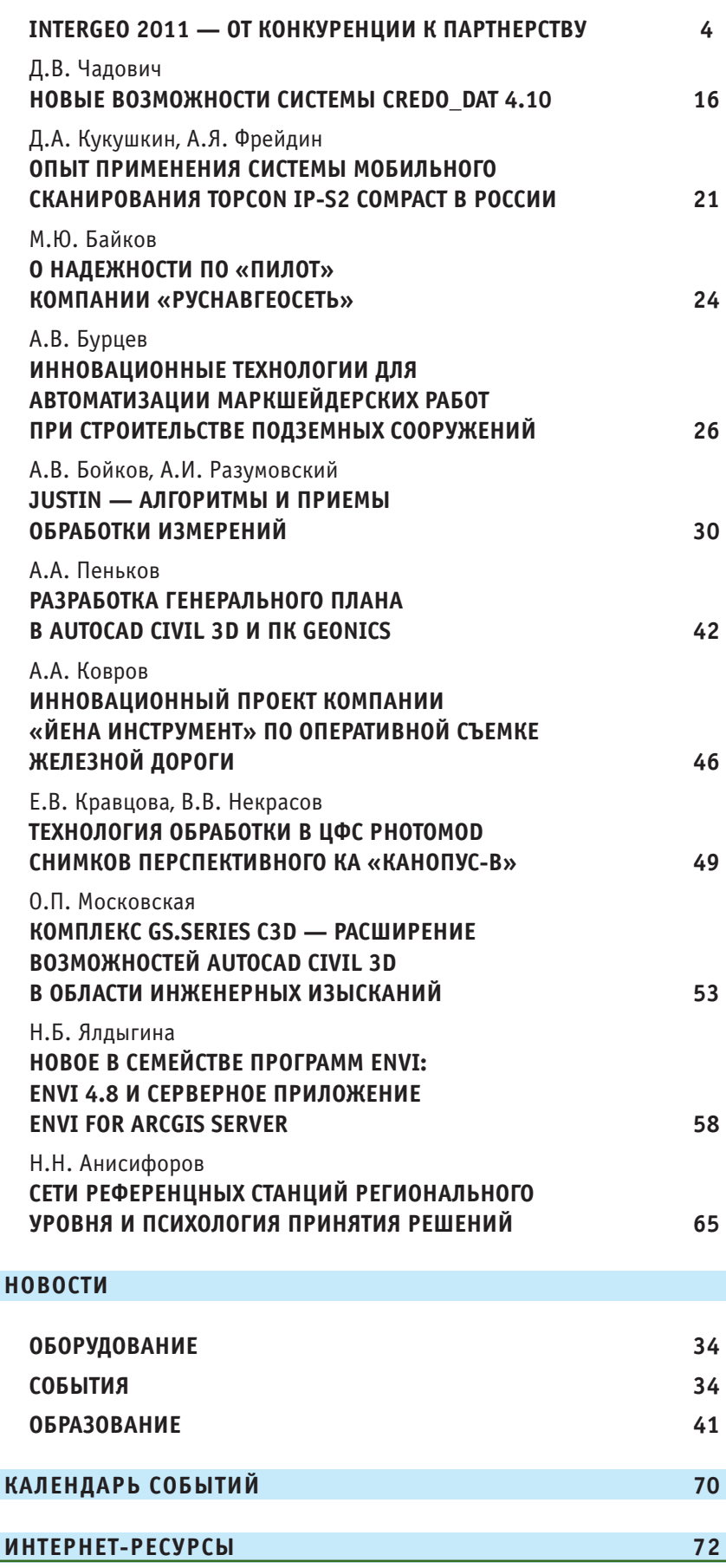

# **INTERGEO 2011 — ОТ КОНКУРЕНЦИИ К ПАРТНЕРСТВУ**

Нюрнберг — один из старей ших городов на территории Центральной Европы, испытав ший взлеты и падения, но неиз менно возрождавшийся вновь. О нем с любовью рассказывает Валерия Соколова в своей кни ге «Нюрнберг и нюрнбержцы», которая вышла на русском язы ке в 2011 г.

В течение почти восьми сто летий Нюрнберг — имперский город (с 1050 г. во времена Свя щенной Римской империи, а с XV в. — Священной Римской империи Германской нации). В 1806 г. он теряет свое привиле гированное положение и вхо дит в состав королевства Бава рия. В 1835 г. между Нюрнбер гом и Фюртом строится первая железнодорожная ветка в Гер мании, в городе развивается промышленность, и к 1900 г. он становится одним из девяти са мых больших городов Герма нии.

В 1933 г. А. Гитлер, склонный к мистике, выбрал бывший им перский город как территорию съездов своей партии. Насту пают мрачные дни для жителей Нюрнберга. Город становится местом проведения нацистских съездов вплоть до 1938 г. В ян варе 1945 г. Нюрнберг, как символ нацизма, был на 90% разрушен американскими бом бардировщиками. После окон чания Великой Отечественной войны 1941–1945 гг. именно в Нюрнберге проходил междуна родный судебный процесс над бывшими руководителями гит леровской Германии, так назы ваемый Нюрнбергский про цесс.

Понадобилось более 20 лет, чтобы историческая часть горо да приобрела свой прежний вид. В настоящее время Нюрн берг занимает второе, после Мюнхена, место среди городов Баварии в области экономики и культуры. Более 10 выставоч ных павильонов с развитой инфраструктурой позволяют проводить здесь международ ные выставки и конференции по различным направлениям.

С 27 по 29 сентября 2011 г. в Нюрнберге проходили 17-я Международная выставка и конгресс INTERGEO, организо ванные Немецким обществом по геодезии, геоинформатике и управлению земельными ре сурсами (DVW) и выставочной компанией HINTE GmbH. Гене ральным спонсором этих собы тий выступила компания Trimble. Параллельно с INTER GEO состоялась 59 конферен ция немецких картографов, в

рамках которой была организо вана выставка «Сокровища кар тографии Центральной Франко нии».

Для участников конгресса и прессы в здании городской ра туши 26 сентября был органи зован торжественный прием.

На выставке 527 экспонен тов (включая 44 СМИ) из 30 стран мира (Австралия, Австрия, Бельгия, Бразилия, Ве ликобритания, Венгрия, Герма ния, Дания, Израиль, Индия, Ис пания, Италия, Казахстан, Кана да, Китай, Литва, Молдова, Ни дерланды, Польша, Российская Федерация, Румыния, США, Тур ция, Украина, Финляндия, Фран ция, Чешская Республика, Шве ция, Швейцария и Япония) в трех выставочных павильонах общей площадью 28 000 м<sup>2</sup> и на площадке под открытым небом демонстрировали свои разра ботки.

Если оценивать маркетинго вую активность компаний по размерам их стендов, то первые места, как и в предыдущие го ды, занимали компании Topcon Sokkia, Trimble, Leica Geosystems и Esri.

Как показывает опыт посе щения INTERGEO редакцией журнала (с 2003 г.), объем ин формации, получаемой на выс

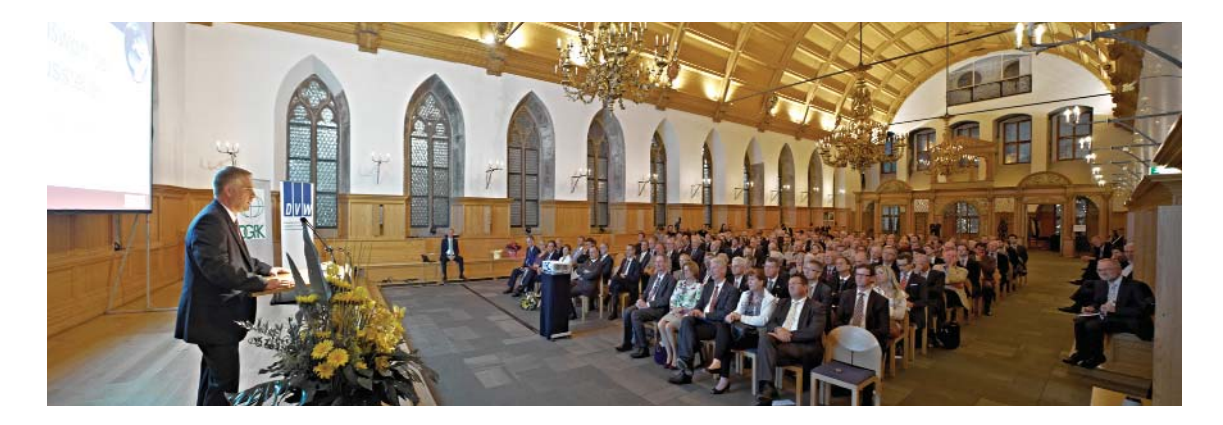

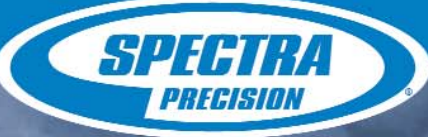

# **GNSS приемник**  $\bigoplus$

**GPS и ГЛОНАСС** 220 каналов Static, PPK и RTK В плане ±3 мм + 0.1 мм/км По высоте ±5 мм + 0.4 мм/км

ЕР⊕СН®

**WWW.NIKON-SPECTRA.RU** لا يات

Полевой контроллер SP Ranger 3

**CERANOSCO** 

Официальные дистрибьюторы оборудования Nikon и Spectra Precision

 $\circledcirc$   $\circledcirc$ 

Москва нно с на исподезия и Строительство»<br>(495) 783-56-39<br>www.gis2000.ru

 $0$ 

Хабаровск<br>Компания «Геотехнологии»<br>(4212) 76-54-21, 77-87-20, 60-09-96<br>www.geotehdv.ru

**Нижний Новгород**<br>Компания «Геосистемы Глонасс-Галилео-Поволжье»<br>(831) 468-48-33, 416-36-36, 415-69-03<br>www.glonass-galileo.ru

**Екатеринбург**<br>Компания «Интер-Гео»<br>(343) 254-24-15, 254-83-31, 356-50-39 www.intergeo.ru

**Новосибирск**<br>Компания «Интер-Гео»<br>(383) 335-71-56, 335-71-67<br>www.intergeo.ru

EP⊕CH®

 $O$   $O$   $O$ 

**Краснодар**<br>Компания «ГеоКонтинент»<br>(861) 277-66-46, 277-66-47 www.geokontinent.ru

**Санкт-Петербург**<br>Компания «Плутон Холдинг»<br>(812) 448-07-20, 448-07-21<br>www.plutongeo.ru

**Алматы**<br>Компания «ГЕОКУРС»<br>(727) 334-06-92, 334-06-93, 394-34-90<br>www.geocourse.kz

多合図 3

### ТЕХНОЛОГИИ

тавке, настолько велик, что ее практически невозможно изло-ЖИТЬ В ОДНОМ КОРОТКОМ РЕПОРтаже. Продукция, представленная в этом году, охватывала достаточно широкий спектр оборудования, программного обеспечения, пространственных данных и услуг. От традиционных оптико-электронных геодезических приборов до сетевых решений ГНСС, от стационарных наземных сканирующих систем до систем мобильного картографирования, от простейших цифровых камер до сложных аэросъемочных и фотограмметрических комплексов, от стандартных программ для сбора и обработки результатов геодезических измерений до полнофункциональных геоинформационных систем, от цифровых снимков с аэросъемочных систем до цифровых изображений высокого разрешения с космических аппаратов, от стационарных автоматизированных систем дистанционного мониторинга инженерных сооружений и окружающей среды до беспилотных летательных аппаратов. Все эти технологические решения находят применение не только в области геодезии, картографии, геоинформатики и землеустройства, но и при строительстве и эксплуатации сооружений промышленности, транспорта и энергетики, при добыче полезных ископаемых, в горной промышленности и многих других отраслях.

По этой причине планируется подготовить серию публикаций о продукции, представленной на выставке. Причем, в первой статье больше внимания уделено общим оценкам и новинкам, а приводимый фоторепортаж ПОЗВОЛИТ оценить масштаб этого события (см. с. 10-11). Материал дополняет мнение специалистов компании «Эффективные технологии», посетивших выставку.

Уже стало традицией, что нашу страну на INTERGEO представляют два ведущих высших учебных заведения в области геодезии, картографии и геоинформатики - МИИГАИК и СГГА (Новосибирск). В этом году делегации вузов возглавляли: В.А. Малинников, ректор МИИГАиК и А.П. Карпик, ректор СГГА.

На стенде МИИГАиК были представлены научные иссле-

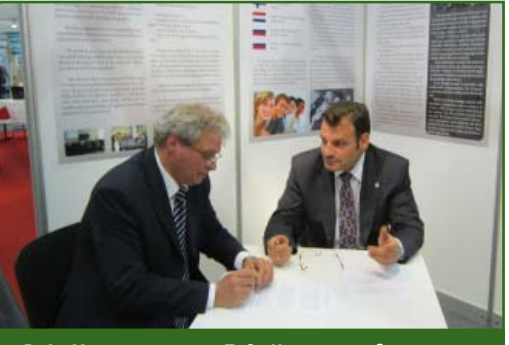

Гропрофи 5'2011

В.А. Малинников и Б.О. Хиллер подписывают соглашение о сотрудничестве

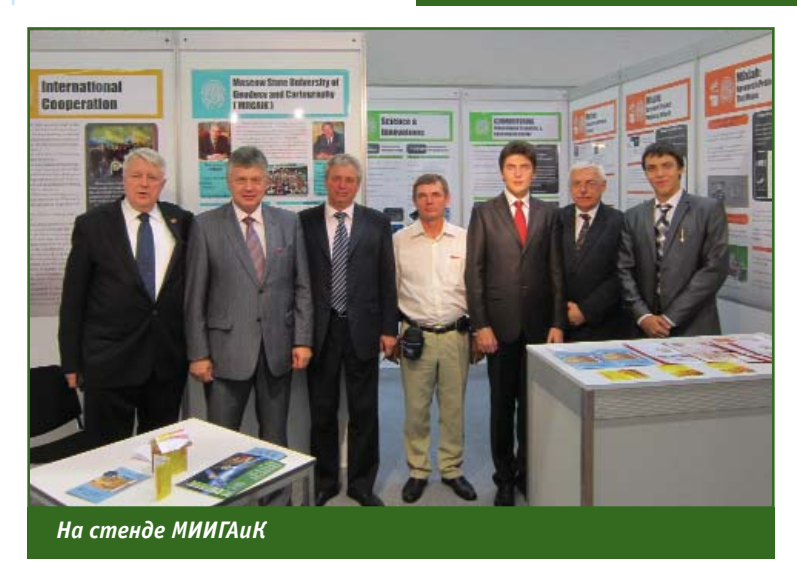

дования сотрудников и студентов университета по различным Посетители направлениям. выставки также могли познакомиться с возможностями и планами «Комплексной лаборатории исследования внеземных цивилизаций», открытой в университете в сентябре 2011 г. на грант Правительства РФ. Исследования в лаборатории будут проводиться в рамках сотрудничества с немецкими партнерами. Научным руководителем проекта с немецкой стороны является Юрген Оберст, начальник отдела планетарной геодезии Немецкого аэрокосмического центра в Берлине. Кроме того, во время выставки В.А. Малинников и Б.О. Хиллер. исполнительный директор 000 «Инжиниринговый центр ГФК» подписали соглашение о сотрудничестве в области современных технологий деформа-

ционного мониторинга и создания сетей базовых станций ГНСС. Специалисты центра будут участвовать во внедрении современных технологий в учебные программы университета, а профессорско-преподавательский состав и студенты - в производственных проектах, выполняемых центром.

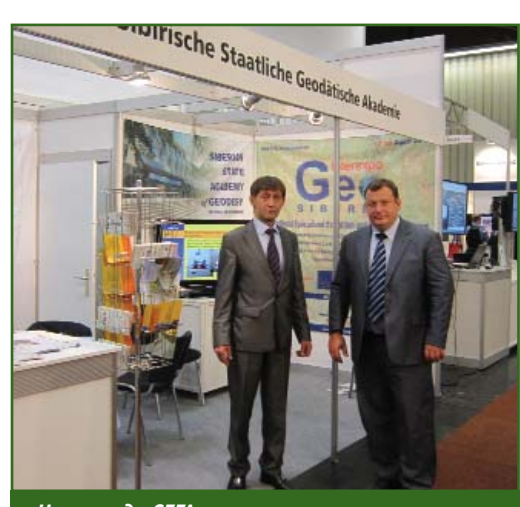

На стенде СГГА

# FOIF **A20 GNSS Receiver**

- \* One Button base setup
- \* Super bright OLED display&LED
- \* Voice messages
- \* 5800mAh battery
- \* Supports internal/external radio, GPRS
- \* Equipped with industry standard GNSS engine(Trimble, NovAtel, Javad...), and proven PCC or Satel radios
- \* RTK Network rover: VRS, FKP, MAC
- \* Field software: FOIF Survey or **FOIF FieldGenius**

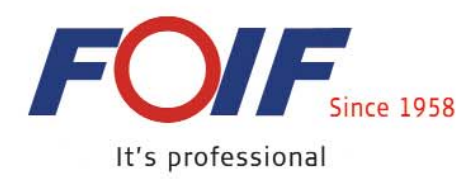

For more information please visit our website: www.foif.com.cn or email to: internationalsales@foif.com.cn

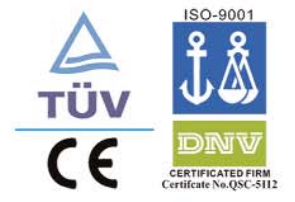

Suzhou FOIF Co., Ltd.

### **ТЕХНОЛОГИИ**

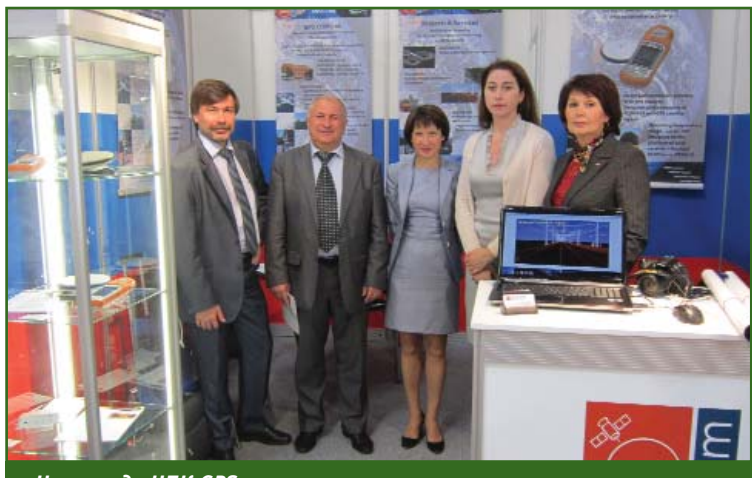

*На стенде НПК GPScom*

СГГА на своем стенде пред ставляла научно-практические разработки по различным нап равлениям, включая наземное лазерное сканирование, созда ние трехмерных моделей слож ных сооружений, спутниковые ГНСС-технологии и другие инновационные проекты, а также новые учебные программы по взаимодействию с учебными заведениями зарубежных стран. Кроме того, анонсиро вался новый проект СГГА и ООО «ИнтерГео-Сибирь» — международный конгресс и выставка «Интерэкспо Гео-Сибирь», которые пройдут в Новосибирске в апреле 2012 г. (см. с. 71).

Впервые на выставке в каче стве экспонента участвовала российская компания НПК GPScom. Был представлен ком пактный спутниковый ГЛО НАСС/GPS приемник Shark Geo, разработанный и изготовлен ный компанией на основе OEM плат NovAtel OEMStar и NovAtel OEM615. Приемник оснащен программным обеспечение Shark Base Net и позволяет оп ределять пространственные ко ординаты в режимах «статика» и «кинематика» с сантиметро вой точностью. Наряду с обору дованием ГНСС, на стенде де монстрировались различные проекты, выполненные компа нией, в частности, проект ис пользования технологии мо бильного лазерного сканирова ния для съемки железнодорож ного полотна и прилегающей инфраструктуры (см. с. 46).

На стенде компании Visionmap (Израиль) — разра ботчика и производителя циф ровых аэросъемочных камер была представлена крупнофор матная цифровая камера VisionMap A3, которая отличает ся от аналогов высокой произ водительностью, качеством и точностью. Были показаны ре зультаты ее применения, в том числе и в России. Партнер Visionmap — компания «Ра курс» — знакомила с новой версией 5.21 ЦФС PHOTOMOD, которая поддерживает обра ботку исходных изображений VisionMap A3.

Среди ГНСС-оборудования, представленного компанией JAVAD GNSS, следует отметить универсальный контроллер но вого поколения VICTOR-VS (см. с. 34) и 216-канальный спутниковый приемник ГНСС для базо вых станций TRIUMPH-NT.

На стенде Spectra Precision нельзя было не заметить при емник ГНСС Spectra Precision ProMark 800 — первую совме стную разработку с компанией Ashtech, приобретенной Trimble в 2011 г. ProMark 800 имеет 120 каналов и позволяет отслеживать сигналы систем GPS, ГЛОНАСС, Galileo, WAAS, EGNOS и MSAS. Особенность

Мнение специалистов компании «Эффективные технологии» об основ**ных тенденциях выставки INTERGEO**

Среди основных тенденций сегмента ГНСС-технологий прослеживается преимущество, отдаваемое производителями моноблочным решениям и уход от раздельной компоновки. Отчасти, это обусловлено тем, что в Европе и США хо рошо развиты сети постоянно действующих базовых станций, и исполнителю необходимо иметь только подвижный приемник.

По сравнению с прошлыми годами, на выставке INTERGEO 2011 гораздо шире представлено программное обеспечение, а также различные приложе ния для обработки, дешифрирования и обеспечения съемочного процесса.

Одной из наблюдаемых в области разработки ПО тенденций является отказ основных производители ГНСС-оборудования (Trimble, Topcon и Leica) в предоставлении простых и дешевых решений для обработки. Они нацелены на продвижение многофункционального высокотехнологичного программного обеспечения для решения задач, связанных с высокоточной обработкой и уравниванием больших геодезических сетей, геодезическим мониторингом, строительством, фотограмметрией, 3D-сканированием. Предлагаемые решения особенно интересны своими возможностями интегрирования данных. В настоящее время вычисления в режиме постобработки не рассматриваются как крупный сегмент рынка, за исключением задач геодезического монито ринга. Производители ГНСС-оборудования в большей степени стремятся показать готовые решения в виде приемников и ПО с расширенным функционалом или отдельно приемники, основная задача которых — работа в режиме RТК.

Для российских пользователей до сих пор одной из основных проблем яв ляется русификация ПО зарубежных производителей. В этом плане программа Trimble Business Center становится приятным исключением из общего правила англоязычного геодезического ПО.

# **Leica Viva**

Уникальная геодезическая система

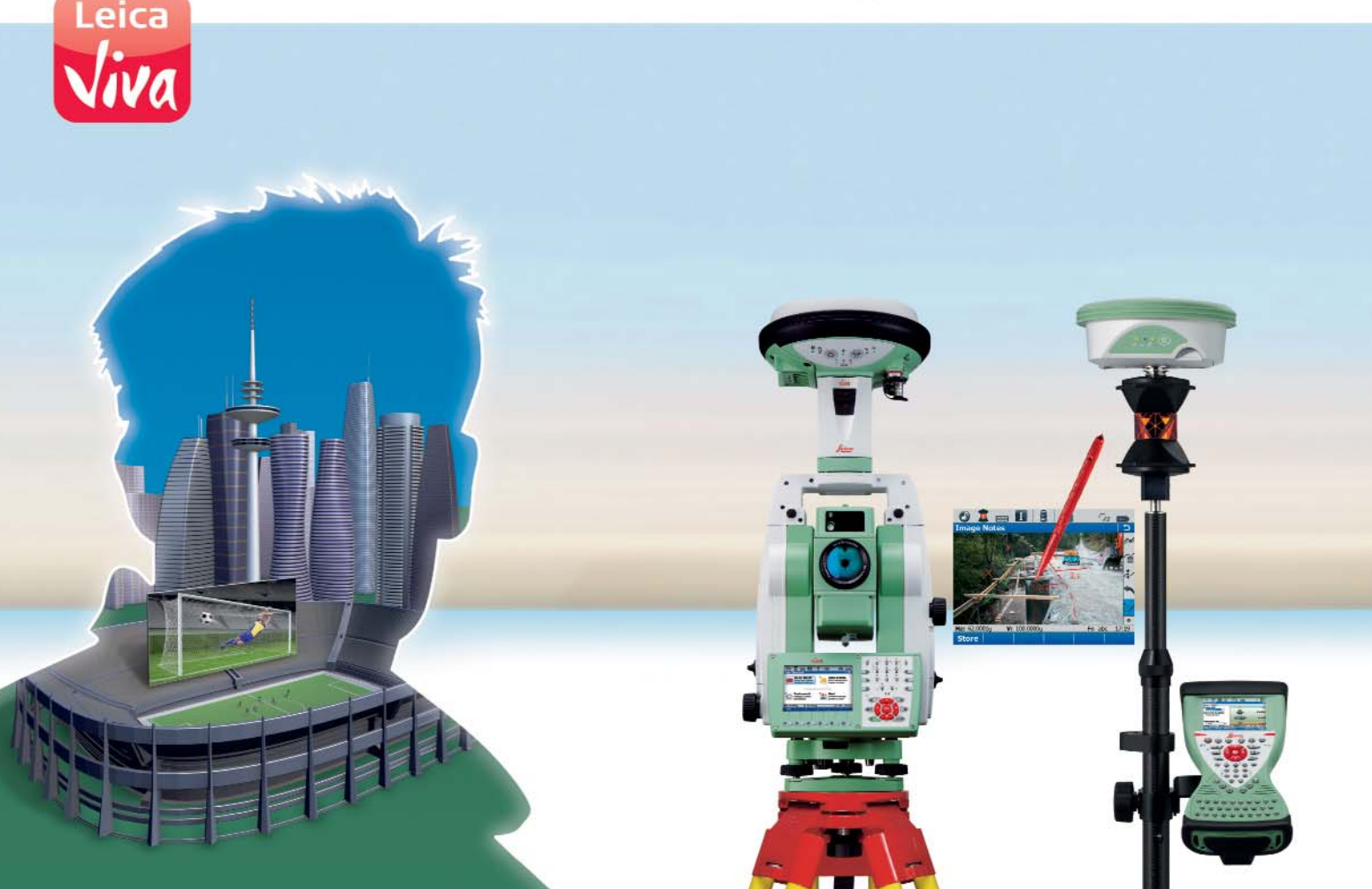

### Leica Viva - любые проекты, любые масштабы. Осуществляйте задуманное сегодня и завтра.

- **D** Leica Viva TS высокопроизводительные тахеометры с функциями автоматизации полевых работ, поддержкой изображений и встроенным ПО SmartWorx Viva.
- **D** Leica Viva GNSS профессиональные полнофункциональные приемники для спутникового позиционирования. Запатентованные технологии обеспечивают точные измерения независимо от условий работы.
- **B** Leica Viva CS надежные полевые контроллеры с эргономичной клавиатурой, четким сенсорным дисплеем, различными интерфейсами для обмена данными, цифровой камерой и встроенным ПО SmartWorx Viva.
- Leica Viva SmartStation установка станции с  $\Delta$ помощью GNSS приемника без опорных точек, ходов и засечек.
- Leica Viva SmartPole комбинированная съемка с переключением "на лету" между тахеометром и GNSS приемником.
- SmartWorx Viva простое в использовании и функциональное ПО для решения всего спектра геодезических задач в поле.
- Leica Geo Office универсальное настольное ПО для совместной обработки данных, полученных с тахеометров, GNSS приемников и цифровых нивелиров.

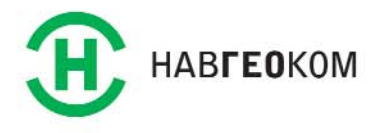

www.navgeocom.ru www.geomagazin.ru

- when it has to be right

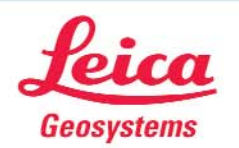

### ТЕХНОЛОГИИ

### FEONPOTH 5'2011

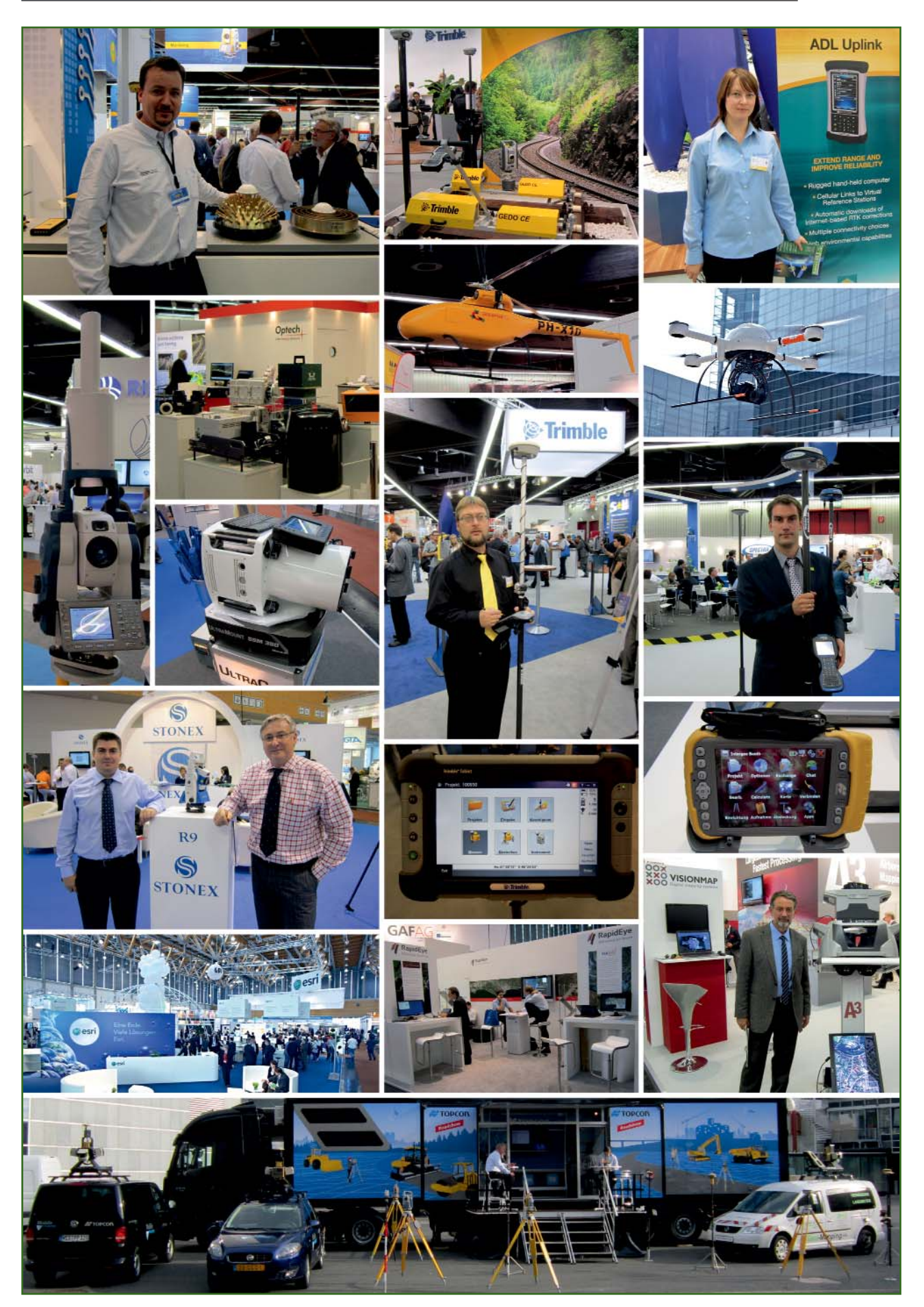

## 5'2011 FEONPOPH

ТЕХНОЛОГИИ

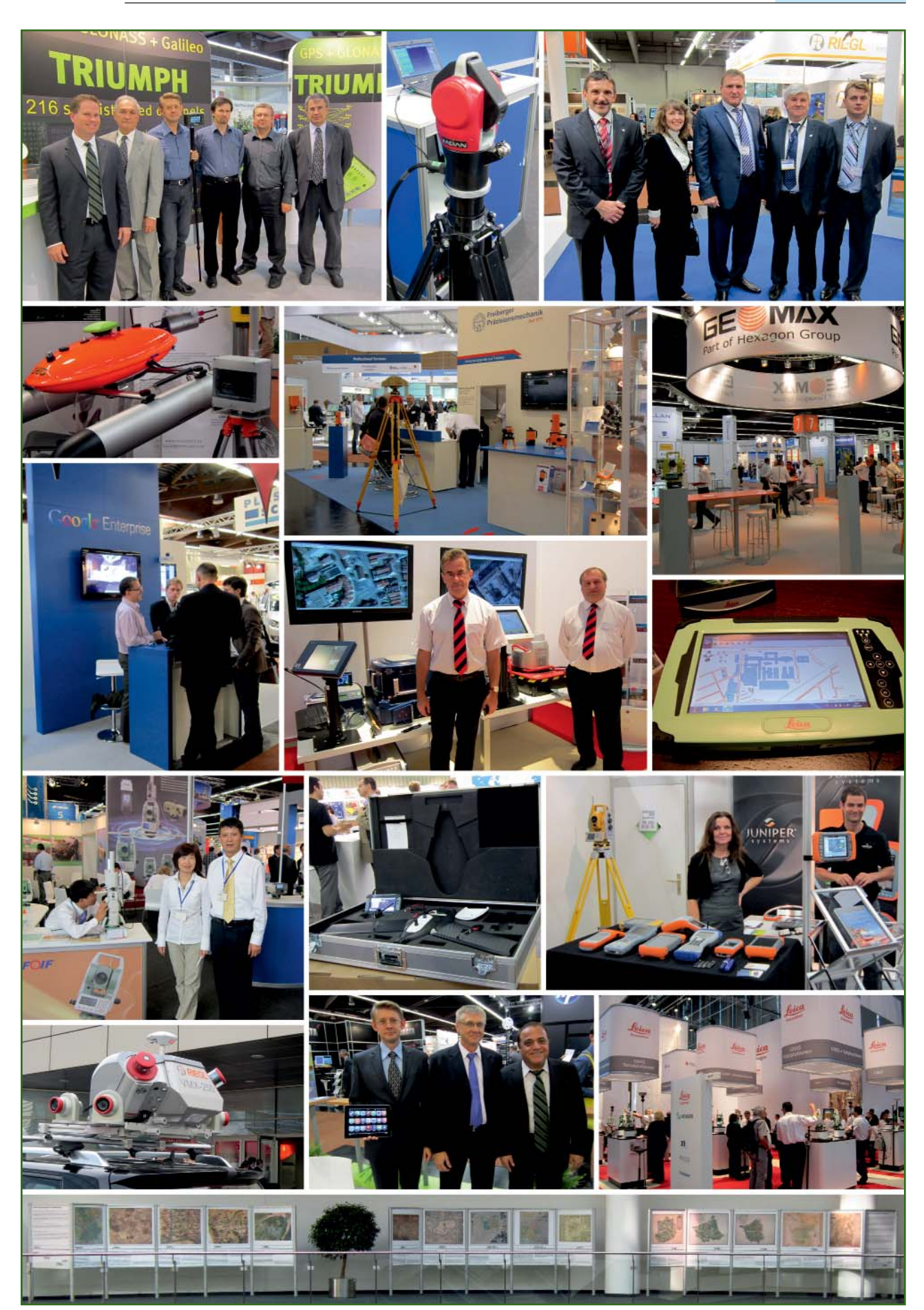

этой модели - возможность работы только по сигналам навигационных спутников ГЛО-НАСС. Его можно применять как базовую станцию, так и в качестве подвижного приемника. Технология Z-BLADE, ранее реализованная в оборудовании компании Ashtech, значительно повышает точность позиционирования в условиях плотной городской застройки и под пологом деревьев. В ProMark 800 встроен GSM/GPRS модем 3.5G, который позволяет подключаться к RTK-сетям. Приемник оснащен новой версией полевого программного обеспечения Spectra Precision Survey Pro 5.0.

Компания Topcon-Sokkia оборудование, представила программное обеспечение и технологии по 11 направлениям. Наряду с хорошо зарекомендовавшей себя продукцией, демонстрировался и ряд новинок, о которых более подробно мы расскажем в следующих публикациях. Отметим только обновленную серию тахеометров GPT 3100WN; роботизированный тахеометр Topcon QS Robot; приемник ГНСС Topcon GR-5 с планшетным контроллером; программное решение MAGNET, которое расширяет возможности при полевых и камеральных работах и предоставляет возможность администрирования проектов. Также демонстрировалась принципиально новая антенна для базовых станций и автоматическая гиростанция GYRO X.

Центральное место на стенде компании Leica было отведено серии высокотехнологичного оборудования Leica Viva, в особенности - роботизированному тахеометру последнего поколения Leica Viva TS15 с возможностью ведения цифрового абриса и полевым программным обеспечением Leica SmartWorx Viva. Также был представлен новый ГНСС приемник Zeno для GIS: Leica GG02 с технологией SmartAntenna, способный обеспечить сантиметровую точность при сборе данных и укомплектованный

новым планшетным полевым компьютером CS25 TabletPC. Особое внимание посетителей выставки привлекли два новых 3D лазерных сканера Leica Geosystems: фазовый сканер

#### Новое оборудование и ПО компании Trimble на INTERGEO

Департамент Trimble Survey. В первую очередь, следует отметить новый геодезический GPS/ГЛОНАСС приемник Trimble GeoXR. Хотя он размещен в знакомом форм-факторе популярных приемников для ГИС GeoExplorer 6000, его программно-аппаратная начинка отличается от них. Это первый в мире компактный приемник ГНСС, который может работать в режимах VRS RTK как с внешней, так и со встроенной антенной. С внешней антенной GNSS Tornado он также успешно может использоваться и при съемках в режиме постобработки. Внутри компактного приемника установлена ГНСС плата последнего поколения Maxwell-6 с 220 каналами. Для подключения к Интернет и получения дифференциальных поправок предназначен встроенный 3.5G модем, а для наглядного описания объектов съемки используется встроенная камера. Приемник имеет большой (4.2") сенсорный дисплей и работает под управлением русифицированной ОС Windows Mobile 6.5. GeoXR оснащен мощным процессором, большой памятью, а также широким набором портов и интерфейсов для упрощения передачи данных. Управление съемками ведется с помощью современного полевого ПО - программы Trimble Access - проекты которой передаются в офисное ПО Trimble Business Center по проводным или беспроводным каналам. Комплект приемника (0,9 кг) с внешней антенной, запасной батареей и зарядным устройством помещается в небольшой чемодан.

Серия тахеометров Trimble S6 Robotic расширена тремя новыми моделями с поддержкой технологии передачи видеоизображения VISION.

Серия тахеометров Trimble S8 с мощным дальномером DR Plus также расширена новыми моделями: с угловой точностью 1" и поддержкой передовых технологий VISION, FineLock и FineLock Long Range.

Популярные в России оптико-электронные тахеометры серии Trimble M3 получили новую модель с угловой точностью 1", оптическим центриром и закрепительными винтами. Также все модели МЗ теперь будут оснащаться многофункциональной встроенной программой Trimble Access с расширенным модулем трассирования.

Геодезическое программное обеспечение Trimble обновилось и получило расширенный функционал: выпущены новые версии офисного ПО Trimble Business Center 2.60 (поддержка новых Trimble M3 и Trimble GeoXR), и полевого ПО Trimble Access 2011.10 (новый модуль «Сейсморазведка» с поддержкой форматов ПО GPSeismic) и др.

Департамент Trimble Infrastructure. Появилась версия базового ПО для создания сетей ГНСС Trimble VRS3Net App 1.40. В нем оптимизирована производительность и надежность работы VRS сети с учетом современных и будущих достижений в ПО.

Также было представлено новое приложение Trimble Dynamic Control App, предназначенное для повышения надежности и упрощения администрирования группой отдельных базовых станций CORS. Это приложение может транслировать потоки данных от отдельных станций во множестве различных форматов. С новым мультибазовым подходом подвижные приемники автоматически направляются к оптимальной базовой станции в сети. Администрирование и управление работой пользователей осуществляется с помощью удобного web-интерфейса. Это приложение позволит операторам сети создавать стабильные структуры для предоставления RTK и PP-данных от отдельных станций неограниченному числу пользователей на зону покрытия.

М.Ю. Караванов (Московское представительство Trimble)

### 5'2011 Franpa@u

HDS7000, производящий измерения со скоростью более 1 млн точек в секунду, и Leica ScanStation С5 - модель, разработанная для специалистов, только начинающих развивать свой бизнес в области лазерного сканирования. Кроме того. посетители стенда Leica оценили преимущества высокоточного тахеометра Leica TS30, способного отслеживать и производить измерение точек, находящихся в движении: ознакомились с программным пакетом для управления автоматизированными системами мониторинга деформаций Leica GeoMos, приемниками и антеннами для оборудования референцных станций, а также узнали о возможностях новой униизмерительной версальной системы для проведения съемочно-разбивочных работ внутри помещений — Leica 3D Disto.

Отдельно следует отметить активно развивающуюся компанию Stonex, на стенде которой был представлен широкий спектр геодезического оборудования.

Также увеличивают свое присутствие на выставке компании из Китая: FOIF, South, CHC, Hi-Tagert и др.

Выставка продемонстрировала усиление лидирующих позиций крупных компаний. Не последнюю роль в этом процессе играет присоединение или приобретение ими компаний, добившихся заметных успехов в практической разработке новых инновационных решений. Так бывшие конкуренты становятся партнерами.

В статье использованы материалы с сайтов: www.intergeo.de, www.eftaroup.ru, www.navgeocom.ru, www.geocourse.kz www.nikon- $\overline{M}$ spectra.ru.

> В.В. Грошев (Редакция журнала «Геопрофи»)

### МОШНЫЙ РАДИОМОДЕМ В ЗАШИШЕННОМ **ИСПОЛНЕНИИ**

**[ЭТО ТО, ЧТО ВАМ НУЖНО ДЛЯ РАБОТЫ В ПОЛЕВЫХ УСЛОВИЯХ]** 

ADI VANTAGE PRO ENTER

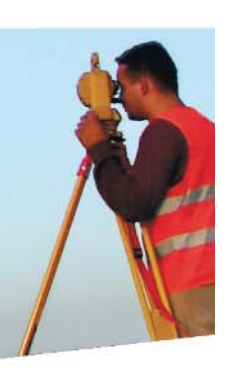

Новые 35 Ваттные радиомодемы ADL (Advanced Data Link) Vantage Pro обеспечивают настраиваемую выходную мошность для удовлетворения требований GNSS/RTK съемки и высокоточной навигации. Vantage Pro это защищённое исполнение: цельнометаллический корпус обеспечивает стойкость к ударным воздействиям и отличную экранировку. Пыле- и влагозащита по IP67. С помощью нового протокола Transparent FST. разработанного Pacific Crest, достигается удвоение скорост<mark>и передачи </mark>данных на каналах шириной 12.5 КГц, без уменьшения радиуса покрытия. ADL Vantage Pro является новым стандартом в беспроводной связи для геодезических работ. Посетите www.PacificCrest.com/ADL для подробной информации

> Контакты в России и СНГ Тел: +7 495 5041081 Mo<sub>6</sub>: +7 903 1695808 Email: rusales@pacificcrest.com

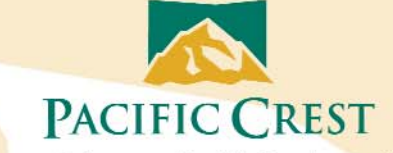

For more info: www.PacificCrest.com/ADL

Copyright 2011, Pacific Crest. All rights reserved. All other trademarks are the property of their respective owners. PC-019 (5/11)

# **HOBOE B CUCTEMAX CREDO** ГЕОДЕЗИЧЕСКОГО НАПРАВЛЕНИЯ

# CREDO DAT 4.10

система для камеральной обработки наземных и спутниковых геодезических измерений в сетях и съемки в выбранной СК, с учетом модели геоида. комплекса редукционных поправок, а также обработкой измерений разных классов и разнообразных методов геодезических построений

### ДОБАВЛЕНО В РАСЧЕТАХ:

- ŵ Анализ качества координат и высот исходных пунктов по результатам спутниковых измерений;
- Установление параметров связи пространственных СК на участок работ, создание и сохранение локального датума в геодезической библиотеке;
- ŵ Корректировка модели геоида на участок работ, создание и использование локальной модели геоида;
- Для более полной оценки качества измерений расширена статистическая информация, ۰ представляемая в мониторе уравнивания и ведомостях результатов обработки;
- 必 Реализован автоматический расчет среднего коэффициента рефракции на объекте:
- ŵ. Расширены возможности анализа качества координат и высот исходных пунктов.

Обеспечен оперативный (через клипбоард) обмен данными с другими системами CREDO (НИВЕЛИР, ТРАНСКОР).

Введены новые функции обработки обмеров и интерактивных графических построений. При пересчете (переуравнивании проекта) положение элементов построений автоматически корректируется.

Реализована возможность создания собственной системы полевого кодирования (кодов, команд, синтаксиса кодовой строки).

Обеспечена возможность поддержания для любого элемента данных (пункты, измерения) вложений и пометок.

## НИВЕЛИР 2.0

программа для камеральной обработки полевых измерений геометрического нивелирования I-IV классов, технического и высокоточного инженерного (выполняемого обычными или цифровыми нивелирами)

### ДОПОЛНЕНИЯ:

- ally -Импорт данных из цифровых нивелиров DINI 12, DINI 03 измерений, выполненных по специальной методике I класса:
- oby . Учет метрологических поправок пары нивелир-рейка с импортом результатов калибровки комплекта метрологической лаборатории МИИГАиК;
- ٠ Импорт текстовых файлов измерений, полученных в результате экспорта из сторонних программных продуктов и материалов прошлых лет;
- ŵ Экспорт данных нивелирования в формат DXF.

Реализована возможность прямым назначением ходов формировать ходы I класса (левый/правый, прямо/обратно).

Переведены в плагины процедуры импорта данных из различных форматов цифровых нивелиров. Расширены возможности чтения новых форматов (Leica Sprinter, Sokkia SOUTH).

# **ВЫПУСК 2011**

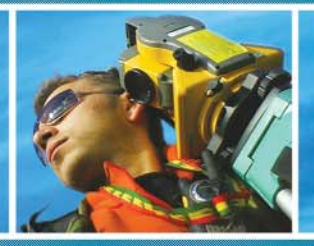

# **TPAHCKOP 2.1**

программа для трансформации геоцентрических, геодезических и прямоугольных координат, определения параметров трансформации

### ДОПОЛНЕНИЯ:

- ◈ Введены новые методы поиска ключа МСК для систем координат с постоянными коэффициентами;
- ٠ Расширенны возможности определения параметров связи между пространственными и плоскими СК для загрузки в контроллеры приемников ГНСС;
- **RO** Реализован обмен системами координат с CREDO DAT.

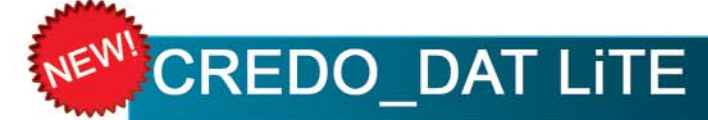

облегченный вариант системы CREDO DAT 4.10 для камеральной обработки наземных геодезических измерений в массовых геодезических, топографических и межевых работах, выполняемых в плоской системе координат в одноранговой сети, с минимальным количеством настроек и упрощенной схемой расчетов. В CREDO DAT LITE сохранены все, оправдавшие себя в многолетней эксплуатации принципы подготовки и обработки данных, реализован весь новый функционал базовой версии (CREDO DAT 4.10) в части обработки топографической съемки, обмеров и построений

**CREDO DAT для мобильных устройств** 

программа для контроля полевых измерений и выполнения массовых геодезических расчетов на мобильных устройствах в полевых условиях

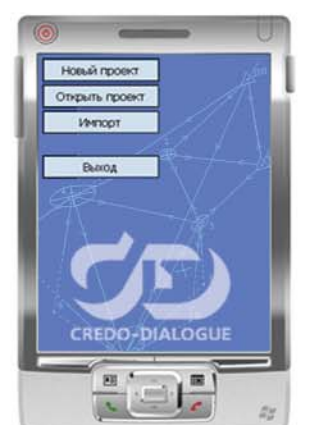

#### $\sqrt{X}$ **Vernont JO** /Storage Card Size Type Date ! **Name** Plugns 55(f. creation)<br>Nikon(\*.:dr) \*.ott)<br>50R(\*.:dr)<br>Topcon GTS-7(\*.o.t)<br>MS - Trimble 3300, M3(\*.dat;\*.txt)<br>GSI(\*.gre;\*.txt;\*.ga) **TOODIES** NO H Ofeure sa \*  $\blacksquare$  $\frac{1}{2}$

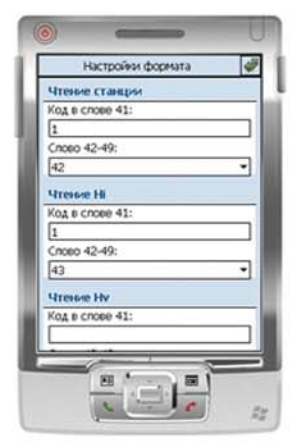

Новые программы и версии будут представлены на VII Международной конференции «Современные технологии изысканий, проектирования, строительства и геоинформационного обеспечения».

### Москва, 18-20 октября 2011 года.

Гостиничный комплекс «Измайлово», конференц-зал корпуса «Вега». www.credo-dialogue.com market@credo-dialogue.com

# НОВЫЕ ВОЗМОЖНОСТИ СИСТЕМЫ CREDO DAT 4.10

### Д.В. Чадович («Кредо-Диалог»)

В 1983 г. окончил географический факультет Белорусского государственного университета им. В.И. Ленина (Минск) по специальности «география», в 2005г. — геодезический факультет Полоцкого «Союзводоканалпроект» (Минское отделение); на Предприятии № 5, Экспедиция № 81 ГУГК; в БелНПО «Аэрогеодезия», ООО «Смоленсктрансизыскания». В 1999-2005 гг. и с 2008 г. работает в компании «Кредо-Диалог», в настоящее время — главный специалист департамента технологического обеспечения.

В октябре 2011 г. компания «Кредо-Диалог» выпустила в производственную эксплуатацию новую версию 4.10 системы CREDO DAT. В программу, по сравнению с версией 4.0, внесен ряд значительных дополнений. Рассмотрим их более подробно.

### - Расчеты

Автоматический расчет коэффициента рефракции. Одним из параметров, оценивающих качество тригонометрического нивелирования, является расхождение превышений, измеренных прямо и обратно по стороне хода (сети). Однако этот параметр в значительной мере зависит от значения коэффициента рефракции. Для более корректного его учета введена возможность расчета среднего коэффициента рефракции на объекте. Для регулирования расчетов установлены допуски на минимальную длину линии и значение модуля максимального значения, которое может принимать данный коэффициент. Эти настройки позволяют отсечь от участия в расчетах «короткие» линии и грубые ошибки наведения (измерения высоты инструмента, высоты отражателя и т. л.). При расчете коэффициента выполняется учет весов линий, который прямо пропорционален квадрату расстояния.

Учет поправки за переход к эллипсоидальным высотам. При редуцировании векторов спутниковых измерений на эллипсоид в расчет поправки добавлена составляющая, которая учитывает переход от нормальных высот к эллипсоидальным высотам по данным, получаемым из активной модели геоида (глобальной или региональной). В подавляющем большинстве случаев базовой моделью является EGM-2008 для системы WGS-84 и эллипсоида WGS-84. Затем поправка пересчитывается на рабочую (активную) систему координат проекта и установленный в активной системе координат эллипсоид.

Анализ качества координат исходных пунктов. В системе реализовано пространственное уравнивание векторов спутниковых геодезических измерений и расчет параметров связи пространственных систем координат на территорию района работ. По установленным параметрам связи вычисляются новые координаты исходных пунктов и остаточные погрешности координат по каждому пункту, которые из пространственных невязок преобразуются в плановые и высотные невязки. Также рассчитывается и оценка точности полученных элемен-TOR.

Создание и использование региональной модели геоида. В версии CREDO DAT 4.10, в дополнении к аномалиям высот. вычисленным по текущей модели геоида, рассчитываются данные по фактической аномалии высот геоида (разница между уравненной эллипсоидальной и нормальной высотами пунктов). Пользователь имеет возможность сохранить исправленную модель геоида в качестве региональной модели в выбранную папку и затем добавить ее в «Геодезическую библиотеку». После этого можно выполнить экспорт модели в два текстовых формата.

Создаваемые в программе региональные модели геоида в своей граничной области имеют плавный переход на ближайшие узлы глобальной модели геоида, используемой по умолчанию. Из особенностей работы необходимо отметить то, что глобальную модель геоида, которая в программе присутствует по умолчанию, не нужно регистрировать как региональную в «Свойствах проекта».

Развитие процедур анализа качества координат и высот исходных пунктов. В дополнение к имеющимся методам поиска грубых ошибок исходных пунктов (трассирование, L1анализ с учетом ошибок исходных данных (ИД), анализ аномалий высот в таблицах «Эллипсоидальные данные», анализ NEU при расчете локального датума) реализован простой, но весьма эффективный метод поиска ошибок координат и высот исходных пунктов, исходных дирекционных углов. Поиск и иск-

### 5'2011 Геопрофи

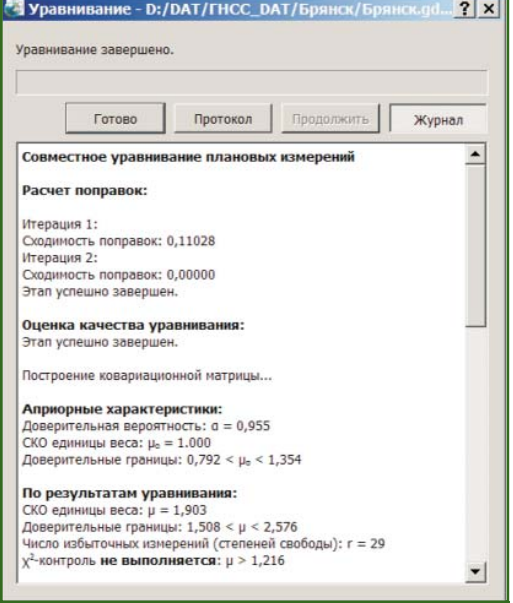

#### Рис. 1

Совместное уравнивание плановых измерений

> лючение из обработки (временного перевода в тип «Рабочий») грубых ошибок исходных пунктов выполняется в программе поочередно, с последующим анализом средней квадратической погрешности (СКП) единицы веса µ для всех вариантов. Минимальное значение µ может указывать на наличие грубой ошибки ИД.

> Весь расчет ведется независимо от установленного режима (совместное или поэтапное) как для совместного уравнивания.

> После запуска команды проверяется возможность ее выполнения: число исходных данных (пунктов типа «Исходный» и дирекционных углов) должно быть не менее трех, число избыточных измерений в сети - не менее двух. В противном случае выводится сообщение: «Анализ ошибок исходных данных невозможен, мало количество ИД». По завершении перебора всех исходных пунктов результаты сортируются по убыванию ц и выводятся в стандартный протокол монитора уравнивания. Протокол дополняется сообщением по результатам анализа.

В параметрах устанавливается тип анализируемых данных (плановые, высотные, дирекционные углы), характер (метод) обработки — последовательный (для обычных сетей) или групповой (при числе исходных пунктов больше пятнадцати).

Новое в процедуре уравнивания сетей.

1. Расширена статистическая информация, представляемая в мониторе уравнивания (рис. 1).

В блоке «Априорные характеристики» приводятся ожидаемые СКП единицы веса и, в соответствии с количеством избыточных измерений в сети, доверительный интервал, в котором с заданной вероятностью может находиться апостериорная (по результатам уравнивания) СКП единицы веса.

В блоке «По результатам  $VDABHMBAHM8$ описываются апостериорные характеристики сети. Кроме того, проводится обобщенный контроль на основе квантиля распределения Пирсона  $(\gamma^2)$ . Доверительные границы априорного блока, значение µ, полученное по результатам уравнивания, и у<sup>2</sup>-контроль позволяют надежно определить как качество (правильность) назначения точности измерений, так и возможное наличие грубых ошибок в исходных данных или измерениях (рис. 1). При невыполнении условия у<sup>2</sup>-контроля программа не прерывает работу, оставляя за пользователем решение о приемлемости качества измерений и результатов обработки.

Следует помнить, что любая статистическая оценка корректна тогда, когда число избыточных измерений достаточно велико (в нашем случае не менее шести). При меньшем числе избыточных измерений качество статистических оценок резко снижается. Например, в одиночном теодолитном ходе всего три избыточных измерения.

2. Одним из основных требований нормативных документов при оценке качества работ является оценка точности взаимного положения пунктов сети. Для ее реализации ведомость оценки положения пунктов дополнена таблицей, в которой приводится оценка точности взаимного планового положения пунктов по сторонам сети. Расчет выполняется автоматически, последовательно по каждой стороне сети. В таблицу выводятся стороны с максимальной, минимальной и средней по сети оценкой точности. Для многоранговой сети расчет выполняется для каждого ранга, ранг определяется по нижнему рангу из пары пунктов стороны.

3. На производстве часто сталкиваются с необходимостью оценки взаимного положения несмежных пунктов, например по осям крупных сооружений, пунктов в параллельных тоннелях метрополитена и т. п. Возможность такой оценки реализована в команде «Расчеты/ОГЗ/Два пункта». При вызове команды открываются два окна. Пользователь в интерактивном режиме указывает очередную пару любых пунктов сети, а во втором окне - «ОГЗ для двух пунктов» — накапливается соответствующая информация и при необходимости сохраняется в ведомость.

#### • Интерфейс

Операции с буфером обмена. Как известно, буфер обмена служит для обмена данными как внутри одного проекта, так и между различными проектами CREDO DAT. В версии 4.10 реализована возможность копирования в буфер обмена координат пунктов с последующей вставкой их в проекты других программ CREDO, таких как ТРАНСКОР и НИВЕЛИР. Кроме того, с помощью буфера обмена данные любых таблиц CREDO\_DAT могут быть вставлены в виде структурированного

текста в некоторые офисные приложения Microsoft, например. Word и Excel.

Служебные столбцы в таблицах. Большинство таблиц CREDO DAT 4.10 содержат четыре служебных столбца, которые по умолчанию расположены в левой части таблицы и имеют названия: «Пометка», «Комментарии», «Вложение» и «Замечания». По желанию пользователя указанные столбцы, так же как и любые другие, могут быть перемещены или временно скрыты.

Столбец «Пометка» используется для временного хранения множества элементов, выбранных в разных таблицах и графическом окне. С помощью пометок пользователь может сформировать группу разнотипных элементов для выполнения над ними в дальнейшем операций с буфером обмена, экспорта и выдачи ведомостей.

Используя поле «Вложение», к элементу таблицы можно прикрепить один или несколько файлов (например, к пункту в таблице «Пункты ПВО» может быть прикреплена его фотография, кроки, акт сдачи на сохранность и т. д.).

Поле «Комментарии» служит для оперативного добавления и просмотра текстовой информации, связанной с данной строкой таблицы. Комментарий может быть добавлен вручную или импортирован из файла полевых измерений.

Символ «!» в поле «Замечания» указывает на то, что в результате выполнения какой-либо операции расчета или импорта соответствующий протокол содержит сообщение, связанное с данным пунктом или измерением. Обращение в поле «Замечания» позволяет перейти к строке протокола с указанным сообщением.

Работа с вложениями. Помимо операций с файлами вложений в таблицах, система CREDO DAT 4.10 позволяет формировать и использовать связи с произвольными файлами, прикрепленными к проекту в целом. Пользователь имеет возможность создавать и удалять связи с файлами, а также открывать, модифицировать и сохранять их при необходимости в составе архива. Группировка файлов по типам позволяет быстро находить нужный файл, а также включать группы в состав архива целиком. Таким образом, можно подключать в системе. например, кроки пунктов, их фотографии и чертежи центров.

Архив GDSX. Версия CREDO DAT 4.10 предоставляет новый эффективный инструмент для быстрого и надежного обмена информацией между пользователями и организациями. Обмен выполняется с помощью экспорта и последующего импорта так называемого архива проекта — файла с расширением GDSX, содержащего в упакованном формате данные самого проекта, пользовательские параметры и общие ресурсы. Таким образом, архив содержит всю необходимую информацию для воссоздания рабочей среды, в которой выполнялась работа над проектом на момент образования архива.

К данным проекта относится сам файл проекта в формате GDS4, а также весь набор прикрепленных файлов. Разделяемые данные включают в себя классификатор, геодезическую библиотеку и шаблоны. Пользовательские параметры содержат параметры отображения элементов схемы, фильтры, рабочие области и т. д. Пользователь имеет возможность управлять составом архива, указав нужные элементы при его создании.

Журналы и протоколы. При выполнении расчетных операций (предварительная обработка, уравнивание и поиск ошибок измерений) в окне монитора соответствующего процесса отображается журнал событий. В версии CREDO DAT 4.10 журнал представляет собой гипертекстовый документ, содержащий гиперссылки на участвующие в данном расчете пункты, станции и измерения. С их помощью может быть осуществлен переход к соответствующим строкам в таблицах пунктов и измерений.

Более подробную информацию о результатах выполнения операций содержит протокол, который вызывается с помощью кнопки в окне монитора или из главного меню. Как и журнал событий, протокол представляет собой гипертекстовый документ, который помимо сообшений об ошибках может содержать гиперссылки для вызова ведомостей, сформированных по результатам данного расчета. При необходимости протокол может быть сохранен в виде файла на диске или отправлен на печать.

### • Построения и чертежи

Разграфка картографических листов. В дополнение к разграфке сетки на планшетах в новой версии реализована разграфка картографических листов, принятая в свое время в СССР и используемая в настоящее время в странах СНГ для картографических материалов в СК-42 и СК-95.

Расчетные построения. В результате работы таких построений создаются новые точки. В качестве исходных данных могут выступать как полевые измерения (значения углов и расстояний), так и уже имеющиеся в проекте данные (линии, контуры). Причем все построения могут опираться на вычисленные при обработке пункты обоснования и точки тахеометрии, что позволяет пересчитывать положение создаваемых в процессе построений точек, например, при переуравнивании обоснования или изменении координат исходных пунктов. В системе реализованы следующие построения:

### 5'2011 Геопрофи

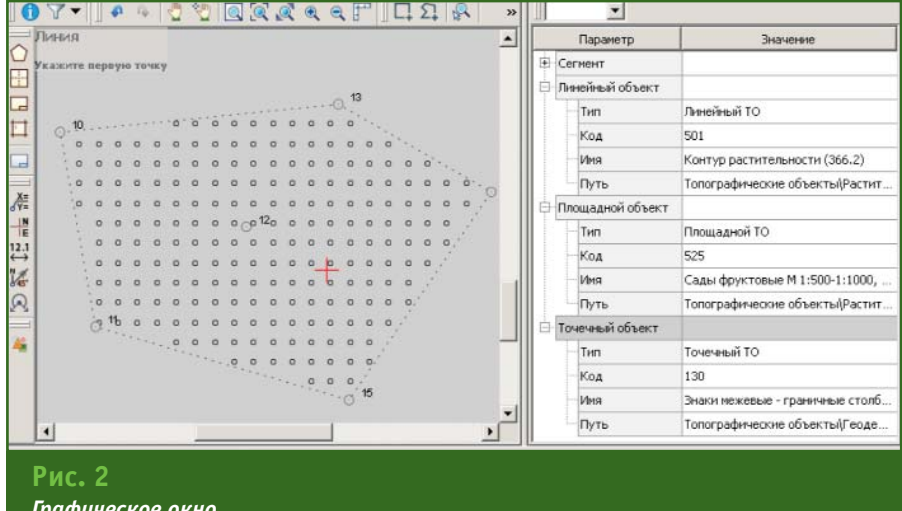

— обмер — последовательное создание точек, располагающихся под прямым углом к предыдущему звену и на заданном расстоянии от него:

- створ-перпендикуляр создание точек по расстояниям, откладываемым от точки вдоль и по нормали от створа;

- линейная засечка — расчет положения точки по линейным промерам с п точек с возможностью получения оценки точности:

- полярная засечка - создание точки по расстоянию от точки и углу от исходного направления либо по дирекционному направлению;

— проекция на линию создание точек по нормали на исходную линию, которая может быть задана двумя точками;

- сетка точек - создание группы точек с заданным ша-**FOM:** 

- пересечение - нахождение точки пересечения между ДВУМЯ ЛИНИЯМИ.

При этом для обмеров, створов и засечек предусмотрены табличные редакторы, аналогичные станциям и измерениям, которые позволяют редактировать данные.

Интерактивные графические построения. При помощи таких построений могут быть созданы линейные (ЛТО и полилинии), площадные (ПТО и контур с заливкой) и точечные (TTO) объекты. В процессе построения можно использовать существующие точки, а также создавать новые, указывая курсором их положение в графическом окне (рис. 2). Кроме этого, при создании каждой линии или контура применяются различные типы сегментов (прямая, окружность, сплайн) и их комбинации.

Реализованы следующие команды - линия, прямоугольник и окружность. Если построенные элементы опираются на полученные в результате расчетов точки проекта, то, как и расчетные построения, они изменятся вслед за изменением положения этих точек (например, после переуравнивания опорной сети), причем с сохранением взаимного положения исходных сегментов (например, прямоугольники или окружности ими и останутся).

Работа с чертежной моделью. Для обеспечения удобства и эффективности графических построений в чертежной модели версии CREDO\_DAT 4.10 реализованы дополнительные операции с графическими примитивами - группировка, управление вертикальным порядком и блокировка. Перечисленные операции являются стандартом графического интерфейса и присутствуют в большинстве развитых векторных графических редакторах.

### • Растровые подложки

В версии 4.10 изменился порядок работы с растровыми подложками. В дополнение к существовавшей в более ранних версиях CREDO DAT возможности отображения трансформированных растровых подложек, добавился функционал задания опорных точек с последующей трансформацией растра - команды контекстного меню табличной панели окна «Растровые подложки» или кнопки локальной информационной панели (тулбара). Количество опорных точек в системе ограничено и находится в пределах от 2 до 4.

### • Система полевого кодирования

В отличие от предыдущих версий, в новой появилась возможность создавать собственные системы полевого кодирования за счет настроек, позволяющих определить необходимость использования полей кодовой строки, а также изменения порядка их следования. Таким образом, теперь самостоятельно можно указать какие из полей использовались при съемке и в какой последовательности. Аналогично настраивается формат строки (позиционный или с разделителями), а также необходимость учета регистра информации, что позволит интерпретировать коды «А» и «а» либо как код одного объекта, либо как коды разных объектов. Наряду с существовавшими ранее возможностями изменения значений кодов топографических объектов, теперь можно назначить значения специализированных кодов - типов пунктов и команд создания объектов. При этом значительно расширен и сам список команд, которые используются для автоматического построения топографических объектов

### Гелпрлфи

### ТЕХНОЛОГИИ

- осуществляется поддержка параметрических команд, таких как ссылка на точки, создание окружности по значению радиуса, прямоугольника по длинам сторон, а также построение фасадов и отрисовка линий сплайнами.

Кроме того, реализованы команды, позволяющие значительно упростить процесс кодирования объектов при съемке поперечных профилей линейных объектов. Теперь нет необходимости вводить и отслеживать коды всех снимаемых линий, достаточно обозначить количество характерных точек на первом из однотипных поперечников, после чего задать нужные объекты при импорте данных (при необходимости коды объектов можно вводить и непосредственно при съемке). В случае появления на снимаемых поперечниках незначительных изменений, можно применять команды добавления новой и завершения существующей линий, а также кодирования точек, не относящихся к поперечнику. При съемке поперечников, проводя измерения, не относящиеся непосредственно к линейному объекту, можно использовать команду «пауза».

Все перечисленные настройки выполняются на специальной странице диалога «Геодезическая библиотека» и могут быть сохранены с уникальными именами для последующего выбора при импорте данных. Кроме того, при необходимости поразному интерпретировать содержание кодовых строк в настройках импорта данных предусмотрена возможность не только распознавания кодов их импорта в качестве комментариев, но и комбинированный вариант, когда сначала будет предпринята попытка распознать содержимое строки, а в случае неудачи - импортировать его в систему в качестве комментария.

#### • Ведомости

Каталог координат для землеустроителей. Для каждого из ПТО, существующих в проекте, появилась возможность сформировать «Каталог координат для землеустроителей». Для создаваемой ведомости пользователь может:

— указать или изменить последовательность направления поворотных точек ПТО;

- выбрать нужные семантические свойства, если они заданы в классификаторе для данного типа ТО.

#### **RESUME**

In October 2011 the Credo-Dialogue Company launches operation of the new 4.10 version of the CREDO\_DAT system. This article describes a number of changes and significant additions included in this version of the program compared to the version 4.0.

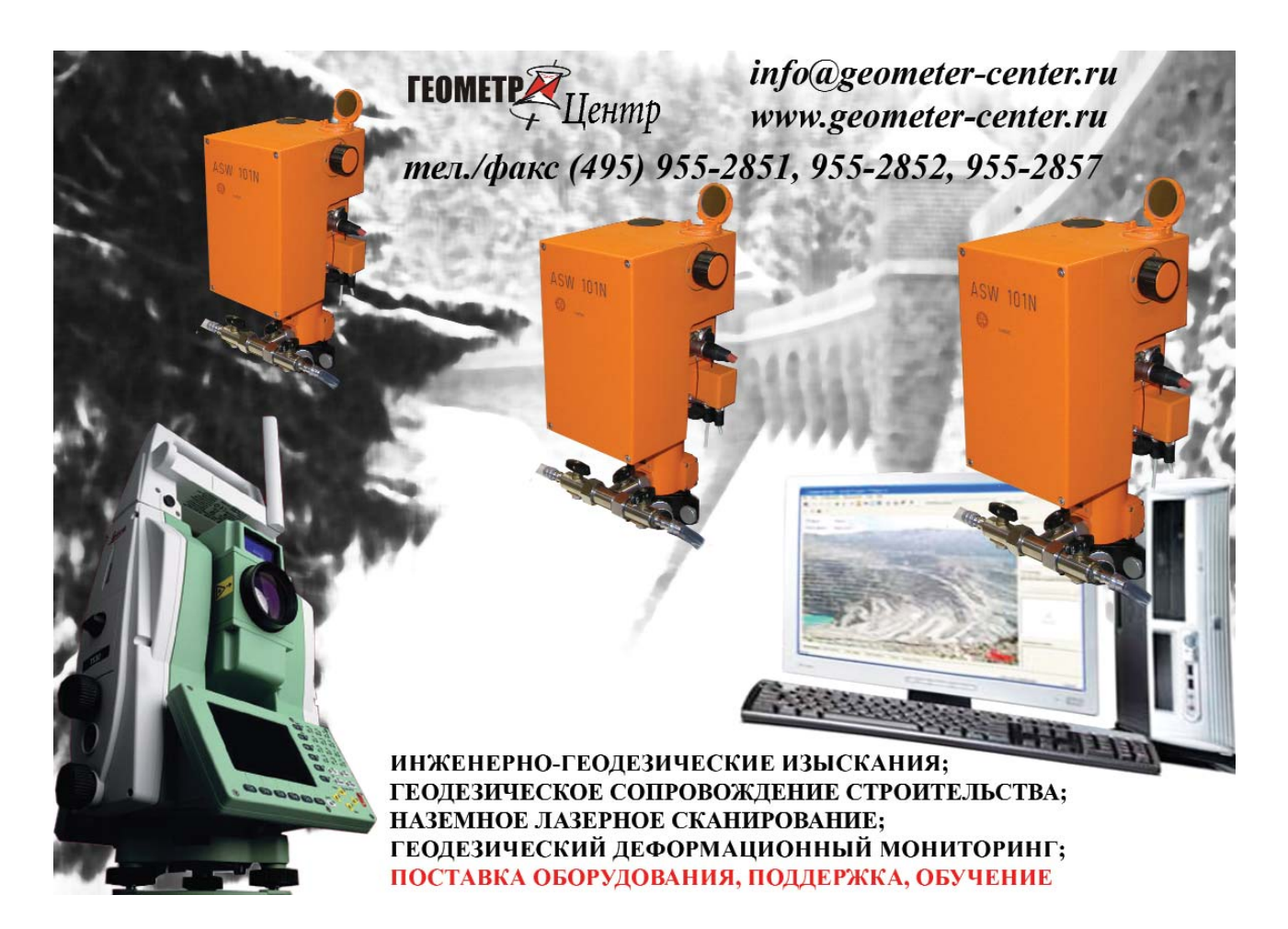

# ОПЫТ ПРИМЕНЕНИЯ СИСТЕМЫ МОБИЛЬНОГО СКАНИРОВАНИЯ **ТОРСОН IP-S2 СОМРАСТ В РОССИИ**

### Д.А. Кукушкин («ГЕОСТРОЙИЗЫСКАНИЯ»)

В 2002 г. окончил геодезический факультет МИИГАиК по специальности «прикладная геодезия». После окончания университета работал в УССТ № 2 при Спецстрое России. С 2004 г. работает в ЗАО «ГЕОСТРОЙИЗЫСКАНИЯ», в настоящее время - руководитель направления «Лазерные сканеры, роботизированные тахеометры и системы мониторинга».

### А.Я. Фрейдин («ГЕОСТРОЙИЗЫСКАНИЯ»)

В 1998 г. окончил геодезический факультет МИИГАиК по специальности «прикладная геодезия». После окончания университета работает в ЗАО «ГЕОСТРОЙИЗЫСКАНИЯ», в настоящее время - ведущий специалист по направлению «Лазерные сканеры, роботизированные тахеометры и системы мониторинга».

Появившиеся не так давно на мировом рынке системы наземного мобильного лазерного сканирования привлекают все большее внимание специалистов благодаря уникальным возможностям, открывающимся при их использовании для оперативного сбора пространственных данных. Более того, такие системы различных производителей есть и в России.

ЗАО «ГЕОСТРОЙИЗЫСКАНИЯ». являясь генеральным дистрибьютором корпорации Topcon-Sokkia в России, использует систему мобильного сканирования IP-S2 Compact компании Topcon с апреля 2011 г. (рис. 1). С момента получения системы в распоряжение компании был проведен ряд как демонстрационных, так и практических работ в различных городах нашей страны. Среди них - Москва, Новосибирск, Киров и др.

Описание компонентов системы, ее функционала и особенностей можно найти в целом ряде источников, в том числе на сайте ЗАО «ГЕОСТРОЙИЗЫСКА-НИЯ», поэтому в данной публикации мы приведем лишь краткую информацию о ней, а основное внимание сфокусируем на опыте ее практического применения в российских условиях.

Отличительными особенностями системы мобильного сканирования IP-S2 являются компактность, простота монтажа, высокие точность и производительность. Для управления и сбора данных достаточно в районе работ установить базовую станцию ГНСС и подключить к системе обычный портативный компьютер.

Конструкция IP-S2 является модульной и состоит из ряда измерительных устройств, каждый из которых решает свою задачу в процессе сбора данных (рис. 2).

Приемник ГНСС позволяет принимать сигналы от группировки спутников как GPS, так и ГЛОНАСС с частотой 10 измерений в секунду.

Инерциальная система обеспечивает сбор точных данных об ориентации автомобиля при движении. При кратковременном блокировании сигналов ГНСС данные этого блока, наряду с другой информацией, используются для интерпретации координат транспортного средства с заданным интервалом.

Цветные изображения вдоль маршрута движения автомобиля получают с помощью панорамной цифровой камеры высокого разрешения. В дальнейшем они

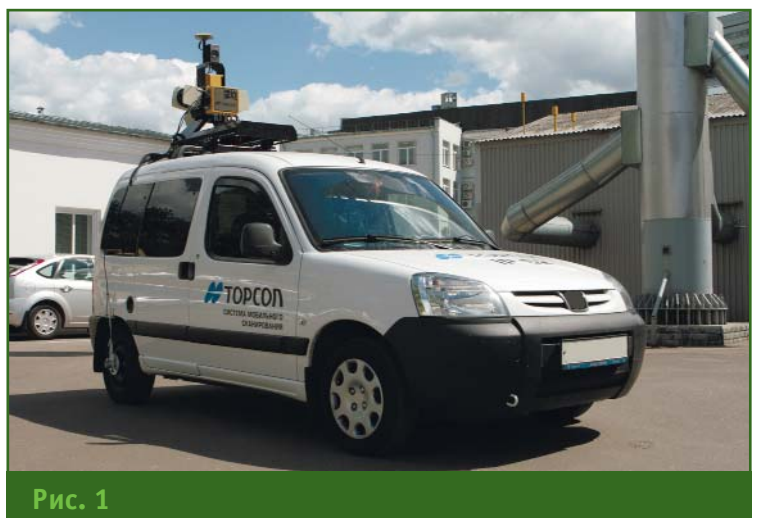

Система IP-52, установленная на автомобиле

### Геопрофи 5'2011

### ТЕХНОЛОГИИ

могут применяться для окрашивания «облаков точек» лазерного сканирования или только для создания панорамных снимков с привязкой их по времени и текущему пространственному положению системы.

В IP-S2 Compact используются 3 лазерных сканера - два с обзором 180° для съемки ситуации справа и слева от машины, и еще один - с обзором 90°, ориентированный по оси движения автомобиля. Сканеры выполняют до 40 тыс. измерений в секунду. Каждая точка лазерного сканирования имеет метку времени и геопространственную привязку. Эффективный радиус сканирования составляет до 80 м от автомашины и зависит от отражающей способности окружающих объектов.

Скорость движения и длина пройденного пути определяются также с помошью датчиков колес (одометов). Они закрепляются непосредственно на задних колесах автомобиля (рис. 1).

Все описанные выше устройства с помощью разъемов подключаются к блоку управления. который благодаря программному обеспечению Spatial Collect накапливает измеренную ими информацию в общей базе данных, присваивая одновременно каждому измерению метку точного времени, используя для этих целей встроенный опорный генератор. Кроме того, программное обеспечение блока управления IP-S2 позволяет проводить проверку и настройку всех измерительных устройств системы.

Для обработки полученных данных и вычисления координат используется программное обеспечение GeoClean, в котором объединяются данные, полученные от всех устройств. После этого просмотр и управление информацией, полученной с помошью системы мобильного сканирования IP-S2, осуществляется в программном обеспечении Spatial Factory.

Чтобы продемонстрировать возможности системы IP-S2, реализующей современную технологию мобильной наземной съемки, рассмотрим ее работу на конкретном примере.

В рамках проекта стояла задача съемки пространственного положения труб газопровода, находящихся над поверхностью земли и подводящих газ в здания от магистрального газопровода, который проходит через 5 населенных пунктов, удаленных друг от друга на несколько десятков километров. Необходимо было получить плановые координаты и высотные отметки как самих труб газопровода, так и всех объектов, попадающих в его охранную зону (здания, сооружения, заборы, дороги, деревья и т. д.), для последующего создания крупномасштабного топографического плана.

Система мобильного сканирования Topcon IP-S2 Compact была доставлена на объект в разобранном виде. Ее монтаж на автомобиль, подключение и тестирование всех измерительных устройств заняли менее одного часа. После установки базовой станции и инициализации системы началась работа по съемке объектов.

Можно выделить три основных этапа выполнения работ:

— сбор данных;

- предварительную обработку результатов съемки:

- выбор данных для построения топографического плана.

Сбор данных. Перед началом съемки в каждом из пяти населенных пунктов система заново включалась и инициализировалась. После окончания измерений систему выключали, и автомобиль переезжал в другой населенный пункт. Безусловно, можно и не выключать систему при переезде с места на место, но в этом случае накапливается слишком большой объем данных, которые не используются при последующей обработке. Чтобы избежать этого, работы по сканированию выполнялись

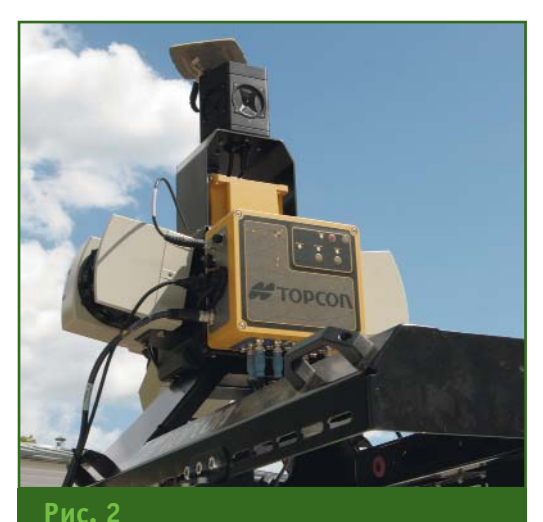

Общий вид блока управления системы IP-S2 с датчиками измерений

только на территории населенных пунктов. С началом движения на экране компьютера отображались результаты съемки, которые контролировались оператором, находящимся в автомобиле. В процессе измерений данные накапливались в обычном портативном компьютере с опепационной системой Windows XP с помощью программного обеспечения Spatial Collect.

Предварительная обработка результатов съемки. После съемки всех населенных пунктов наступил этап обработки полученных материалов в программном обеспечении GeoClean. В процессе автоматической обработки проводились объединение и увязка данных базовой станции ГНСС и системы IP-S2. Результатом работы этого этапа явились уравненные пространственные координаты траектории движения автомобиля с заданным интервалом времени и связанные с ними «облака точек» лазерных отражений и цифровые панорамные снимки.

Выбор данных для построения топографического плана. Просмотр и редактирование обработанных траекторий осуществлялись в программном обеспечении Spatial Factory. По сути, оператор, сидя у компьютера, выполнял не что иное, как «виртуальную» съемку. Наблюдая на

### 5'2011 Franpa@u

экране компьютера панорамные цифровые изображения и нало женные на них «облака точек» лазерных отражений (рис. 3), он осуществлял выборку и запись точек, принадлежащих газопро воду или другим объектам и ха рактерным элементам местности (рис. 4). Следует отметить, что в данном случае исключается проблема отсутствия каких-либо данных (и необходимость повторных измерений в поле), поскольку результаты съемки системой мобильного сканиро вания содержат детальную ин формацию об окружающей си туации вокруг трассы движения автомобиля с пространственной координатной привязкой.

В результате был сформиро ван список точек с плановыми и высотными координатами и ко дами, которые можно передать практически в любую програм му для последующего построе ния топографических планов.

Такой порядок обработки дан ных позволяет встроить резуль таты мобильного лазерного ска нирования в любую технологи ческую цепочку. При этом поль зователю не требуется изменять технологию создания топогра фического плана, меняется толь ко способ выполнения съемки.

Необходимо упомянуть о зат ратах времени на проведение та ких работ. Собственно съемоч ные работы заняли один день, примерно с 11 часов утра и до 8 часов вечера, с перерывом на обед, включая переезды из од ного населенного пункта в дру гой. За этот период времени бы ла выполнена съемка трассы га зопровода в населенных пунктах общей протяженностью 38,5 км. Работы проводились силами трех человек, двое из которых были заняты съемкой (водитель и оператор системы), а еще один — находился у базовой станции. Следует отметить, что съемка трассы газопровода была выпол нена с двух установок базовой станции ГНСС на пунктах с изве стными координатами.

#### **Рис. 3**

同

*Панорамный снимок, совмещенный с «облаком точек» лазерного сканирования*

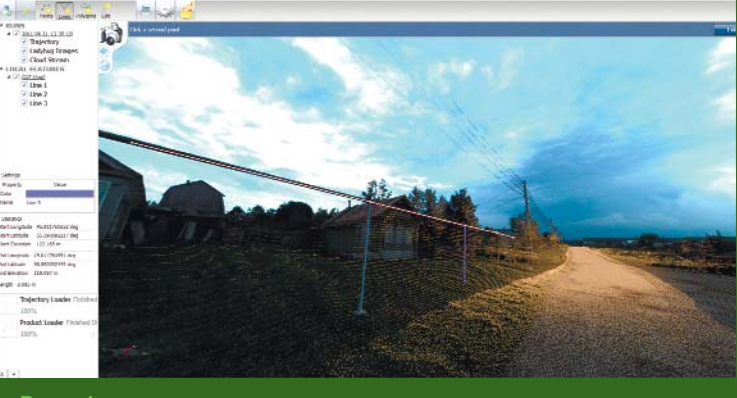

#### **Рис. 4**

*Процесс «виртуальной» съемки (желтым цветом отмечено пространственное положение труб газопровода)*

Безусловно, актуальным оста вался вопрос точности получен ных данных. Понятно, что при таком графике съемки поддер живать необходимую точность крайне важно. Для анализа точ ности измерений в ряде насе ленных пунктов спутниковыми приемниками ГНСС в режиме «кинематика» были определены координаты ряда объектов мест ности, которые четко опознава лись на материалах съемки, по лученных системой мобильного сканирования. Результаты вы борочной оценки показали, что расхождения между данными, полученными с помощью спут никового приемника и системы мобильного сканирования Topcon IP-S2 Compact, составили от 2 до 6 см.

В заключение следует отме тить, что мобильное лазерное сканирование показало себя как высокоэффективный метод наземной топографической съемки. Сочетание высокой точ ности, скорости проведения ра бот и детальности получаемых данных с помощью системы Topcon IP-S2 Compact делают ее уникальным инструментом, при чем не только для топографи ческой съемки протяженных ли нейных и площадных объектов.

#### **RESUME**

Both brief description of the Topcon IP-S2 Compact mobile scanning system and experience of its application for creating large scale topographic plans of several settlements are given. High accu racy of positioning estimated by an order of two to six centimeters is marked together with the high level of the survey automation and performance efficiency.

#### **ТЕХНОЛОГИИ**

# О НАДЕЖНОСТИ ПО «ПИЛОТ» КОМПАНИИ «РУСНАВГЕОСЕТЬ»

### М.Ю. Байков («Руснавгеосеть»)

В 1993 г. окончил Московский энергетический институт по специальности «информационноизмерительная техника», в 1995 г. - Академию народного хозяйства при Правительстве Российской Федерации с присвоением квалификации «магистр государственного управления». В 2001 г. получил диплом MBA. С 2011 г. по настоящее время — генеральный директор 000 «Руснавгеосеть».

### • Режим повышенной надежности

Наиболее перспективным решением при построении сетей референцных станций является создание полнофункциональной сети, способной выполнять как геодезические задачи, так и предоставлять возможность высокоточного позиционирования при реализации проектов, требующих поправок различной точности. Однако, если для топографических и геодезических работ достаточно только поправок в режиме постобработки, то для управления машинами и механизмами в дорожном строительстве, точном земледелии или при мониторинге опасных объектов в режиме RTK необходима постоянная надежная передача навигационных поправок.

Незначительные перебои в связи или в работе станций, даже в течение нескольких минут, могут свести на нет преимущества, получаемые в результате применения высокоточного позиционирования. Высокие требования предъявляются не только к оборудованию, но и к программному обеспечению и каналам связи. Одним из наиболее важных параметров функционирования сети базовых станций является надежность хранения и передачи полученных данных.

Таким требованиям полностью отвечает специализированное программное обеспечение (ПО) «ПИЛОТ», под управлением которого осуществляется прием и передача навигационных данных (рис. 1). ПО выполняет следующие основные функции: сбор измерений от базовых станций, их обработку, хранение полученных данных в центре управления, передачу корректирующей информации (поправок) потребителям и контроль за состоянием сети базовых станций. В данной статье рассмотрим элементы надежности и отказоустойчивости системы.

### • Резервирование каналов СВЯЗИ

Для обеспечения бесперебойной передачи данных необходимо использовать максимально надежные каналы связи. Как правило, при построении сетей референцных станций в качестве основного канала связи между постоянно действующей станцией и центром управления используется проводное соединение для доступа в Интернет или к локальным сетям. В качестве резервного канала может использоваться мобильная связь - как в пакетном режиме GPRS, так и в режиме передачи данных по голосовому каналу (CSD). Впрочем, наиболее надежным вариантом является именно прокладка выделенной линии, хотя это не всегда осуществимо, особенно в труднодоступных районах.

ПО «ПИЛОТ» имеет возможности настройки дополнительных, резервных, каналов связи для каждой из опорных станций. Если такой канал настроен, а в составе станции имеется устройство автоматического подключения резервной линии при недоступности основной (например, как у приемника «ФА-3A+»), то задержка в передаче спутниковых измерений в центр управления сетью, вызванная перебоями на основной линии, будет сведена к минимуму, вплоть до нескольких секунд.

Следующий по важности элемент системы - хранение полученных данных. В целом, система сохраняет данные в нескольких форматах: CMR, CMR+, CMRx, RTCM 2.11, RTCM 2.3, RTCM 3.2, RAW. Широкий спектр поддерживаемых форматов позволяет выбрать оптимальный формат хранения данных в зависимости от поставленных задач и доступности дискового пространства. Имеется возможность вести параллельную запись в файлы с разной частотой измерений. Собранные данные хранятся в отдельных файлах, снабженных временной меткой, что облегчает их поиск. Также временная метка позволяет отследить состояние передачи данных в определенную эпоху с любого из приемников, входящих в сеть.

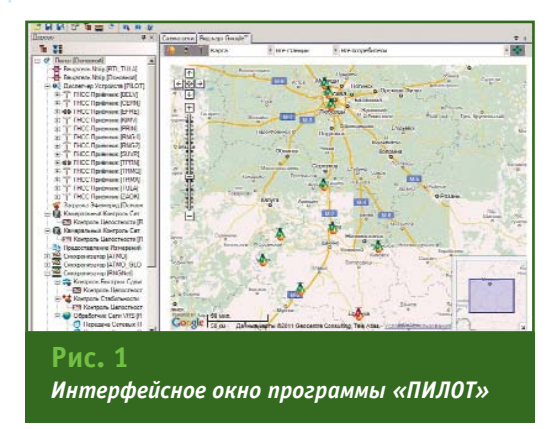

### 5'2011 Fronpo@u

### ТЕХНОЛОГИИ

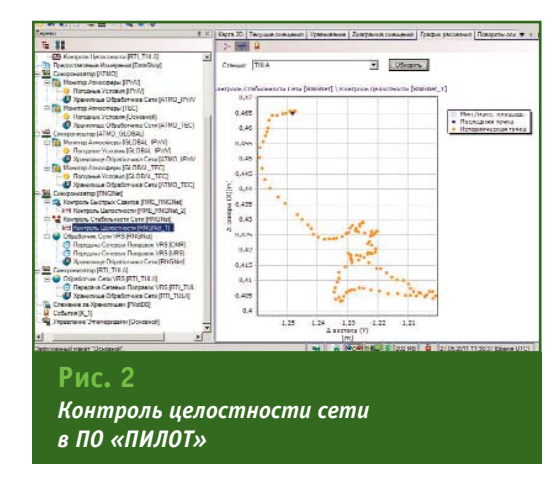

Программа «ПИЛОТ» снабжена специальным модулем, отслеживающим историю состояния полученных измерений. Цветные пиктограммы помогают быстро обнаружить файлы, в которых произошли перебои с приемом эпох. За несколько секунд администратор системы может оценить целостность полученных данных и сразу же определить периоды и станции с пропущенными эпохами. «ПИ-ЛОТ» имеет механизмы автоматической «докачки» пропущенных эпох с приемников референцных станций. С помощью таких механизмов, после восстановления соединения и анализа полученных за прошедший период измерений, система автоматически загрузит из внутренней памяти приемника пропущенные данные, тем самым обеспечивая целостность измерений для дальнейшей постобработки (рис. 2).

### • Контроль в режиме реального времени

Модуль контроля состояния сети в режиме реального времени позволяет отслеживать состояние базовых станций непосредственно с монитора, находящегося в центре управления, без необходимости подключения к самой станции и, тем более, без непосредственного контакта с приемником. Этот модуль контролирует априорные значения положения станций и смещения их координат по параметрам  $\Delta N$ , ΔΕ, Δh, Δ2D и Δ3D. Для отбраковки выбросов можно использовать данные параметры вместе и по отдельности.

При этом модуль контроля отслеживает состояние каналов связи. В случае отказа канала связи с одной из станций, в течение 60 секунд модуль сохраняет параметры станции, после чего отключает канал и исключает данные, получаемые от «дефектной» станции из сетевых поправок. Это решение позволяет избежать неверно определенных сетевых поправок, тем самым повысив точность расчетов.

В дополнение к мониторингу смещения координат станций возможна настройка подачи уведомлений администраторам сети при превышении установленных порогов фазовых изменений, что позволяет постоянно контролировать состояние передаваемой корректирующей информации и оперативно реагировать при возникновении непредвиденных обстоятельств.

Отдельный модуль отвечает за стабильность сети станций за счет непрерывного слежения за их положением. Априорные значения координат станций анализируются в режиме реального времени путем оценки ошибок задания высот или типа антенн. В стандартной сети изменения координат базовых станций происходят в пределах 10 мм в плане и 20 мм по высоте от истинных значений. Этот модуль применяется при обработке данных от пространственно протяженных сетей с повышенными требованиями к точности определения местоположения. Следует отметить, что он может использоваться и с другими программными элементами обработки данных.

Также программа «ПИЛОТ» располагает модулем контроля быстрых сдвигов, отслеживаюшим точные координаты антенн приемников сетей. Модуль применяется как компонент мониторинга объектов, подверженных долговременным изменениям и при этом способных к значительным кратковременным смещениям (например, при геологическом мониторинге). Он отслеживает координаты станций по тем же параметрам, что и модуль контроля сети в режиме реального времени, однако делает это с меньшей нагрузкой на вычислительные ресурсы.

Отдельный модуль камерального контроля сети дает возможность следить за состоянием сети с произвольными базисами по сеансам одновременных измерений. Он позволяет получать оптимальные результаты, поскольку базисы определяются из обработки продолжительных сеансов измерений. Затем результаты обработки измерений передаются другим независимым модулям для фильтрации, уравнивания и отображения.

Для большей надежности сетевых решений рекомендуется регулярно проводить профилактические мероприятия, такие как обновление программного обеспечения с сайта компании (www.rusnavgeo.ru), административные работы по поддержанию в актуальном состоянии баз данных комплекса и их сжатие для экономии дискового пространства. ПО «ПИЛОТ» имеет в том числе и средства для автоматизации этих процессов.

Таким образом, решения в области сетей референцных станций точного позиционирования на оборудовании компании «Руснавгеосеть» под управлением программного комплекса «ПИЛОТ» с использованием описанных технологий позволяют достигать высокого уровня надежности, сводя к минимуму влияние на работу всей системы различных негативных или непредвиденных факторов.

### **RESUME**

Elements of reliability of the software «PILOT» for management of stable work of networks reference stations are considered.

# ИННОВАЦИОННЫЕ ТЕХНОЛОГИИ ДЛЯ АВТОМАТИЗАЦИИ МАРКШЕЙДЕРСКИХ РАБОТ ПРИ СТРОИТЕЛЬСТВЕ ПОДЗЕМНЫХ СООРУЖЕНИЙ

### А.В. Бурцев («Фирма Г.Ф.К.»)

В 2004 г. окончил Российский университет дружбы народов по специальности «техники и технологи»,<br>направление «Горное дело». С 2006 г. работал в 3АО «Миракс-Сити». С 2009 г. работает в 000 «Фирма<br>Г.Ф.К.», в настоящее время

С каждым годом темпы и масштабы строительства подземных сооружений, а также добычи полезных ископаемых значительно возрастают. Проекты становятся все сложнее и амбициознее, при их выполнении предъявляются высокие требования к качеству, производительности, скорости и безопасности работ. Поэтому на всех этапах работ необходимо использовать современные технологии и оборудование. Ведущие компании стремятся автоматизировать работы для повышения производительности, исключения ошибок, связанных с человеческим фактором, а также уменьшения числа персонала, работающего в опасной зоне.

Маркшейдерские службы играют важную роль в обеспечении вышеописанных требований. К их основным задачам как при строительстве, так и при добыче полезных ископаемых от-HOCSTCS<sup>.</sup>

- вынос проекта в натуру (разбивка осей, сечений, вынос точек под буровые выработки, установка крепи и многое дру $roe)$ ;

- съемка выработанного пространства, подсчет объемов породы и бетона;

- геодезический мониторинг земной поверхности, зданий и сооружений, находящихся в областях возможных деформаций, при проходке опасных участков в зонах разломов и др.

Однако обеспечить высокие темпы работ и своевременный мониторинг становится весьма затруднительно, даже в случае использования современных электронных тахеометров, пришедших на смену оптическим теодолитам и обычным рулеткам.

Важной вехой в геодезии, в целом, и в маркшейдерии, в частности, стало появление электронных роботизированных тахеометров, наземных лазерных сканирующих систем и специализированного программного обеспечения, которые вместе составляют мощные высокопроизводительные средства для геодезического обеспечения различных подземных работ. Среди них - TMS (Tunnel Measurement System) и АСДМ (автоматизированные системы деформационного мониторинга).

**TMS** разработана компани-AMBERG Technologies ей

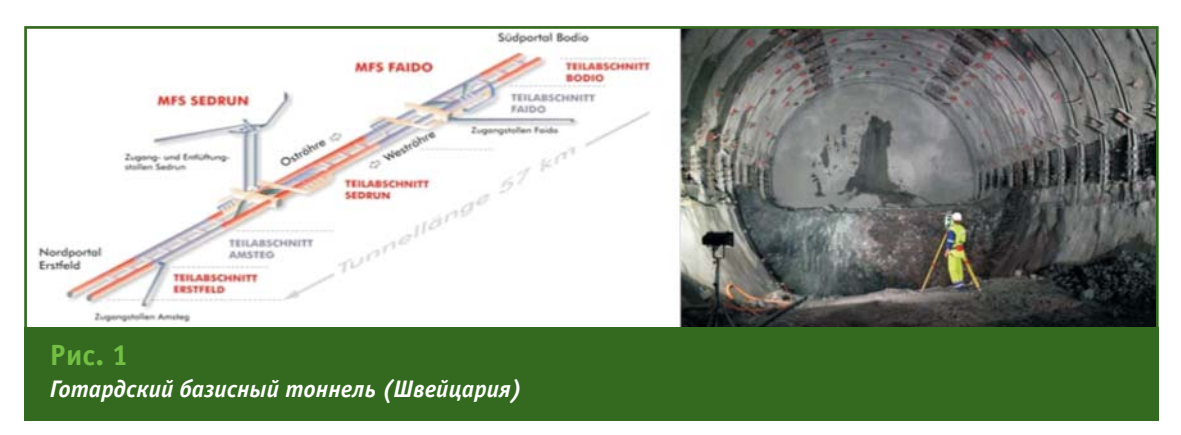

(Швейцария) и предназначена для геодезического обеспече ния подземного строитель ства. Она находит применение при строительстве и рекон струкции гидроэлектростан ций, метро, тоннелей, бунке ров и др. подземных объектов, а также при выполнении раз личных работ в горной про мышленности.

География использования этой системы чрезвычайно ши рока. Знаковыми примерами могут служить Готардский ба зисный тоннель — самый про тяженный тоннель в мире (57 км), соединяющий Швейца рию и Италию (рис. 1), и круп нейший железорудный рудник Кируна в Швеции (рис. 2). Этот рудник находится в эксплуата ции более 100 лет. На нем до быто около 950 млн тонн желез ной руды. Длина рудного тела составляет 4 км, толщина — 80 м. Глубина залегания рудно го тела — 2 км, а общая протя женность выработок на 10 гори зонтах составляет 400 км.

В России с помощью системы TMS было построено и рекон струировано множество тонне лей на Транссибе, БАМе, Кавка зе и в других регионах. Первой в нашей стране ее стала приме нять компания «Норильский ни кель» для съемки очистных лент. В настоящее время систе ма TMS используется при соору жении тоннелей совмещенной (автомобильной и железной) скоростной дороги Адлер — «Альпика-Сервис» (рис. 3), которая должна быть запущена в эксплуатацию к зимним Олим пийским играм 2014 г. Всего бу дет построено 6 тоннельных комплексов общей протяжен ностью 29,4 км.

В TMS используются совре менные роботизированные электронные тахеометры Leica TPS 15 Viva/TPS 30, лазерные сканеры Profiler 5003 и специа лизированное программное обеспечение.

Данное технологическое ре шение позволяет вести одно типные (рутинные) разбивоч ные работы с высокой точ ностью в автоматическом режи ме без присутствия маркшейде ра в забое. На прибор, установ ленный в забое на консоли, гор ный мастер или другой специа лист может подавать команды с пульта дистанционного управ ления. При этом круг лиц и уро вень доступа к программе уп равления определяется марк шейдером. С помощью TMS быстро и очень точно можно выставить арочную крепь, раз метить точки под бурение шпу

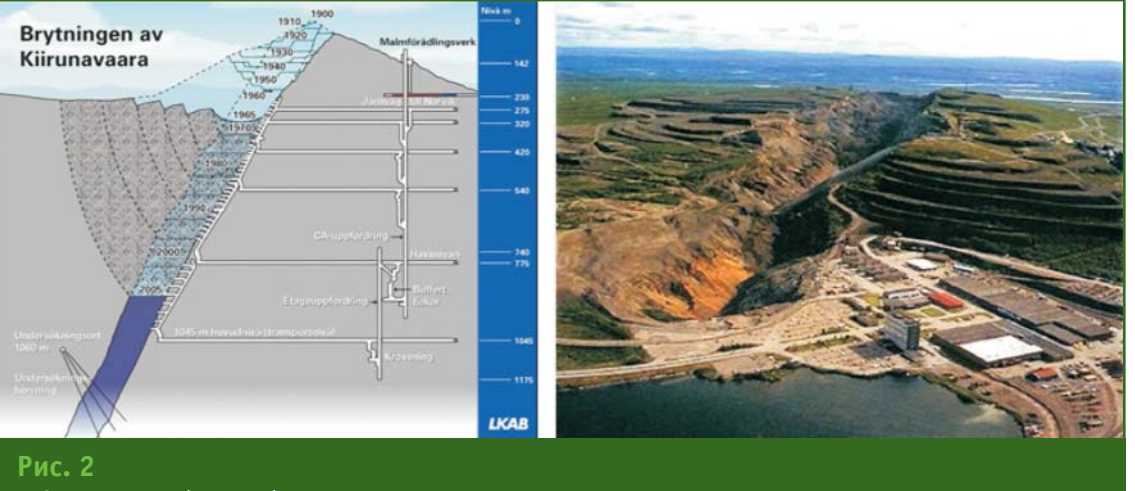

*Рудник Kируна (Швеция)*

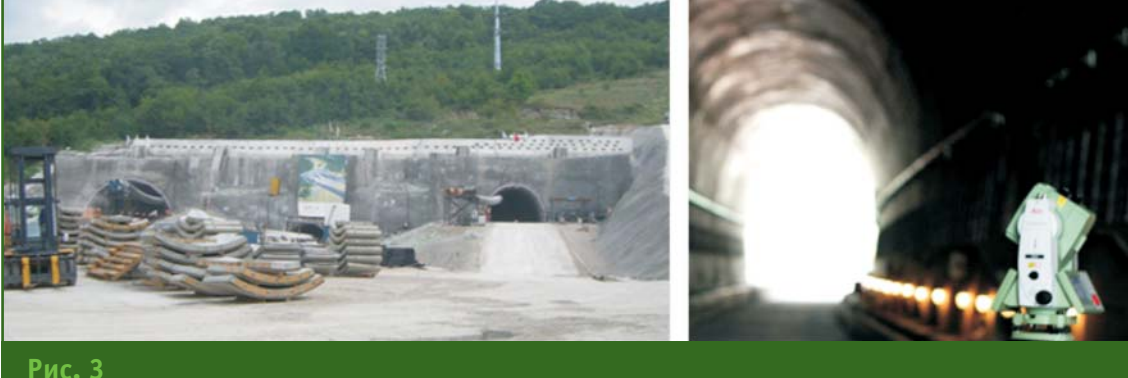

*Дорога Адлер — «АльпикаСервис»*

### Геопрофи 5'2011

### ТЕХНОЛОГИИ

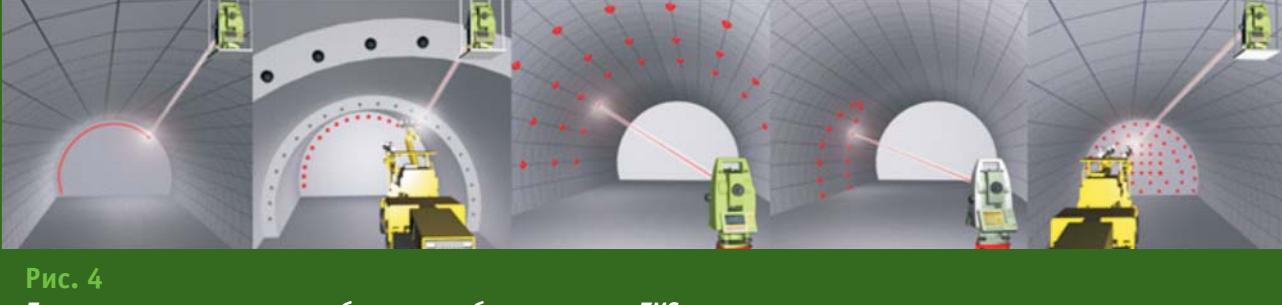

Примеры автоматизации разбивочных работ с помощью TMS

ров и анкеров, вынести различные линейные объекты и многое другое (рис. 4).

TMS позволяет автоматизировать съемку выработок, а также обработку этих измерений. При этом затраты времени при съемке сокращаются в 3-5 раз. А процесс обработки, начиная с составления исполнительной документации и заканчивая выдачей данных по отклонениям, площадям и объемам, сводится лишь к нескольким нажатиям клавиш «мышки», вместо долгой и кропотливой работы традиционным способом, когда обработка полученной информации порой занимает больше времени, чем, собственно, сами измерения.

Кроме того, система TMS позволяет оперативно определять и выявлять отклонения от проекта непосредственно на объекте (рис. 5).

Лазерный сканер (рис. 6) дает возможность проводить максимально детальную съемку за короткий промежуток времени. В специализированной программе TMS ScanCloud можно быстро и с высокой точностью получить значение толщины и объема выбранной породы и слоев (например, бетона). Повторные измерения сооружения. выполненные через определенный промежуток времени, позволяют определить области и величины его деформаций.

Использование системы TMS позволяет автоматизировать работу маркшейдерской службы, значительно повысить производительность и точность работ, исключив при этом ошибки, связанные с человеческим фактором. При этом, наряду с сокращением материальных затрат и уменьшением количества персонала, работающего в забое. обеспечивается полное соответствие проекту и детальный подсчет объемов работ.

Важным пунктом для обеспечения комплексной безопасности при ведении подземных работ является контроль стабильности земной поверхности. зданий и сооружений, находяшихся в зонах воздействия горных выработок, и прогнозирование их поведения. Деформационный мониторинг состояния природных объектов и искусственных сооружений в наши ДНИ становится необходимостью и неотъемлемой частью комплексной системы обеспечения безопасности.

Уровень современного оборудования, новейшие средства коммуникаций, мощные вычислительные системы и программное обеспечение позволяют разрабатывать и создавать автоматизированные системы деформационного мониторинга.

АСДМ обладают рядом отличий и преимуществ по сравнению с традиционным мониторингом. Эти системы позволяют: контролировать данные в режиме реального времени с удаленного от объектов места; осуществлять непрерывный мониторинг; выполнять сбор данных, проводить предварительный анализ информации и отп-

равлять ее в любое место средствами Интернет. АСДМ способны определить изменения за секунды, минуты, часы, дни, недели или месяцы, сохраняя при этом всю информацию в электронной базе данных.

Каждый объект уникален и требует создания собственной системы мониторинга, с учетом его характеристик и сложности,

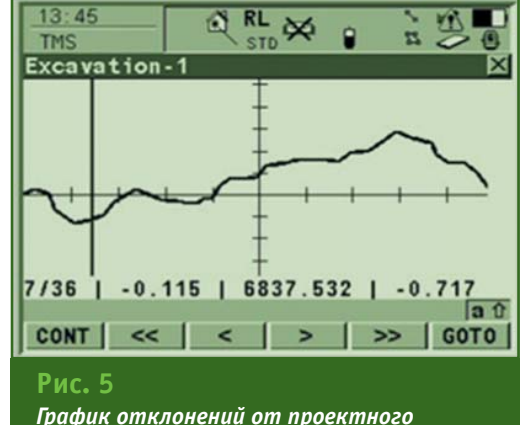

сечения на экране тахеометра

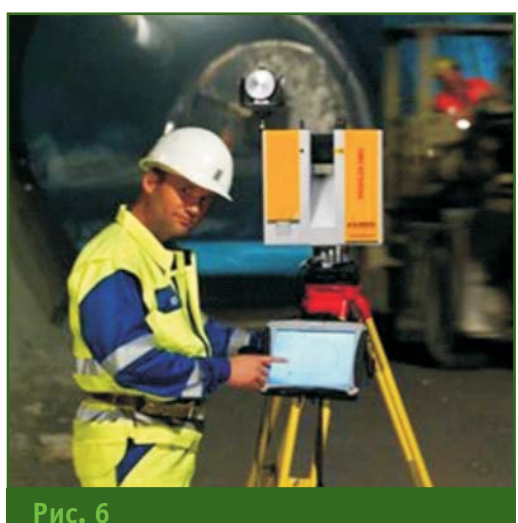

Лазерный сканер Profiler 5003

### ТЕХНОЛОГИИ

### 5'2011 Franpa@w

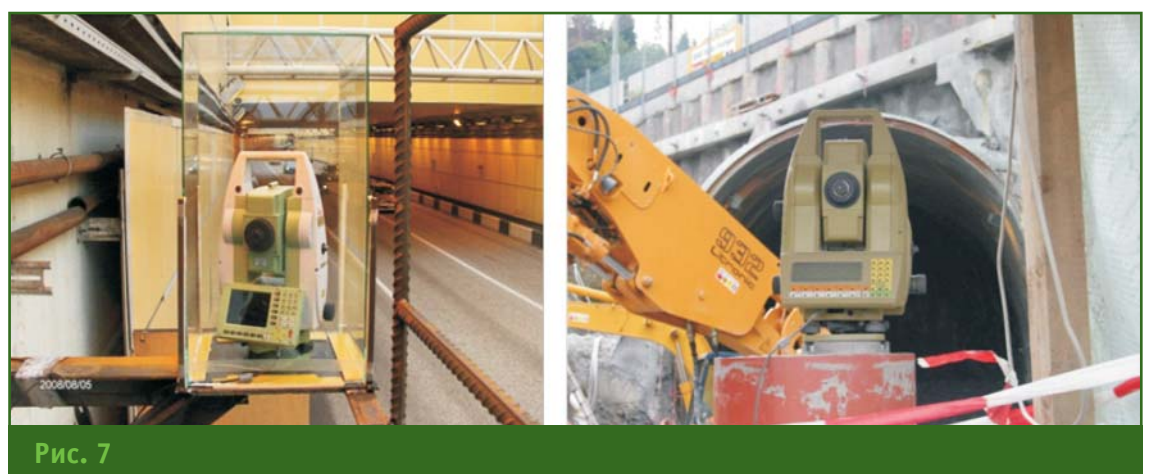

Мониторинг тоннелей: в России (слева), в Швейцарии (справа)

количества определяемых параметров и необходимой точности, а также имеющейся инфраструктуры и местных условий.

В АСДМ используются различные средства сбора данных: геодезические (роботизированные тахеометры, ГНСС приемники, дальномеры, датчики наклона), геотехнические (акселерометры, тензометры, трещеномеры и т. п.) и другие средства наблюдений (метеодатчики, видеокамеры) [1, 2]. В результате обработки геодезических измерений можно получить информацию о текушем состоянии объекта в виде значений деформаций. смещений и отклонений от проектного или его предыдущего состояния. Геотехнические средства дают возможность фиксировать другие параметры, которые могут быть проанализированы совместно с результатами геодезических измерений для выяснения корреляции и причин изменения состояния объекта.

Имеется множество примеров использования АСДМ для обеспечения безопасности при строительстве и эксплуатации различных важных объектов [3, 4], в том числе и подземных сооружений (рис. 7).

Система может быть настроена так, что отклонение любого параметра сооружения или объекта (смещение, скорость, ускорение смещения и др.) за пределы установленного диапазона

будет автоматически сопровождаться уведомлением ответственных лиц и оповещением технического персонала. Эта своевременная информация даст операторам время для принятия решений и выполнения необходимых действий по предотвращению критических ситуаций, аварий и позволит избежать человеческих жертв.

Приведенные примеры показывают, что использование современных инновационных маркшейдерских технологий при строительстве и эксплуатации подземных сооружений, добыче полезных ископаемых является неотъемлемой частью успешного выполнения проектов и позволяет:

- обеспечить высокую скорость и производительность работ, а также оптимизировать процесс в целом:

— вести детальный подсчет объемов выбранной породы, затраченного бетона на обделку;

- значительно сократить применение ручного труда;

- существенно уменьшить материальные затраты за счет увеличения точности работ;

- повысить безопасность на всех стадиях реализации проекта.

### • Список литературы

1. Евстафьев О.В., Ященко А.И. Проблемы установки и сохранности оборудования автоматизированных систем мониторинга // Геопрофи.  $-2010. - N22. - C. 11-16.$ 

2. Ященко А.И. Области применения цифровых инклинометров // Геопрофи. - 2010. - № 5. - $C. 57-59.$ 

3. Ященко А.И., Евстафьев О.В., Крейненброк Дж.В. Мониторинг деформаций висячего моста с использованием технологий ГЛОНАСС/GPS // Геопрофи. - 2010. - № 6. - $C. 15-19.$ 

4. Ященко А.И., Осадчий Г.В. Комплексный контроль наклона опор при строительстве мостового перехода через бухту Золотой Рог (Владивосток) // Геопрофи. - $2011. - N24. - C. 34-35.$ 

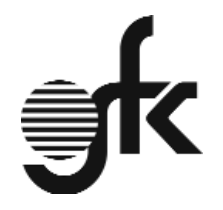

111524. Москва, VЛ. Перовская, 1

Тел/факс: (495) 232-60-68, 672-66-66

E-mail: info-qfk@qfk-leica.ru www.qfk-leica.ru

#### **RESIIME**

There is given a brief description of the Tunnel Measurement System technology and automated deformation monitoring systems, as well as of possible application areas. Advantages of using these innovative surveying technologies during construction and operation of underground facilities and mining operations are marked.

# JUSTIN — АЛГОРИТМЫ И ПРИЕМЫ ОБРАБОТКИ ИЗМЕРЕНИЙ

### А.В. Бойков (JAVAD GNSS)

В 1985 г. окончил факультет прикладной космонавтики МИИГАиК по специальности «космическая геодезия». После окончания института работал в организациях Минобороны РФ, РосНИЦ «Земля», компании Ashtech. С 2005 г. работает в компании JAVAD GNSS, в настоящее время - научный сотрудник. Кандидат технических наук.

### А.И. Разумовский (JAVAD GNSS)

В 1978 г. окончил геодезический факультет МИИГАиК по специальности «астроном-геодезист», а в 1988 г. - факультет вычислительной математики и кибернетики МГУ им. М.В. Ломоносова по специальности «прикладная математика». После окончания МИИГАиК работал в ФГУП «ЦНИИГАиК», с 1994 г. - в компании Ashtech, с 1996 г. - в Институте точной механики и вычислительной техники им. С.В. Лебедева РАН. С 2005 г. работает в компании JAVAD GNSS, в настоящее время — руководитель группы постобработки ГНСС измерений и ГИС. Кандидат технических наук.

Обший обзор программного обеспечения Justin компании JAVAD GNSS, прелназначенного для решения широкого круга геодезических задач, уже появлялся на страницах журнала «Геопрофи» (см. № 3-2011). В данной статье хотелось бы остановиться на особенностях постобработки статических и кинематических измерений и алгоритмах, помогающих улучшить решение, в случае, когда наблюдения выполнялись при неблагоприятных **УСЛОВИЯХ** («экранирование», отражение сигнала от окружающих объектов, недостаточное количество спутников, плохая геометрия созвездия и т. п.). Несмотря на ряд преимуществ методов определения координат в режиме реального времени (RTK), постобработка не утратила своего значения и может быть востребована, если режим RTK не обеспечивает требуемую точность или необходимо получить некоторые дополнительные статистики (ковариационную матрицу, контраст, процент отбраковки).

Программа Justin автоматически образует связи между перекрывающимися по времени интервалами наблюдений и формирует векторы, которые показываются в картографическом окне (рис. 1) сразу после импорта файлов измерений в формате JPS (JAVAD GNSS) или в обменном формате RINEX. Данные статических наблюдений отображаются на карте отрезками прямых линий, а кинематических - траекториями в виде полилиний. Векторы также представляются в виде дерева связей в панели проекта, которое может быть использовано как альтернатива картографическому окну и удобно для запуска пакетной обработки группы векторов. Групповая обработка возможна и при указании нескольких векторов сразу с помощью инструмента «Выбор в прямоугольной области» в картографическом окне. Действия с векторами — обработка, получение информации, изменение свойств - осуществляются путем выбора объекта.

В целом, вышесказанного уже достаточно, чтобы приступить к обработке данных ГНСС, получить решение и вычислить координаты.

### • Настройки постобработки статических измерений

Модуль обработки в ручном режиме вызывается указанием на вектор при выборе опции «Параметры (рис. 1).

обработки»

Для настройки параметров обработки имеются два окна. Одно окно позволяет исключать спутники, ограничивать интервалы обрабатываемых измерений, запрещать использование спутника в качестве опорного (рис. 2). Другое окно предназначено для установки режимов обработки - выбора ионосферной и тропосферной моделей, угла отсечения измерений по возвышению спутника, установки метеопараметров, задания метода обработки, настрой-

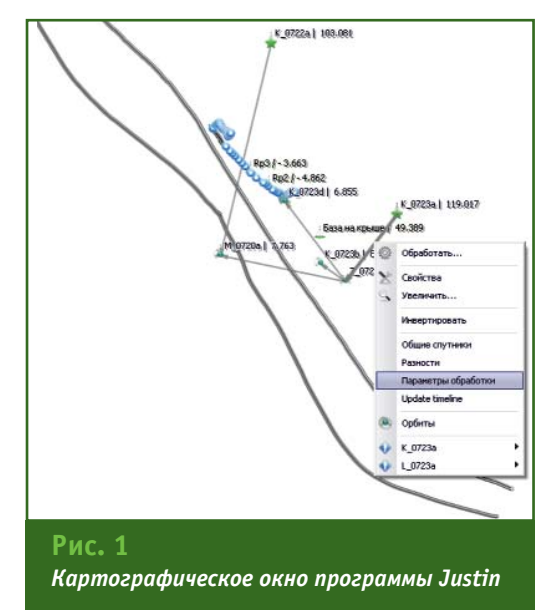

### 5'2011 Franpa@u

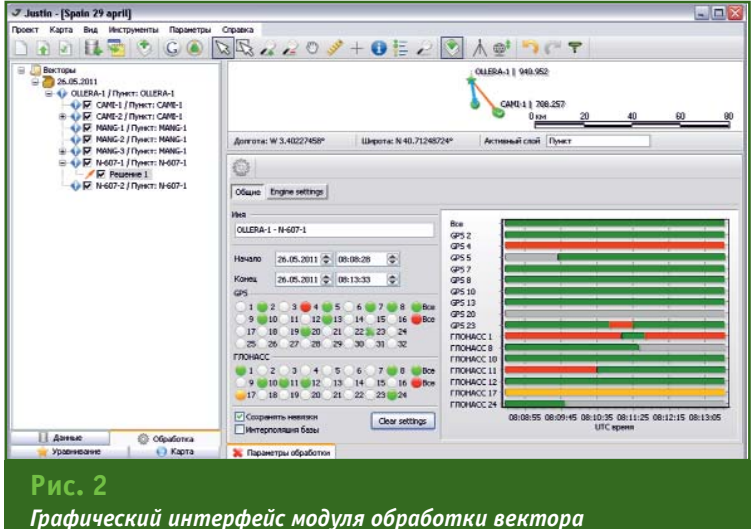

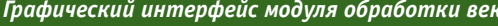

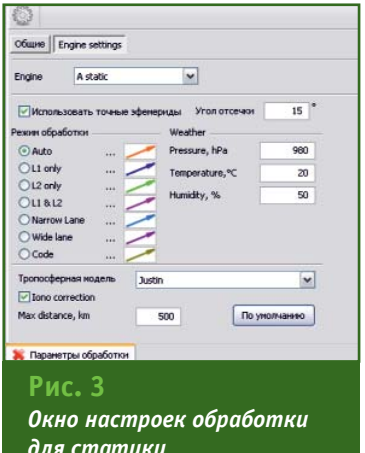

ки стилей отображения решений на карте (рис. 3).

По умолчанию установлен автоматический режим, при котором программа определяет способ обработки измерений, исходя из состава исходных

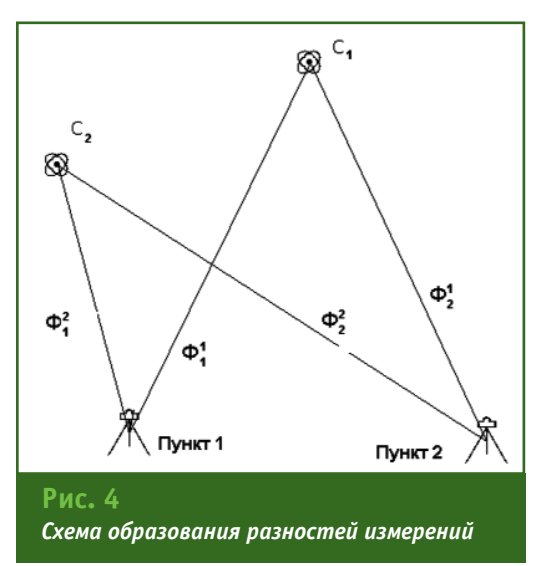

данных, длины базисной линии, априорной статистической оценки результатов измерений. Если полученное в автоматическом режиме решение не удовлетворяет пользователя, то рекомендуется переходить к ручной обработке векторов.

Сделаем несколько вводных разъяснений используемых далее обозначений. При вычислении векторов в программе Justin используются первые и вторые разности кодовых и фазовых измерений.

В соответствии с обозначениями на рис. 4 первые разности SD запишутся так:

 $SD^1 = \Phi_2^1 - \Phi_1^1$  для 1-го спутника.

 $SD^2 = \Phi_2^2 - \Phi_1^2$  для 2-го спутника:

Ф — фазовые дальности от приемника до спутника.

Вторые разности DD запи-

шутся так:  $DD21^{21} = SD^2 - SD^1$ .

В соответствии с обозначениями пункт 2 будет считаться определяемым, пункт 1 - известным. Соответственно, спутник С1 будет опорным. Фазовые дальности известны с точностью до лесятых лолей миллиметра, но имеют фазовую неоднозначность N, что приводит к искажениям дальности, равным №2, где  $\lambda$  — длина волны. Кодовые дальности лишены неоднозначностей, но их точность 2-5 м.

Алгоритм обработки выбирает в качестве опорного наиболее высокий на начальный момент спутник и старается сохранить его до тех пор, пока угол возвышения удовлетворяет некоторому критерию или же этот спутник пропадает из зоны видимости.

Представим ситуацию, когда наблюдения проводятся под кроной дерева. В этом случае наиболее высокий спутник будет мелькать за листвой, и указанный выше критерий выбора становится неоправданным. Поскольку выполняется предварительный анализ вторых разностей, каждая из которых включает опорный спутник, то большое количество эпох может быть отбраковано уже на начальном этапе из-за выявления грубых ошибок. В дополнение к этому, осложняется исследование непрерывности фазовых дальностей (cycle slips). Как следствие, решение получается недостаточно точным или вовсе отсутствует. Запрет на использование спутника в качестве опорного часто помогает существенно улучшить решение. Чтобы запретить использование спутника в качестве опорного. следует указать на него в диалоговом окне (рис. 2) и установить «forbidden». Значок спутника изменится с «кружка» на «крестик». Определить, какой спутник был использован в качестве опорного, можно по графику остаточных уклонений (рис. 5). Этот график позволяет выделить данные, которые имеют остаточные отклонения, превышающие утроенную среднюю квадратическую погрешность (СКП) решения, или же имеющие тренды.

В программе реализована возможность многократной обработки вектора при различных установках. При этом все решения сохраняются и показываются на карте. Целью подбора интервалов является повышение контрастности решения и снижение процента отбракованных

### ТЕХНОЛОГИИ

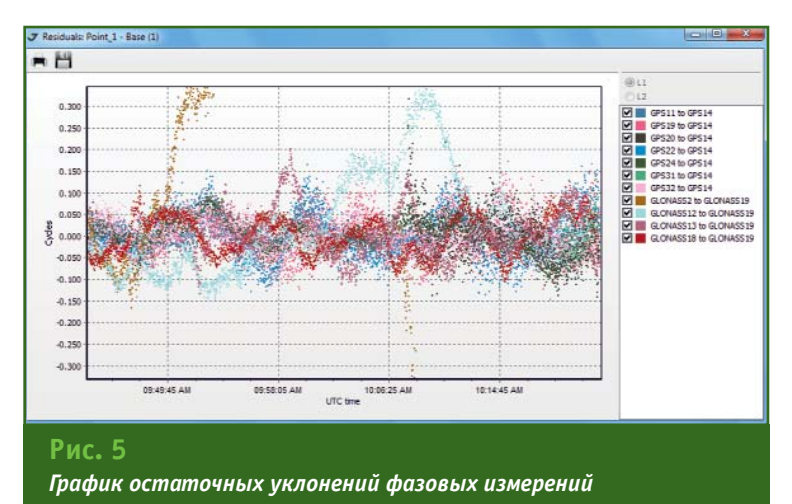

данных. Однако, исключая данные из обработки, не нужно забывать, что при малом числе измерений оценки решения, как правило, улучшаются, но становятся менее надежными. Поэтому при количестве спутников меньше шести не рекомендуется слишком полагаться на высокое значение контраста или малую СКП решения. Необходимо следовать известному правилу, определяющему, что интервал наблюдений в минутах должен быть равен длине линии в километрах плюс 5 минут. В таком случае контраст решения, полученного по данным, собранным в более или менее благоприятных условиях, не должен быть менее 95%, а отбраковка - не более 10%.

Добавим несколько слов об обработке коротких линий, длина которых не превышает 3 км. В этом случае можно рассчитывать на то, что вычислительный алгоритм позволит получить точное решение уже по единственной эпохе. Контраст решения может быть при этом невысоким, порядка 75-80%, что не дает уверенности в надежности решения. Чтобы снять вопрос о достоверности полученного результата, рекомендуется разбить весь интервал наблюдений на несколько частей, обработать их по отдельности и сравнить решения.

Выше мы рассмотрели возможности улучшения статистик решения путем подбора измерений. Теперь остановимся на выборе оптимального алгоритма обработки, который предоставляет опытному пользователю не менее широкие возможности получения хорошего решения. Напомним, что кодовые и фазовые дальности определяются спутниковыми приемниками на двух частотах GPS или ГЛОНАСС. Гражданский СА и военный Р-код GPS имеют разную энергетику, поэтому измерения различаются по точности. Если исходные данные получены при импорте файлов JPS, то они однозначно идентифицируются. В случае загрузки файлов в формате RINEX, полученных конверторами сторонних фирм, отличить данные СА и Р кодов не всегда возможно, так как они могут замещать друг друга. Инициализация весов становится не объективной, а их корректировка на основании анализа остаточных уклонений решения по методу наименьших квадратов часто приводит к дисбалансу влияния отдельных данных на окончательное решение. Пороговые значения соотношения весов измерений на обеих частотах, хотя и подбираются разработчиком алгоритмов. исходя из критериев нормального распределения ошибок, но все же сильно зависят от правильной идентификации исходных данных.

Автоматический режим получения решения выполняется по следующему сценарию: на основе первичной обработки кодовых измерений (псевдодальностей) вычисляются приближенные компоненты вектора, проводится отбраковка грубых измерений, оценивается точность, определяются ионосферные задержки, уточняются тропосферные поправки, составляется ковариационная матрица.

Следующим шагом приближения для двухчастотных данных является так называемое решение Wide Lane, для которого составляется комбинация фазовых измерений на первой и второй частотах Фи $L = (\Phi_{L1}/\lambda_1)$  $-$  Φ<sub>L2</sub>/λ<sub>2</sub>)λwL, λ<sub>1</sub>  $\approx$  19 cm, λ<sub>2</sub>  $\approx$  24 см.  $\lambda$ wl  $\approx$  86 см. Ф — вторые разности. Линейная комбинация Wide Lane состоит из измерения на различных частотах, которые в общем случае имеют различную точность, следовательно, преимущество более высокоточных данных теряется. Другая проблема решения Wide Lane заключается в том, что измерения по первой и второй частотам часто не совпадают между собой по времени, поэтому часть данных пропадает. Несмотря на целый ряд недостатков, решение Wide Lane может быть полезно, так как при длине волны 0,86 м и точности кодового решения менее 0,5 м неоднозначности Wide Lane определяются достаточно легко. Получив эти значения и учитывая, что NwL =  $N_1 - N_2$ , легко перейти к определению неоднозначностей по первой частоте, объединив уравнения, составленные как по первой частоте ФL1, так и по второй, но исправленной следующим образом:

 $\Phi_{L2} = \Phi_{L2} - NwL * \lambda_2$ 

Для модифицированных данных второй частоты величина NL2 = NL1, поэтому число неизвестных новой системы уравнений будет равно числу неизвестных Wide Lane, а количество уравнений вдвое больше. Завершением автоматической об-

### 5'2011 Franpa@u

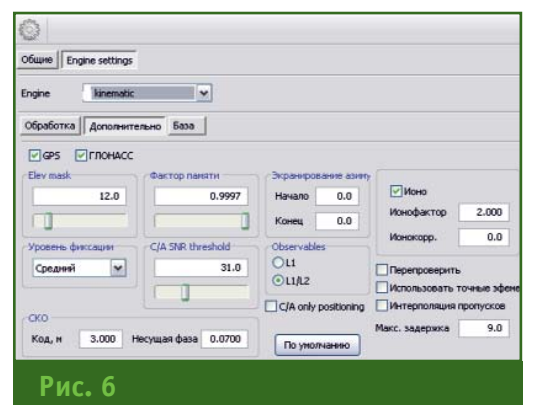

Окно изменения настроек обработки для кинематических измерений

> работки данных является решение, полученное по так называемой комбинации Narrow Lane.  $\Phi$ NL =  $(\Phi_{L1}/\lambda_1 + \Phi_{L2}/\lambda_2)\lambda$ NL,  $\lambda$ NL  $\approx$ 10 см, и комбинации, учитывающей ионосферную компоненту.

Решение L1&L2 основано на одновременном вычислении неоднозначностей по первой и второй частотам и, в отличие от решений, связанных с комбинациями данных, позволяет, вопервых, использовать все имеющиеся данные, а во-вторых, наиболее эффективно при уточнении весов путем последовательных приближений. Хорошей проверкой обоснованности применения режима | 1&| 2 является отдельная обработка в режимах L1 и L2. В случае, когда два последних метода дают приемлемое решение, следует ожидать более высокую точность варианта L1&L2. Основными ограничениями метода L1&L2 на этапе определения неоднозначностей является неточность оценки поправки, определяемой с помощью навигационной информации по ионосферной модели ИКД (интерфейсный контрольный документ). В свою очередь, определение параметров ионосферы параллельно с решением может быть приемлемо только на достаточно большом наборе данных. На расстояниях свыше 15 км или в условиях активной ионосферы (дневной период летом) ионосферное влияние на двойные разности приводит к осцилляциям и трендам, превос-ХОДЯЩИМ ДЛИНУ ВОЛНЫ, И ПОЭТОму большое количество данных бракуется. Окончательным этапом обработки в режиме L1&L2 является решение, полученное на основе формирования свободной от ионосферы комбинации.

Первые разности фазовых измерений имеют меньшую шумовую составляющую. Определив вторые разности, легко перейти к решению, основанному на первых разностях. Введем поправки в измерения в соответствии с формулой:

 $\Phi_{DD} = \Phi_{DD} - \lambda * N_{DD}$ .

где Фор - вторые разности, NDD - полученные неоднозначности вторых разностей,  $\lambda$  — длина волны. Теперь остается только заново решить систему уравнений, в которой количество неизвестных неоднозначностей уменьшится до одной.

Завершая описание модуля обработки, отметим, что в случае использования точных эфемерид вместо навигационных, необходимо импортировать файлы sp3 форматов b/c не только на день наблюдений, но и на две соседние даты.

### • Настройки постобработки кинематических измерений

Модуль ручной настройки обработки кинематических данных вызывается при указании на траекторию и выборе соответствующего пункта меню (рис. 6).

В числе настроек постобработки, смысл которых достаточно очевиден, выбор систем GPS/ГЛОНАСС, задание критерия выбора спутников по углу возвышения и по азимуту, установка порогового значения сигнал/шум, точных или навигационных эфемерид, возможность отключения данных, полученных по второй частоте, интерполяция решений на эпохи, где отсутствуют данные.

Некоторые параметры требуют отдельного пояснения. Фактор памяти определяет скорость «забывания» результатов, полученных в предыдущих эпохах. Это может быть существенным в высокодинамичных приложениях. Пример эффективности критерия авторы наблюдали при сопровождении проекта, связанного с обработкой траекторий на горнолыжных трассах в Альпах. Рекомендуемые значения величины «Ионофактор» варьируются в диапазоне от 2 до 4, что соответствует состоянию ионосферы от спокойной до возмущенной. Большее значение величины «Ионофактор» расширяет границы допустимых значений остаточных уклонений. Соотношение СКП для кодовых и фазовых измерений можно изменять таким образом, что вес фазовых данных возрастет относительно кодовых, и процент фиксированных решений увеличится, но при этом также возрастет вероятность ошибочной фиксации.

В заключение заметим, что предусмотрена возможность изменения типа данных со статического на кинематический и наоборот. Следовательно, для статических данных будут получены решения на каждую отдельную эпоху, а для данных, которые первоначально были определены как кинематические (например, полученные в режиме «Стой-Иди», или же выборки отдельных интервалов кинематических траекторий), можно добиться надежного статического решения.

#### **RESUME**

Although the RTK deals the advantages in a fast position location, the post-processing software Justin allows improving the solution, especially for the observations made in severe environment (heavy multipath, urban canvon and under foliage, insufficient satellite quantity, etc.). In the article is given the description how is possible to improve static and kinematic postprocessing with special advanced algorithms of the Justin software.

# **ОБОРУДОВАНИЕ**

• Новый контроллер компа-**НИИ JAVAD GNSS** 

**JAVAD** GNSS Компания представляет VICTOR-VS мощный, надежный и универсальный контроллер нового поколения (контролер демонстрировался на выставке INTERGE0 2011. — Прим. ред.). Он автоматически устанавливает соединение со всеми приемниками компании JAVAD GNSS с помощью беспроводной технологии Bluetooth.

VICTOR-VS воплощает передовые технологии: активный экран и иконки меню напоминают iPhone и Android, а программное обеспечение работает под управлением Microsoft Windows CE.

Одним из преимуществ контроллера является большой активный цветной экран с диагональю 4,3 дюйма и разрешением 800х480 пикселей, который не засвечивается даже при прямых солнечных лучах.

На VICTOR-VS установлено программное обеспечение для геодезической съемки и легкой настройки оборудования JAVAD на любые виды работ как в офисе, так и непосредственно на объекте: съемку точек, участков, траекторий, настройку приемника для работы в качестве базовой станции и т. д. С помощью встроенной цифровой камеры (3 Мпикселя) можно получать цифровые изображения во время работы и сохранять их, а устройство записи звуковых файлов позволяет добавить голосовой комментарий к снимаемому объекту. Программное обеспечение включает все элементы, которые могут понадобиться при съемке, в том числе геодезический калькулятор, рисовку объектов и координатную геометрию.

Благодаря встроенному Wi-Fi-модулю, контроллер обеспечивает связь с сетью Интернет, позволяя исполнителю оперативно обратиться в службу технической поддержки и получить ответ, загрузить обновленное ПО для приемника или обновить его опции.

Две аккумуляторные батареи обеспечивают работу контроллера в течение 6 часов. Кроме того, батареи могут быть последовательно заменены без использования специальных инструментов прямо на объекте, если это необходимо.

Связь контроллера и персонального компьютера обеспечивается с помощью USB-порта или Wi-Fi, для обмена данными можно использовать бесплатное программное обеспечение Justin Link.

> По материалам компании **JAVAD GNSS**

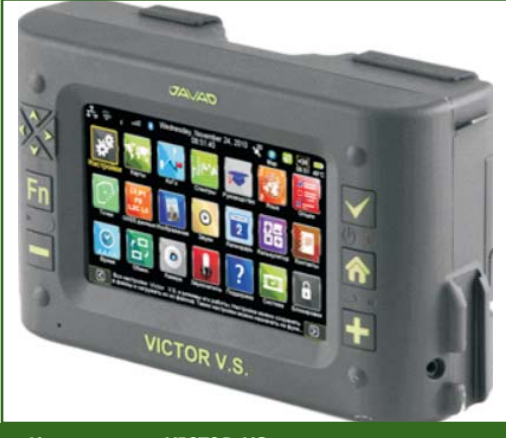

### Контроллер VICTOR-VS

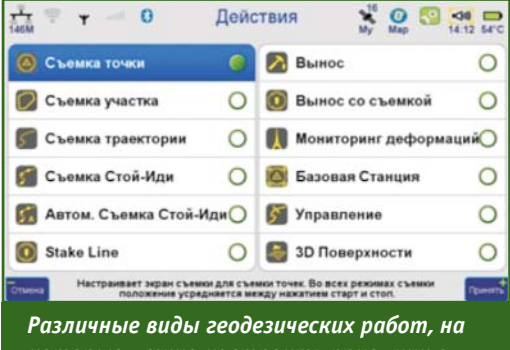

которые можно настроить приемник с помощью VICTOR-VS

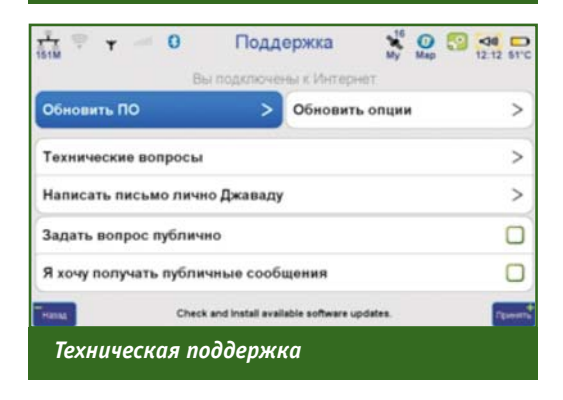

# СОБЫТИЯ

• Отчетно-выборное собрание СРО НП «Кадастровые инженеры» (Москва, 3 августа 2011 г.)

**Обшее** отчетно-выборное собрание Саморегулируемой организации Некоммерческое партнерство «Организация деятельности кадастровых инженеров» (НП «Кадастровые инженеры») прошло в актовом зале Минэкономразвития России. На дату проведения собрания в состав НП «Кадастровые инженеры» входило 907 членов. В его работе приняли участие лично или через своих представителей 714 членов партнерства более чем из 40 регионов России

На собрании были подведены итоги деятельности НП «Кадастровые инженеры» วล 2006-2011 гг. и намечены при-
#### **НОВОСТИ**

## 5'2011 Franpa@u

оритетные направления на предстоящие пять лет. С отчетными докладами выступили: президент НП «Кадастровые инженеры» А.Д. Маляр и генеральный директор НП «Кадастровые инженеры» М.И. Петрушина.

Члены партнерства утвердили: отчет президиума; отчет генерального директора; финансовый отчет за 2010 г.; смету расходов НП «Кадастровые инженеры» на 2011-2012 гг.; порядок составления и утверждения сметы доходов и расходов; приоритетные направления развития до 2016 г.: положение о мерах дисциплинарного воздействия, порядке и основаниях их применения, порядке рассмотрения дел о нарушении членами НП «Кадастровые инженеры» требований стандартов и правил НП «Кадастровые инженеры» и условий членства.

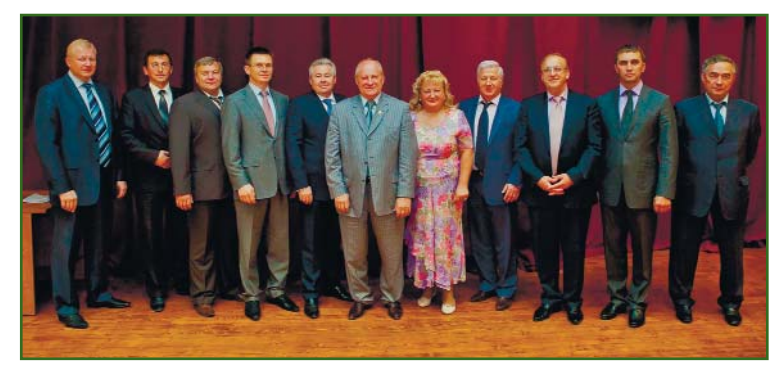

Среди приоритетных направлений деятельности СРО значатся: защита прав и профессиональных интересов кадастровых инженеров - членов СРО во всех ветвях власти, с которыми взаимодействует партнерство; наращивание репутации кадастрового инженера - члена СРО перед потребителями; оказание помощи в повышении квалификации кадастровых инженеров — членов СРО с целью повышения качества оказания кадастровых услуг и др.

На собрании состоялись выборы руководящего состава саморегулируемой организации: членов президиума и генерального директора НП «Кадастровые инженеры». Единогласно на должность генерального директора НП «Кадастровые инженеры» была избрана М.И. Петрушина.

Члены президиума выбрали президента - им снова стал А.Д. Маляр и вице-президентов - ими стали заместитель руководителя Росреестра

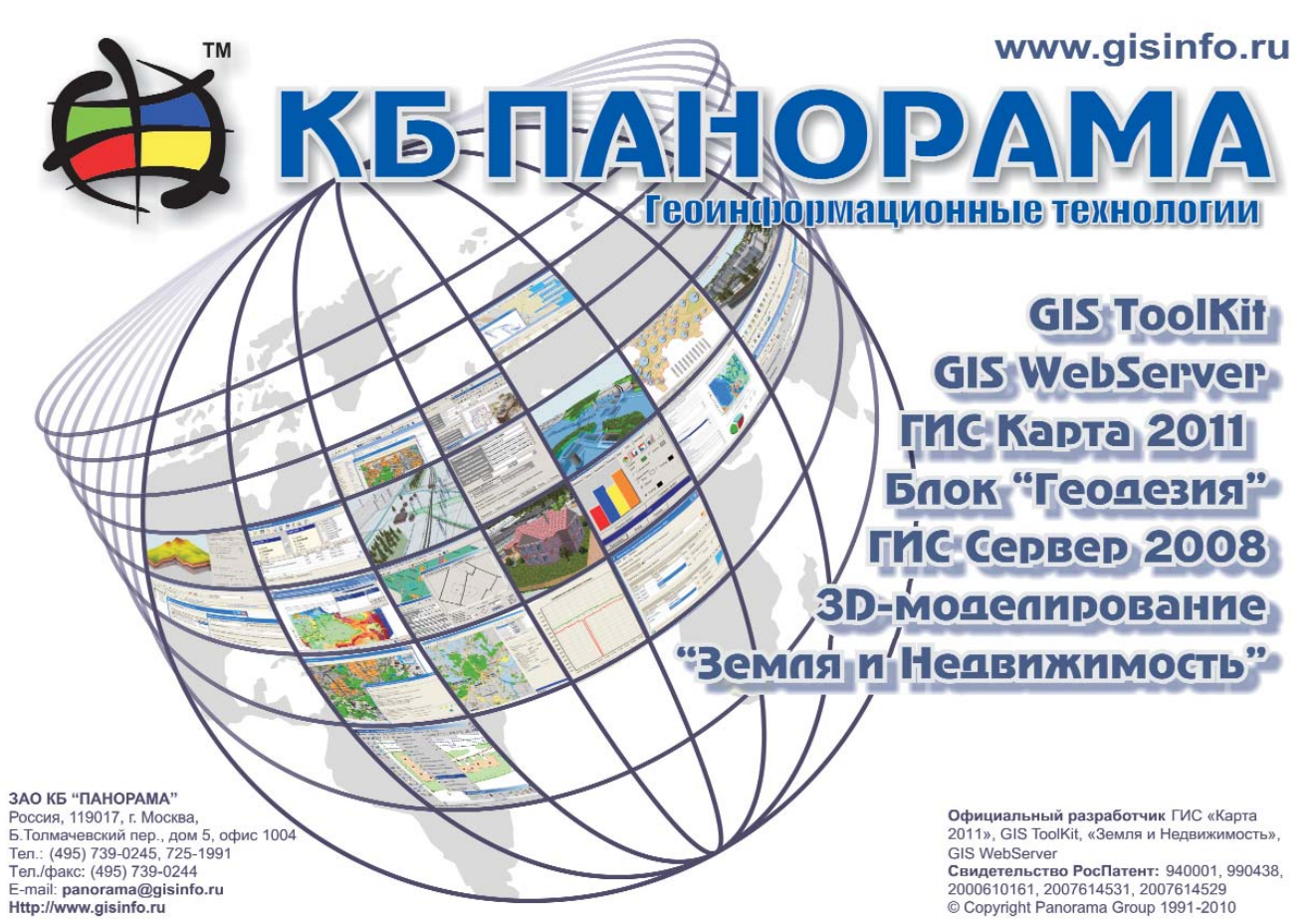

#### **НОВОСТИ**

В.С. Кислов и генеральный ди ректор ФГУП «Ростехинвента ризация — Федеральное БТИ» И.И. Валов.

Новый состав президиума НП «Кадастровые инженеры»: А.Д. Маляр, генеральный ди ректор ОАО «ЧелябинскНИ Игипрозем», В.С. Кислов, за меститель руководителя Росре естра, И.И. Валов, генеральный директор ФГУП «Ростехинвен таризация — Федеральное БТИ», А.И. Ивакин, директор Департамента недвижимости Минэкономразвития России, С.Н. Волков, ректор Государ ственного университета по зем леустройству, И.Ю. Батурин, ге неральный директор ООО «Мо рион» (Санкт-Петербург), А.В. Фадеев, генеральный ди ректор ООО «Стройинжини ринг», Е.В. Швайковская, гене ральный директор ООО ЦГРТ «ГЕО», А.В. Головихин, гене ральный директор ООО НП АГП «Меридиан+», С.А. Грибанов, генеральный директор ООО «Абсолют Гео», А.А. Чупраков, генеральный директор ГУП «ГУИОН» (Санкт-Петербург), М.В. Чабаненко, директор ФБУ «Кадастровая палата» по Орен бургской области, С.И. Кузьмин, директор филиала по Красноя рскому краю ФГУП «Ростехин вентаризация — Федеральное БТИ», В.А. Денисов, генераль ный директор ГУП МО «МОБТИ», В.А. Захаров, начальник ГУП «МосгорБТИ», И.М. Шеляков, директор ФБУ «Кадастровая па лата» по Республике Башкор тостан, В.А. Архипов, генераль ный директор ФГУП «Рослесин форг».

На собрании В.С. Кислов в торжественной обстановке вру чил почетные грамоты СРО НП «Кадастровые инженеры» 22 кадастровым инженерам членам партнерства за заслуги и плодотворную деятельность в сфере кадастра.

> **По материалам сайта www.roscadastre.ru**

**НП АГП «Меридиан+» на III Международной конферен ции «Инновационные тех нологии сбора и обработки геопространственных дан ных для управления при родными ресурсами» (УланБатор, Монголия, 4–8 сентября 2011 г.)**

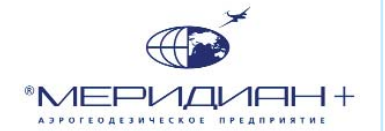

Конференция была органи зована Международной феде рацией геодезистов (FIG), Сиби рской государственной геоде зической академией (СГГА), Монгольской ассоциацией гео дезии, фотограмметрии и кар тографии совместно с Междуна родным обществом фотограм метрии и дистанционного зон дирования (ISPRS), Агентством по землеустройству, строитель ству, геодезии и картографии при Правительстве Монголии, Монгольским государственным университетом науки и техноло гии и Монгольским государ ственным сельскохозяйствен ным университетом.

Конференцию открыл Э. Ба атар, председатель Монгольской ассоциации геодезии, фотог рамметрии и картографии. В своем выступлении он отметил, что данное мероприятие очень значимо для Монголии, которая встала на путь рыночной эконо мики. Цель конференции внести вклад в открытие новых направлений в современной геодезии и оценить возмож ность их использования, в част ности, для Монголии. От лица организаторов на церемонии участников приветствовали: ви це-президент FIG, профессор Р. Штайгер и проректор по ин новационной деятельности СГГА, профессор В.А. Середович.

От НП АГП «Меридиан+» с докладом на тему «Эффектив ность применения цифровых аэрофотосъемочных систем для съемки больших территорий» выступил его главный технолог С.А. Кадничанский. Он расска зал о возможностях аэросъе мочного оборудования, находя щегося в собственности пред приятия, которое позволяет вы полнять аэросъемку больших территорий для создания и об новления карт и планов масшта бов от 1:5000 до 1:25 000, более эффективной, по сравнению с космической съемкой высокого разрешения (в журнале «Геоп рофи» № 6-2011 планируется публикация статьи С.А. Кадни чанского по материалам выс тупления).

В качестве аэросъемочного судна АГП «Меридиан+» ис

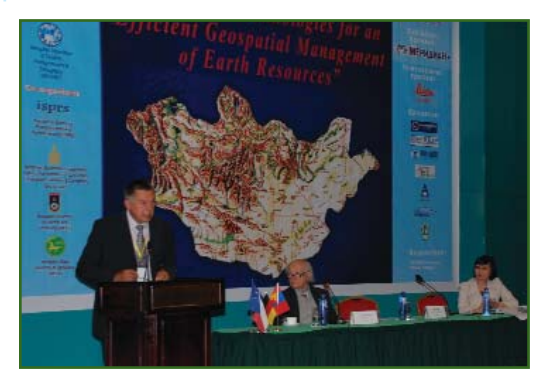

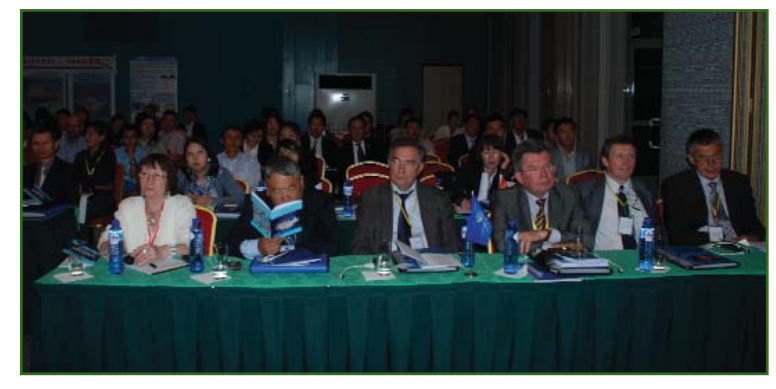

## **Visionmap A3** Наибольший размер снимка Наивысшая скорость обработки

**МОСКВА** 

## скоро

## АЗ EDGE Цифровая Аэрокамера

Наибольший размер снимка - до 80 000 пикселей. Производительность аэросъёмки - тысячи кв.км в час. Плановые и перспективные аэроснимки - одной камерой в одном полёте.

## **A3 LightSpeed**

Полностью автоматическая система наземной обработки - аэротриангуляция, ЦММ, стерео модели, ортофотопланы, плановые и перспективные гео-ориентированные аэроснимки.

## Производительность A3 EDGE

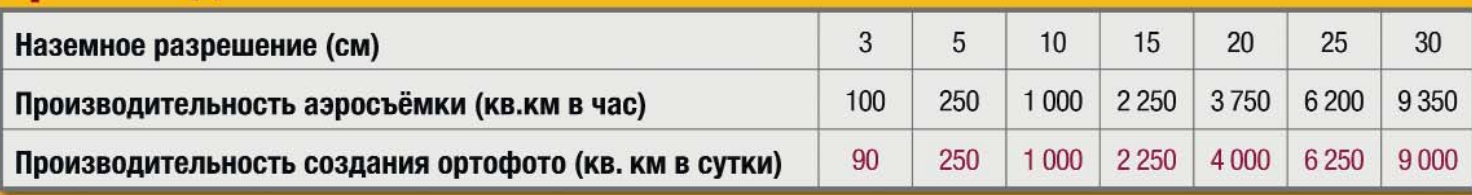

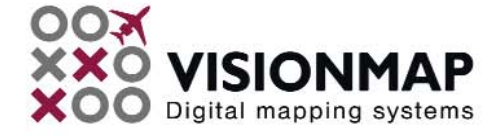

## www.visionmap.com

### Геопрофи 5'2011

#### **НОВОСТИ**

пользует самолет Beechcraft King Air 350, отличительной особенностью которого являет ся возможность подниматься на высоту до 9500 м, что в сочета нии с крупноформатной цифро вой камерой А3 (VisionMap, Из раиль) обеспечивает высокую производительность. Для аэ росъемки объекта площадью 25 0000 км2 с высоким простра нственным разрешением (28 см) потребуется всего око ло 11 дней. Полученные ре зультаты могут быть использо ваны для камерального дешиф рирования и создания ортофо топланов масштаба 1:2000 и мельче. Причем эти данные включают стереопары, которые необходимы для построения рельефа. Такой аэросъемочный комплекс идеально подойдет для сбора геопространствен ных данных в Монголии, с уче том ее обширной территории и сложного рельефа.

АГП «Меридиан+» было ос новано в 2000 г. и за этот пери од значительно выросла его численность и расширился про филь работ. В настоящее время штат предприятия насчитывает более 2000 человек, с головным офисом в Москве и сетью представительств по России в городах: Ногинск, Тула, Голици но, Санкт-Петербург, Волгоград, Уфа, Владикавказ, Сургут, Нерю нгри. Предприятие работает по следующим направлениям: аэ росъемочные работы различно го назначения, воздушное и на земное лазерное сканирование, комплексные инженерные изыскания, землеустроительные и кадастровые работы, оценка земель и мониторинг крупных промышленных объектов. АГП «Меридиан+» располагает сов ременным парком аэросъемоч ного, геодезического и инже нерно-геологического оборудования. В собственности предп риятия находится самолет Beechcraft King Air 350, осна щенный фотограмметрическим

аэросъемочным комплексом, с помощью которого в августе 2011 г. была выполнена аэро фотосъемка Москвы, включая ее новые территории.

На конференции АГП «Мери диан+» объявило о ребрендинге предприятия, который планиру ет завершить в ноябре 2011 г. Необходимость такого марке тингового шага назрела давно. Бренд НП АГП «Меридиан+» не обходимо привести в соответ ствие с текущим состоянием бизнеса и планами дальнейшего развития предприятия.

Новое позиционирование НП АГП «Меридиан+» нацелено на продвижение вперед в духе современного бизнеса с высо кими стандартами качества, на дежности и непременным тех нологическим новаторством. На данный момент можно с уверен ностью сказать, что новый бренд НП АГП «Меридиан+» со ответствует имиджу современ ной, активно развивающейся компании.

#### По материалам пресс-службы **НП АГП «Меридиан+»**

**- Научно-техническая конференция «Геодезические приборы — настоящее и** будущее» (Санкт-Петер**бург, 15 сентября 2011 г.)**

Конференцию организовало ЗАО «Геодезические приборы» совместно с Санкт-Петербургским обществом геодезии и кар тографии (СПбОГиК) и Русским географическим обществом. Она

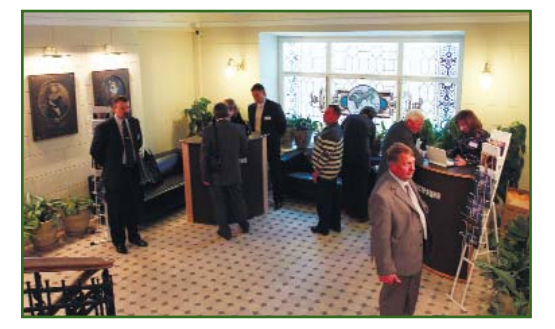

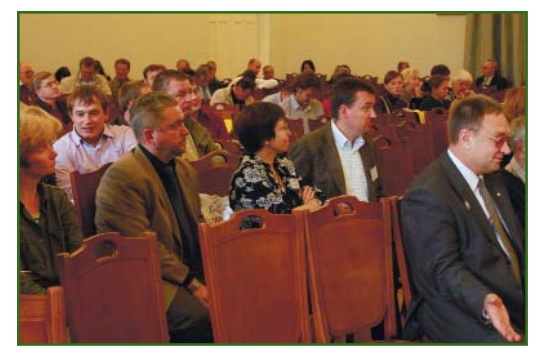

была приурочена к 10-летию ЗАО «Геодезические приборы».

В мероприятии приняли участие специалисты из различ ных городов России, а также из Белоруссии и Нидерландов, что придало ему международный характер. Всего на конферен ции присутствовало более 200 геодезистов, топографов, изыс кателей, преподавателей и ру ководителей профильных ка федр различных вузов из горо дов: Амстердам, Великие Луки, Великий Новгород, Выборг, Ка лининград, Киров, Костомукша, Минск, Москва, Мурманск, Пет розаводск, Приозерск, Санкт Петербург, Сыктывкар.

С приветствием к участникам обратились: начальник отдела

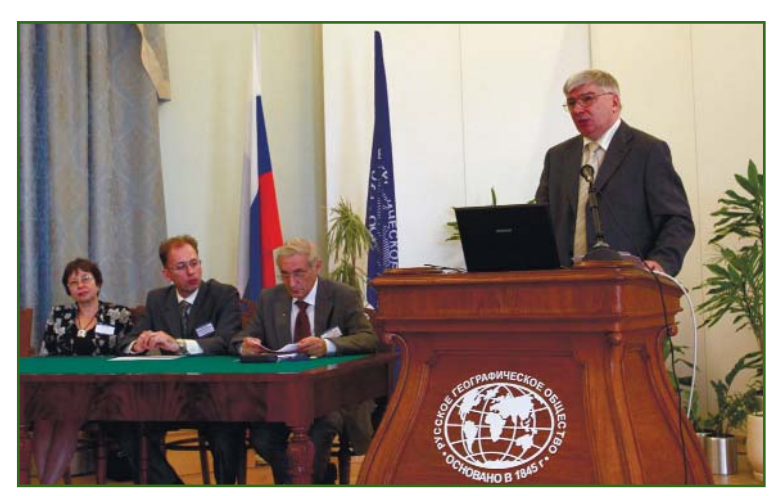

## Воплощение вековых традиций качества!

## НАМ 10 ЛЕТ!

Поставка геодезического оборудования и программного обеспечения

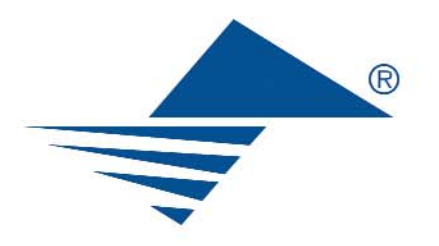

ЗАО «ГЕОДЕЗИЧЕСКИЕ ПРИБОРЫ»

197101, Санкт-Петербург, ул. Большая Монетная, д. 16 тел./факс: (812) 363-4323 e-mail: office@geopribori.ru www.aeopribori.ru

#### **НОВОСТИ**

геолого-геодезической службы Комитета по градостроительству и архитектуре Санкт-Петербурга, председатель правления СПбО ГиК А.С. Богданов и заместитель генерального директора ЗАО «Ге одезические приборы», член правления СПбОГиК В.И. Глей зер. Ими было отмечено, что конференция проводится в ис торическом месте — стенах Рус ского географического общест ва, где 10 лет назад компания «Геодезические приборы» нача ла свою работу в области пропа ганды передовой геодезической техники и технологий.

Доклады, прозвучавшие на конференции, охватывали ши рокий спектр направлений при менения современных геодези ческих технологий.

С большим интересом было воспринято выступление М.Д. Алексеева, генерального директора ЗАО «Геодезические приборы» об основных тенден циях развития современных геодезических технологий. Кроме того, от ЗАО «Геодезичес кие приборы» прозвучали док лады о проблемах внедрения современных геодезических технологий (Л.В. Михайлова, руководитель КМЦ), сервисного и метрологического обеспече ния геодезических средств из мерений (Е.А. Воронцов, техни ческий директор).

Компании из Санкт-Петербурга представили разработки по различным направлениям. А.С. Ершов, начальник техни ческого отдела «Трест ГРИИ» познакомил собравшихся с тех нологиями, применяемыми на предприятии при проведении инженерных изысканий; В.Ф. Алексеев, ведущий специа лист ЗАО «Институт телекомму никаций» — с особенностями применения высокоточных гра виметров типа CG5 при локаль ной гравиметрической съемке; С.В. Тюрин, технический дирек тор «НПП Фотограмметрия» — с проектом, связанным с точными архитектурными обмерами для подготовки документации по Вознесенскому войсковому ка федральному собору в городе Новочеркасске, выполненными геодезическими и фотограм метрическими методами.

Специалисты ЗАО «ГЕОСТ РОЙИЗЫСКАНИЯ» подготовили три доклада. С одним из них о программе Topocad как уни версальном инструменте для обработки результатов геодези ческих измерений — выступил главный специалист компании А.А. Чернявцев. Два других представил Д.А. Кукушкин, ру ководитель направления ЗАО «ГЕОСТРОЙИЗЫСКАНИЯ». Они касались опыта работы с обору дованием компании Topcon — Sokkia — роботизированным тахеометром Imaging Station и системой мобильного сканиро вания IPS2 Compact (см. с. 21). Последний доклад базировался на практических примерах, сре ди которых были результаты съемки, проведенной в центре Санкт-Петербурга накануне конференции. Кроме того, име лась возможность ознакомиться с системой IP-S2 Compact в действии, поскольку она была представлена среди экспонатов выставки.

Д.В. Чадович, главный специ алист департамента технологи ческого обеспечения компании «Кредо-Диалог» (Белоруссия) рассказал о новых возможнос тях программы CREDO\_DAT 4.10 входящей в комплекс CREDO (см. с. 16).

На любой конференции кро ме новинок аппаратного и прог раммного обеспечения большой интерес вызывают выступления, связанные с практическим при менением глобальных спутни ковых навигационных систем. Не стало исключением и это ме роприятие. Доклады «Техничес кие решения по созданию комп лексного контроля наклона опор при строительстве мосто вого перехода через бухту Золо

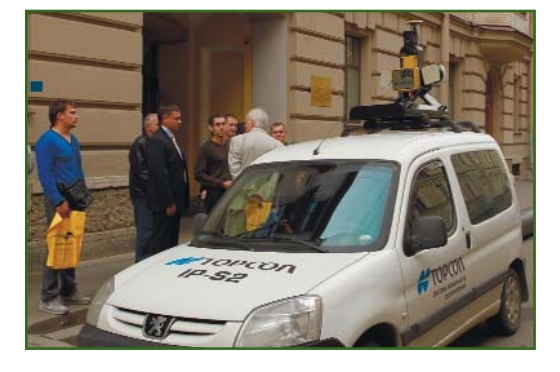

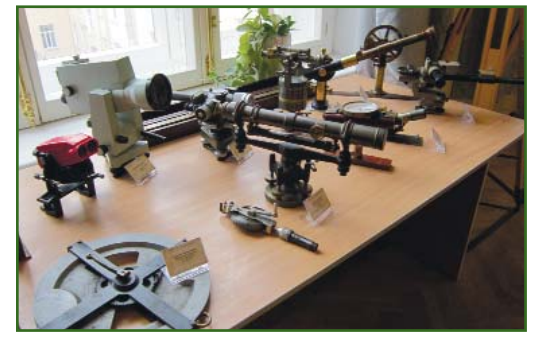

той Рог во Владивостоке» (А.И. Ященко, директор направ ления инфраструктура и комму никации систем мониторинга «Инжиниринговый центр ГФК» и А.А. Никитчин, доцент кафедры «Инженерная геодезия» Петер бургского государственного университета путей сообщения) и «Опыт создания областных спутниковых геодезических се тей на примере Кировской об ласти» (А.С. Купарев, директор специальных проектов ОАО «Ки ровгипрозем») вызвали ожив ленную дискуссию среди участ ников конференции.

Вопросы страхования геоде зических приборов прозвучали в выступлении Д.С. Гусева, ру ководителя отдела страхования имущества ЗАО СК «АСК-Петербург».

Деятельность ЗАО «Геодези ческие приборы» неразрывно связана с участием в работе и мероприятиях СПбОГиК, поэтому в конференцию органично впи сались доклады Д.В. Чадовича о поисковых работах, выполнен ных в 2010-2011 гг. на астрономо-геодезическом пункте «Белин» (Белоруссия), и В.Б. Кап цюга, секретаря правления СПбОГиК с демонстрацией филь

ма о роли Русского географичес кого общества в создании памят ника Всемирного наследия «Гео дезическая дуга Струве».

По традиции, в рамках кон ференции была организована выставка современной геодези ческой техники, которую допол нили старинными геодезичес кими приборами XIX–XX вв. из уникальной коллекции музея ЗАО «ГЕОСТРОЙИЗЫСКАНИЯ». Эта экспозиция создала особую атмосферу в историческом зда нии Русского географического общества.

При подведении итогов участники отметили хорошую организацию, высокое качество и информативность докладов, деловую и вместе с тем дружес кую атмосферу мероприятия.

Информационную поддерж ку конференции обеспечили: журнал «Геопрофи», «Изыска тельский вестник» (печатный орган СПбОГиК), портал ГЕОДЕ ЗИСТ.RU.

> **По материалам сайта www.geopribori.ru**

## **ОБРАЗОВАНИЕ**

**- Колледж геодезии и кар**тографии МИИГАиК объявляет прием на заочное отделение по специальнос**тям:**

— аэрофотогеодезия (срок обучения 3 года 10 месяцев);

— картография (3 года 10 месяцев);

— прикладная геодезия (платно; 3 года 10 месяцев);

— земельно-имущественные отношения (платно; 2 года 10 месяцев);

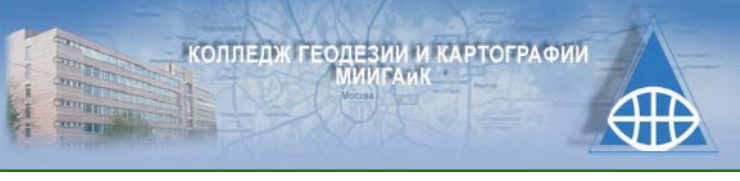

— экономика и бухгалтерс кий учет (платно, 2 года 10 ме сяцев).

Прием заявлений: с 1 октяб ря по 15 декабря 2011 г.

Зачисление на специальности осуществляется по результатам тестирования (русский язык, ма тематика) или по результатам ЕГЭ.

На период экзаменационной сессии студентам предоставля ется общежитие.

121467, Москва, ул. Молодог вардейская, 13.

Тел: (499) 149-82-33, 140-10-50, (495) 444-61-98.

Email: mkgik@bk.ru, Интер нет: www.mkgik.org.

### Навигационно-Геодезический центр

Официальный дистрибьютор компании Leica Geosystems в Украине

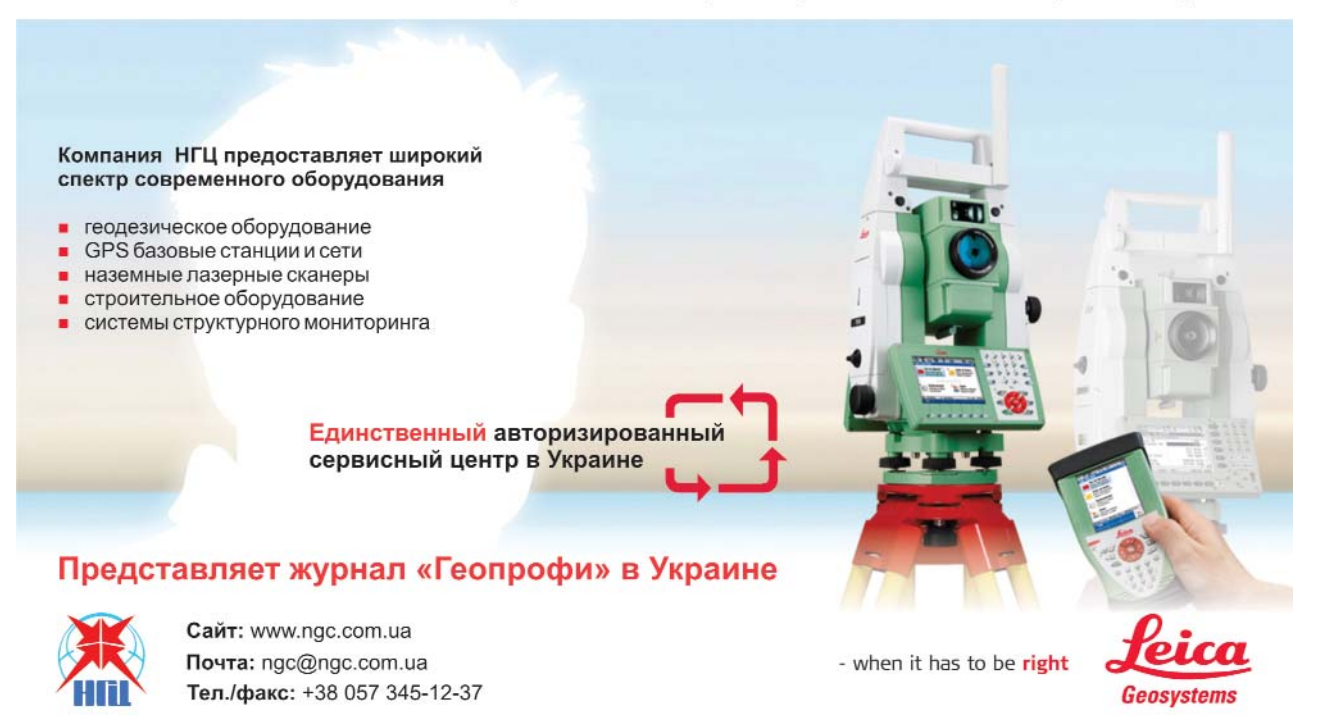

## **РАЗРАБОТКА ГЕНЕРАЛЬНОГО ПЛАНА В AUTOCAD CIVIL 3D И ПК GEONICS**

**А.А. Пеньков** (Группа компаний CSoft)

В 1976 г. окончил геодезический факультет МИИГАиК по специальности «прикладная геодезия». После окончания института работал в «Союзпромпроект», СМУ13 Мосметростроя, «Теплопроект», «Гипросахпром», «Гипропласт», ГУП развития Московского региона г. Москвы. С 2004 г. работает в компании CSoft, в настоящее время — главный специалист отдела изысканий, генплана и транспорта.

Решение задач по разработ ке генерального плана сред ствами программы AutoCAD Civil 3D и программного комп лекса GeoniCS рассмотрим на примере участка местности, от веденного под строительство коттеджей и расположенного в Одинцовском районе Московс кой области, вблизи деревни Жуковка (см. Геопрофи. —  $2011. - N921. - C. 29-31$ .

Территория участка предс тавляет собой, в основном, ров ную поверхность с минималь ными уклонами. С южной сто роны участок заболочен, водо отвод с него осуществляется в водоотводную канаву, впадаю щую в р. Москву и пересекаю щую западный угол площадки. В этом районе площадка имеет более выраженный рельеф и представляет собой склон в сторону р. Москвы с уклоном 30‰.

Полоса участка, непосред ственно примыкающая к р. Москве, — это крутой склон с уклоном 160‰ и круче. Она расположена в пределах приб режной санитарнозащитной зоны р. Москвы. Размещение площадки под строительство вблизи водоохранной зоны накладывало особые требова ния к разрабатываемому гене ральному плану.

Внутриплощадочные проез ды проектировались с учетом обеспечения проезда пожар

ных машин, подъезда к участ кам личного и специального ав тотранспорта, предназначенно го для строительства.

Схема вертикальной плани ровки площадки разрабатыва лась с привязкой к внутрипло щадочным проездам. Сначала были построены «черные» про дольные профили по осям этих проездов. Проектная линия продольных профилей опреде лялась, исходя из минимальных объемов земляных работ, и имела пилообразный вид. Предполагалось, что дождевые и талые воды будут собираться через дождеприемные колодцы в систему дождевой канализа ции. Участок вертикальной пла нировки автодороги представ лен на рис. 1.

Продольные профили были созданы в модуле GeoniCS Трас сы и оформлены в AutoCAD Civil 3D 2011.

Вся территория строитель ства была условно разбита на три зоны: внутриплощадочные автодороги, основная площад ка, прибрежная зона. В свою очередь, основная площадка состояла из полосы между ав тодорогой и прибрежной зо ной; участка, примыкающего к заболоченной территории, на юге; центрального участка, между внутриплощадочными проездами; участка на востоке, между автодорогой и огражде нием соседнего поселка. Грани ца основной площадки, примы кающая к прибрежной зоне, была принята на расстоянии

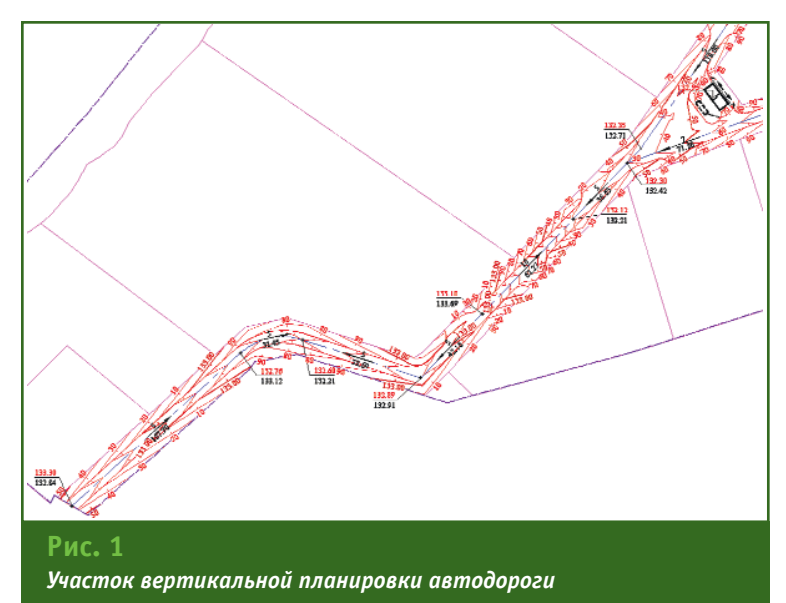

### 5'2011 Fronpo@u

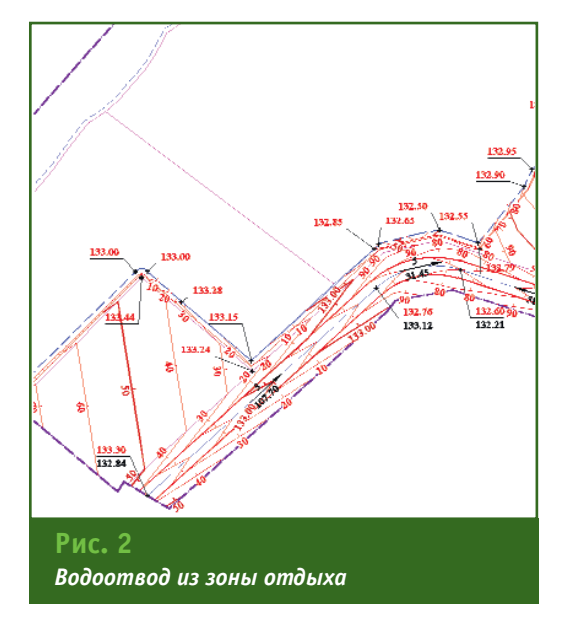

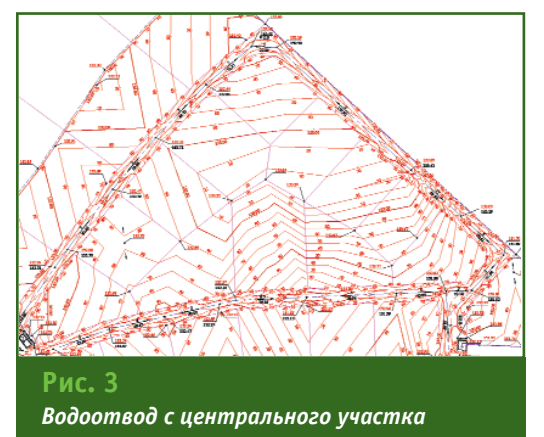

1 м от границы жилой застрой ки. К основной площадке мож но отнести также зону отдыха на западе.

Водоотвод с полосы между прибрежной зоной и автодоро гой, а также с зоны отдыха осу ществлен на полотно внутри площадочной автодороги, так как эти территории расположе ны в водоохранной зоне (рис. 2).

Водоотвод с центрального и восточного участков также реа лизован на полотно дороги (рис. 3).

Водоотвод с южных участков выполнен частично на автодо рогу, а также в сторону водоот водной канавы на заболочен ной территории (рис. 4).

Участок канавы на западе площадки будет заключен в коллектор.

Вертикальная планировка полосы автодороги шириной 15 м проводилась с помощью структурных линий по проез дам, созданным в GeoniCS. Про езды шириной 6 м имеют двух скатный поперечный профиль и ограничены бортовыми камня ми. Вдоль проездов с обеих сторон предусмотрены полосы шириной 4,5 м между краем проезжей части и ограждением участков. Ширина дополни тельных полос принята с учетом прокладки инженерных сетей и обеспечения маневренности автотранспорта при въезде на участки.

Поперечный уклон проезжей части принят равным 20‰, а дополнительных полос — 30‰. Минимальный продоль ный уклон автодороги — 5‰.

Опорные точки и уклоноука затели по оси проездов созда вались в полуавтоматическом режиме средствами GeoniCS.

Высотное положение полот на автодороги на участке вдоль существующего ограждения со седнего поселка определялось с учетом существующей плани ровки.

В результате вертикальной планировки полосы автодороги были установлены места распо ложения дождеприемных ко лодцев (рис. 5).

Дождеприемники на востоке (за пределами ограждения) обеспечивают прием воды с территории автостоянки и вос точного участка. Планировка этой зоны увязана с существую щим рельефом.

С целью обеспечения мини мальных объемов земляных ра бот основной продольный ук лон принят равным 4‰. В иск лючительных случаях мини

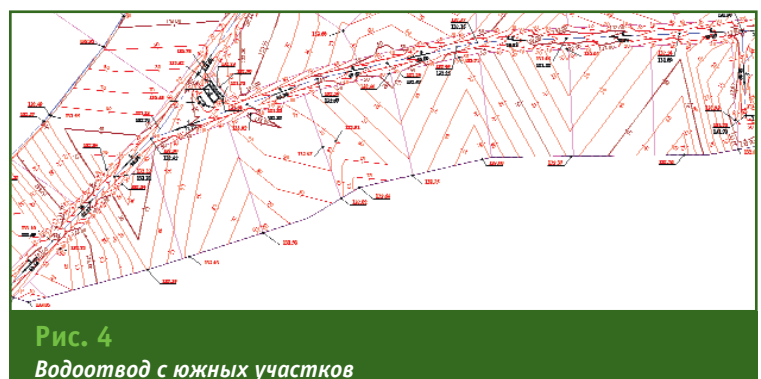

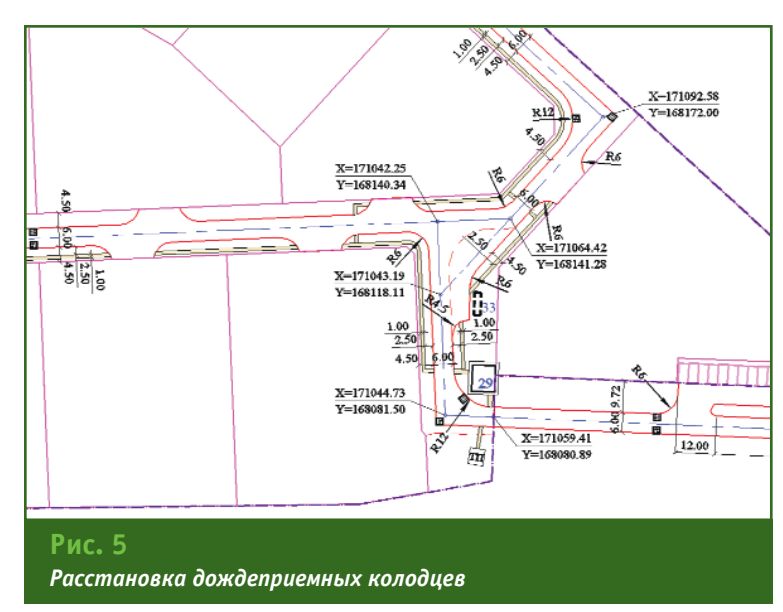

### Геопрофи 5'2011

#### **ТЕХНОЛОГИИ**

мальный уклон принимался равным 3‰. В соответствии с общей схемой водоотвода была проведена предварительная сплошная планировка всей тер ритории строительства. В даль нейшем для каждой зоны будет разработан отдельный проект вертикальной планировки с учетом общего планировочного решения.

Проект вертикальной плани ровки участков разрабатывался с помощью структурных линий и опорных точек планировки GeoniCS. Для анализа «крас ной» поверхности активно ис пользовался редактор, в кото ром с помощью «флипов» нахо дился требуемый вариант поло жения «красных» горизонталей. С помощью редакторов струк турных линий (редактор эле ментов, табличный редактор) задавался и редактировался продольный уклон этих линий.

При сопряжении разных ти пов структурных линий (напри мер, линий разрыва и твердых линий) использовалось нали чие двух точек привязки у структурных линий разрыва. Точка привязки определяется при наведении на вспомога тельную линию сдвига либо на основную линию. Соответству ющая твердая структурная ли ния привязывается либо к ниж ней, либо к верхней отметке ли нии разрыва. Этот принцип поз воляет осуществить корректное расположение «красных» гори зонталей. При определении границы поверхности, проходя щей через структурные линии разрыва, использовался этот же принцип.

Отрисовка и подписи «крас ных» горизонталей осуществля лись средствами GeoniCS в по луавтоматическом режиме. Внешний вид красных горизон талей редактировался с по мощью «флипов» или редакто ра элементов (в частности, при менялась команда «Спрямление контура»).

Здесь следует дать практи ческий совет: отредактирован ные красные горизонтали луч ше располагать на своем (поль зовательском) слое. В этом слу чае при перестроении поверх ности и перерасчете «красных» горизонталей ранее отредакти рованные горизонтали сохра нят свой внешний вид.

Посадка трансформаторной подстанции (ТП) в центре пло щадки была проведена с учетом нормативных расстояний до жилой застройки и обеспече ния подъезда автотранспорта.

Координирование и задание размеров выполнялось сред ствами GeoniCS.

Высотное положение ТП оп ределялось с учетом отметок примыкающих проездов и

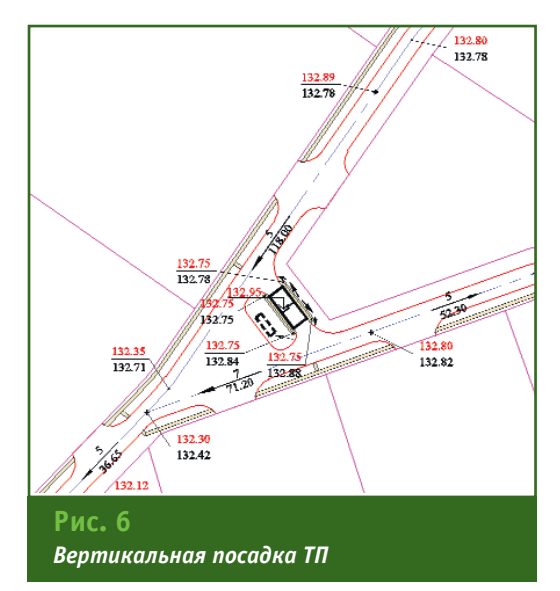

зоны отдыха представлен на рис. 7.

В полуавтоматическом режи ме были сформированы ведо

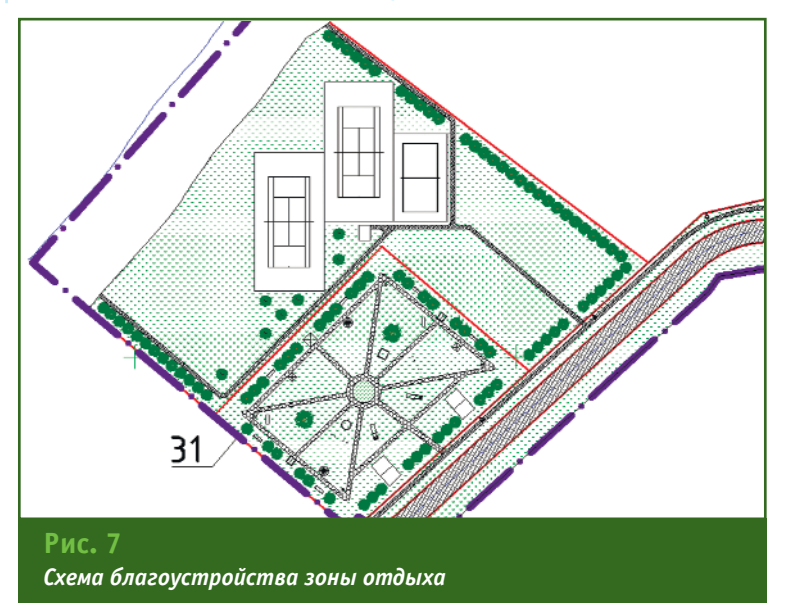

обеспечения водоотвода от здания (рис. 6). Опорные точки в углах отмостки и отметка чис того пола ТП были созданы средствами GeoniCS.

Посадка КПП на востоке участка строительства (см. рис. 5) была продиктована функциональным назначением и обеспечением водоотвода от здания.

С помощью GeoniCS была разработана общая схема бла гоустройства территории строи тельства, фрагмент которой для

мости: по благоустройству тро туаров, дорожек и площадок; элементов озеленения; малых архитектурных форм и пере носных изделий.

#### **RESUME**

A sequence of a master plan creating for an object, located in the water protection zone is con sidered. It includes intrasite driveways and a grading pattern as well as preparing statements for improvement, gardening, small architectural forms, and portable products.

#### **НА ЗЕМЛЕ! МЫ ТВЕРДО СТОИМ**

**РЕШЕНИЕ** ДЛЯ ЛУЧШИХ В ПРОМЫШЛЕННОМ И ГРАЖДАНСКОМ СТРОИТЕЛЬСТВЕ

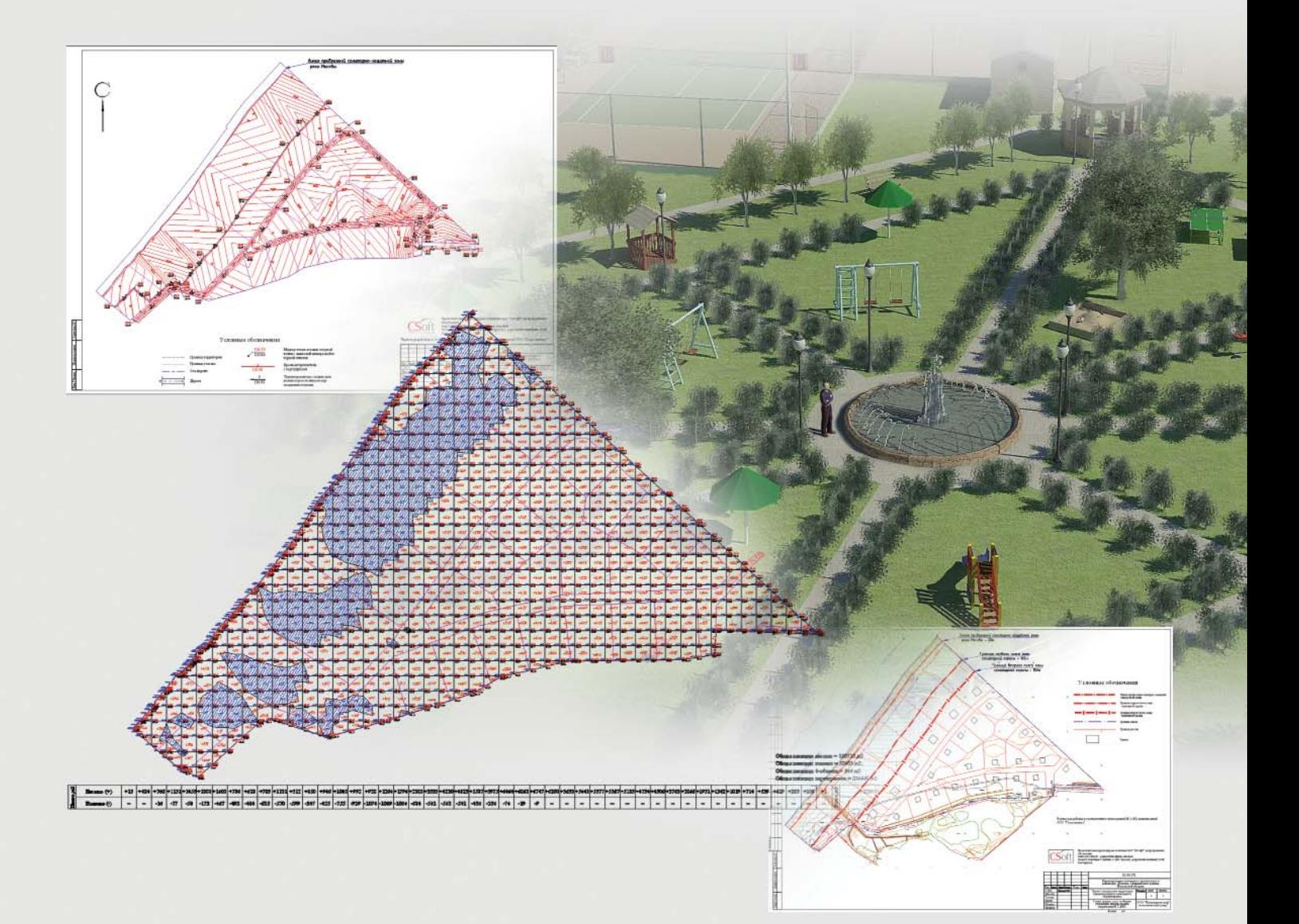

GeoniCS - программный комплекс, позволяющий автоматизировать проектно-изыскательские работы. Предназначен для специалистов отделов изысканий, генплана и транспорта, инженерных сетей.

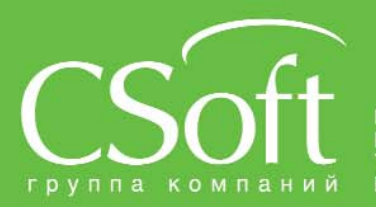

Москва, 121351,<br>Молодогвардейская ул., д. 46, корп. 2<br>Тел.: (495) 913-2222, факс: (495) 913-2221<br>Internet: www.csoft.ru E-mail: sales@csoft.ru

росток (4232) 22-0700<br>рж (4732) 39-3050<br>рж (4732) 39-3050<br>опетровск 38 (056) 371-1090<br>во (4932) 33-3098<br>- (843) 570-5431<br>- (843) 570-5431 Калининград (4012) 93-2000<br>Краснодар (861) 254-2156<br>Нижний Новгород (831) 430-9025

Новосибирск (383) 362-0444<br>Омск (3812) 31-0210<br>Пермь (342) 235-2585<br>Ростов-на-Дону (863) 206-1212<br>Самара (846) 373-8130<br>Санкт-Петербург (812) 496-6929<br>Томень (3452) 75-7801<br>Хабаровск (4212) 41-1338<br>Челябинск (351) 246-181

## **ИННОВАЦИОННЫЙ ПРОЕКТ КОМПАНИИ «ЙЕНА ИНСТРУМЕНТ» ПО ОПЕРАТИВНОЙ СЪЕМКЕ ЖЕЛЕЗНОЙ ДОРОГИ**

#### **А.А. Ковров** (НПК «Йена Инструмент»)

В 1995 г. окончил геодезический факультет МИИГАиК по специальности «астрономогеодезия». После окончания университета работал в МИИГАиК, с 2004 г. — в компании «Геокосмос», с 2005 г. — в компании «ГеоПолигон». С 2010 г. работает в НПК «Йена Инструмент», в настоящее время — инженер.

В целях реализации распоря жения президента ОАО «РЖД» В.И. Якунина по созданию Комплексной системы простра нственных данных инфраструк туры железнодорожного транс порта впервые в России «Рос желдорпроект» совместно с компанией «Йена Инструмент» применили уникальную техно логию мобильного лазерного сканирования для сбора гео пространственных данных и их дальнейшей обработки на ос новном участке Октябрьской железной дороги Москва — Санкт-Петербург.

Сегодня нашу страну невоз можно представить без надеж но функционирующих желез ных дорог. Впрочем, задача по поддержанию железных дорог в работоспособном состоянии всегда была нетривиальной для России, в первую очередь, из-за значительной по площади тер ритории. В настоящее время она еще более усложняется в связи с вводом в эксплуатацию высокоскоростных поездов «Сапсан» на участке Москва — Санкт-Петербург.

Традиционный способ съемки железной дороги, железнодо рожных станций и узлов с по мощью электронных тахеометров и нивелиров является хорошо за рекомендовавшим себя, но дол говременным и небезопасным методом проведения измерений, так как предполагает примене ние малопроизводительных оп тикоэлектронных приборов и пребывание персонала в непос редственной близости от желез нодорожных путей.

С целью повышения эффек тивности, производительности и безопасности съемки желез ных дорог компания «Йена Инструмент» предложила но вый метод, который уже пользу ется заслуженной популяр ностью во многих развитых странах мира, — мобильное ла зерное сканирование.

«Йена Инструмент» успешно использует данный метод при проведении съемки линейных объектов, в особенности желез ных и автомобильных дорог, а также линий электропередачи и прилегающей к дорогам инфра структуры. Сущность метода мо бильного лазерного сканирова ния заключается в следующем: на поезд устанавливается плат форма, с размещенными на ней двумя лазерными сканерами, цифровыми камерами, спутни ковым приемником GPS и инер циально-измерительной системой (рис. 1). В процессе движе ния поезда приемник GPS запи сывает траекторию движения платформы. Лазерные импуль сы отражаются от поверхности земли, зданий, объектов инфра структуры и др. объектов, реги стрируются и преобразуются в цифровую форму. Продольная развертка осуществляется за счет движения платформы. Инерциально-измерительная система обеспечивает измере ние и накопление параметров угловой ориентации платфор мы. Каждый из двух сканеров реализует круговую развертку в 3600 и обеспечивает получение пространственных данных в сфере радиусом до 200 м. Па раллельно осуществляется циф ровая фотосъемка, причем снимки автоматически привя зываются к траектории движе ния сканирующей системы. По

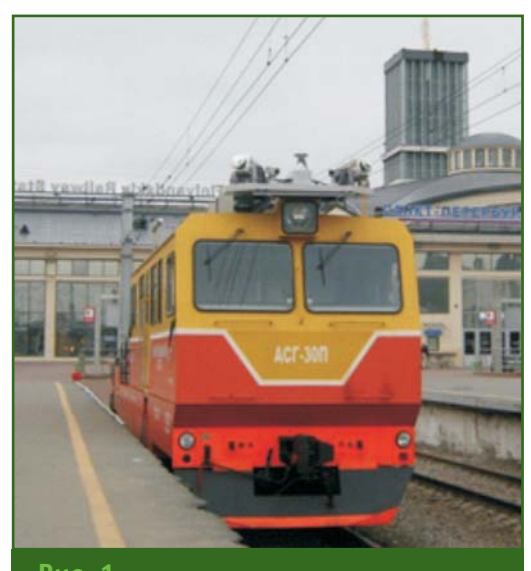

**Рис. 1** *Мобильная сканирующая система, установленная на мотрисе*

#### E'9011 Геопрофи

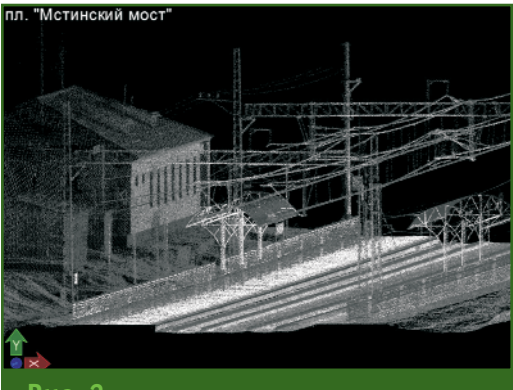

Рис. 2 Пространственно-привязанное «облако moчек»

лучаемые в процессе измерений данные лазерного сканирования и цифровой фотосъемки поступают на блок управления, который контролирует работу лазерных сканеров и откалиброванных цифровых камер. Оператор управляет системой с помощью компьютера. Результатом работы системы является пространственно-привязанное трехмерное «облако точек» высокой точности и плотности, которое моделирует всю ситуацию в радиусе съемки (рис. 2).

Для реализации поставленных задач по съемке железнодорожного пути Москва -Санкт-Петербург и прилегающей к нему инфраструктуре компанией «Йена Инструмент» использовалась наиболее производительная и точная система мобильного картографирования LYNX Mobile Mapper M1. Данная система позволяет выполнять измерения в диапазоне до 200 м с частотой излучения лазера до 500 КГц и абсолютной точностью до 10 мм, при скорости движения платформы около 100 км/ч. Такая технология съемки значительно повышает безопасность, так как весь персонал, за исключением специалистов, следящих за работой базовых станций, размещается в мобильной лаборатории. И что еще важно, в отличие от традиционной тахеометрической съемки, работы могут проводиться в ночное время.

Непосредственно после выполнения полевых работ осуществлялась предварительная камеральная обработка данных. Специалисты компании «Йена Инструмент» специально разработали программное обеспечение для этих целей. На завершающем этапе обработки данных создавались трехмерные цифровые модели пути и инфраструктуры железной дороги (рис. 3).

Исходя из опыта компании «Йена Инструмент» по применению мобильной лазерной сканирующей системы ДЛЯ съемки железных дорог, можно сделать следующие выводы.

4. Мобильная сканирующая система повышает уровень безопасности работы персонала на железной дороге (весь персонал размещается в подвижной лаборатории) и позволяет значительно сократить количество исполнителей.

5. Мобильные сканирующие лаборатории на базе LYNX Mobile Mapper M1 демонстрируют высокую экономическую эффективность. Группа из нескольких человек, используя один мобильный комплекс, способна за короткое время выполнить сбор пространственных данных на заданном объекте и

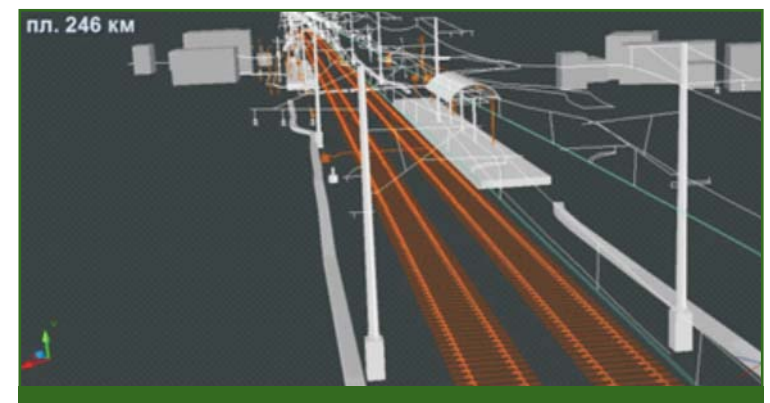

#### $Puc.3$

Трехмерная модель железнодорожного полотна и прилегающей инфраструктуры

1. Мобильная сканирующая лаборатория может быть использована как основной метод при проведении съемки для определения параметров железнодорожного пути, ЛЭП, прилегающей инфраструктуры, так как эта система отличается высокой точностью измерений и производительностью.

2. Мобильная сканирующая лаборатория весьма эффективна для сбора и хранения пространственно-привязанных данных в цифровом виде и последующего анализа.

3. Трехмерные пространственно-привязанные данные могут применяться для построения высокоточных трехмерных моделей.

осуществить их камеральную обработку.

Применение мобильной сканирующей системы на российских железных дорогах - это новый шаг в обеспечении точности, производительности и безопасности геодезической съемки.

#### **RESUME**

A description of the laser scanning mobile technique and its implementation for surveying Moscow - St. Petersburg railway with the help of the LYNX Mobile Mapper system is given. It is noted that the company specialists have developed software for data processing that allows creating a three-dimensional digital model of the both railway and railway infrastructure.

## Мы предлагаем комплексные решения в дистанционном зоноировании, цифровой картографии и геоинформатике.

### ДИСТАНЦИОННОЕ ЗОНДИРОВАНИЕ

### Поставка космических снимков с зарубежных и российских спутников

- GeoEye-1; IKONOS; QuickBird; WorldView-1,2; EROS A.B: KOMPSAT-2: FORMOSAT-2: ALOS (PRISM, AVNIR-2, PALSAR); TerraSAR-X. TanDEM-X; SP0T-1,2,4,5; IRS-1C,1D; CartoSat-1,2; IRSP6 (ResourceSat); Terra (ASTER, MODIS), Landsat-5,7; в перспективе: SPOT-6,7; Pleiades-1,2; GeoEye-2;
- Комета (КВР-1000, ТК-350); Ресурс-Ф2 (МК-4); Ресурс-Ф1 (КФА-1000, КАТЭ-200); Монитор-Э; Ресурс-ДК1 в перспективе: Канопус-В, БелКА-2;
- Оптимальное покрытие заданных районов космическими снимками в соответствии с требованиями к их точности, качеству и стоимости.

#### Фотограмметрическая обработка

- Высококачественная цифровая обработка космических снимков: цветные синтезированные изображения и мозаики, ортофотоснимки и ортофотопланы;
- Создание цифровых моделей рельефа и местности:
- Трехмерная визуализация (3D) пространственной информации;
- Услуги по созданию комплексов тематической обработки аэрокосмической информации.

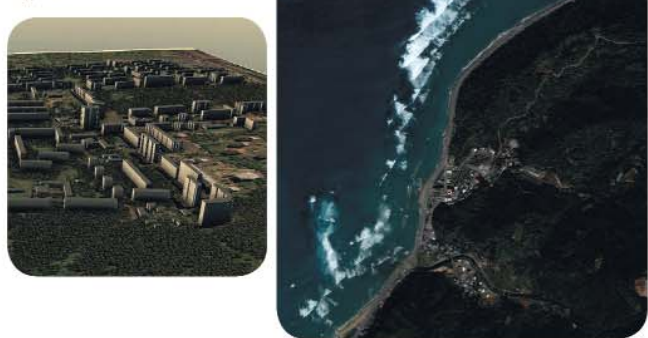

### ЦИФРОВАЯ КАРТОГРАФИЯ

- Создание и сопровождение географических информационных систем (ГИС) различного назначения;
- Создание цифровых топографических и тематических карт различного масштаба;
- Обновление цифровых топографических и тематических карт различного масштаба по материалам аэрокосмических съемок.

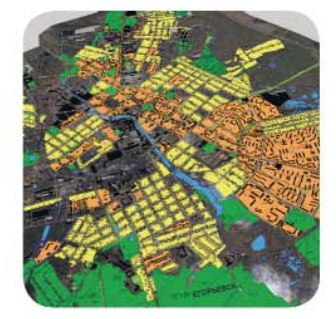

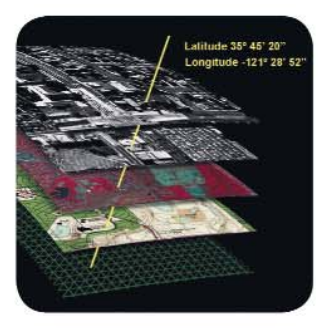

### ПРОГРАММНОЕ ОБЕСПЕЧЕНИЕ

- Разработка программного обеспечения специального назначения;
- Поставка программного обеспечения: OrthoMap, Z-Space, ГИС серии «Панорама», программный комплекс «Нева».

### ГЕОДЕЗИЧЕСКИЕ РАБОТЫ

- Все виды топографо-геодезических работ:
- Геодезические изыскания.

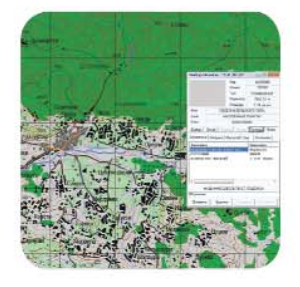

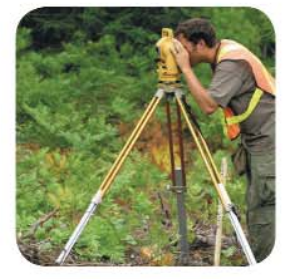

Тел.: (495) 319-8180, 319-8424, 765-7764 Факс: (495) 319-8179 Москва, ул. М. Юшуньская, дом 1, корпус 1, офис 304-308 innoter@innoter.com www.innoter.com

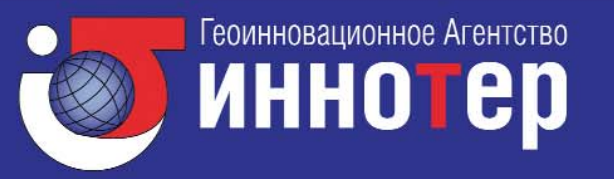

## **ТЕХНОЛОГИЯ ОБРАБОТКИ В ЦФС PHOTOMOD СНИМКОВ** ПЕРСПЕКТИВНОГО КА «КАНОПУС-В»

#### **Е.В. Кравцова** (ГИА «Иннотер»)

В 1997 г. окончила аэрофотогеодезический факультет МИИГАиК по специальности «аэрофотогеодезия». После окончания университета работала в ФГУП «Госземкадастрсъемка» — ВИСХАГИ, с 1999 г. — в «Центрземкадастрсъемка», с 2010 г. — в 000 ЦПИП «ВИСХАГИ-ЦЕНТР». С 2010 г. работает в 000 «ГИА «Иннотер», в настоящее время — начальник отдела цифровой фотограмметрии.

#### **В.В. Некрасов** (НПП ВНИИЭМ)

В 1983 г. окончил Казахский политехнический институт, в 2002 г. — аспирантуру МИИГАиК. С 1996 г. работал в компании МА «Совинформспутник», с 2003 г. — в ЗАО «Оптэн Лимитед», с 2008 г. — в НИИТП. С 2009 г. работает в ФГУП «НПП ВНИИЭМ», в настоящее время — научный сотрудник. Кандидат технических наук.

В настоящее время в России ощущается нехватка оператив ных данных дистанционного зондирования Земли (ДЗЗ) из космоса, что не позволяет эф фективно решать следующие задачи:

— мониторинг техногенных и природных чрезвычайных си туаций;

— обновление и создание картографической и геоинфор мационной продукции;

— обнаружение очагов лес ных пожаров, крупных выбро сов загрязняющих веществ в природную среду;

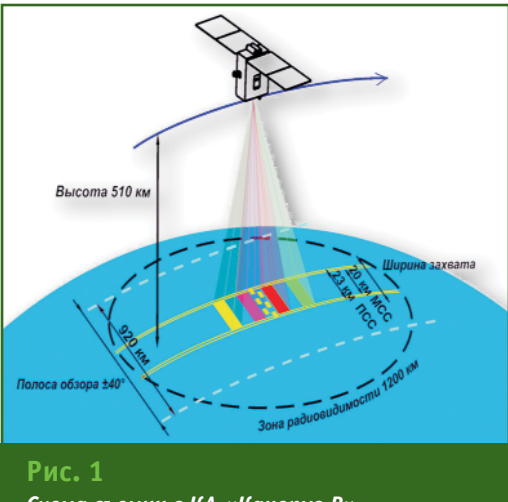

*Схема съемки с КА «КанопусВ»*

— регистрация аномальных явлений для исследования воз можности прогнозирования землетрясений;

— мониторинг сельскохо зяйственных культур, водных и прибрежных ресурсов;

— оценка состояния земле пользования;

— оперативное наблюдение заданных районов земной по верхности.

Запуск космического аппара та (КА) «Канопус-В», запланированный на декабрь 2011 г. с космодрома Байконур, позво лит увеличить количество опе ративных данных, получаемых с российских КА [1].

«Канопус-В» будет выведен на солнечно-синхронную орбиту, высотой 510 км (табл. 1). Та кая орбита выбрана для получе ния снимков с наилучшим уров нем освещенности и проработ кой деталей. Схема съемки с этого спутника показана на рис. 1. Благодаря большим уг лам разворота КА полоса обзора составит 920 км. Зона радиови димости при данных параметрах орбиты будет равняться 1200 км. На борту КА «Канопус-В»

планируется установить:

— комплекс целевой аппара туры (КЦА);

— бортовую информацион ную систему (БИС);

— радиолинию передачи ин формации (РЛЦИ);

— служебную платформу.

В состав БИС входит энерго независимое бортовое запоми нающее устройство объемом 2х24 Гбайт, обеспечивающее как хранение видеоинформа ции в течение не менее 5 суток, так и ее буферирование в режи ме непосредственной передачи данных по двум каналам РЛЦИ в диапазоне рабочих частот от 8048 до 8381,5 МГц. Скорость передачи данных составит 61,4–122,88 Мбит/с.

Комплекс целевой аппарату ры включает две съемочные системы — панхроматическую (ПСС) и многозональную (МСС), обеспечивающую получение изображения в четырех зонах спектра.

Съемка может проводиться одновременно в панхромати ческом и многозональном ре жимах, а также при различных комбинациях отдельных спект ральных зон вплоть до съемки в одной спектральной зоне. Ос

новные характеристики ПСС и МСС приведены в табл. 2. Проекция снимков МСС и ПСС на земную поверхность предс-

тавлена на рис. 2. Для успешного обеспечения перечисленных выше задач с помощью данных ДЗЗ с КА «Канопус-В» компанией «Иннотер» была разработана технология обработки снимков и оперативного создания ортофотопланов в ЦФС РНОТОМОD («Ракурс»).

При разработке технологии максимально учитывались особенности КЦА КА «Канопус-В». Для этого на основе геометрической модели съемочной системы были созданы модельные снимки (МС) и проведены исследования по оценке предельно возможной точности созданного ортофотоплана и с учетом ошибок навигационной системы.

Решение данных задач осуществлялось путем моделирования съемочных маршрутов КА «Канопус-В». При создании модельных снимков использовался снимок с КА «Ресурс-ДК» на территорию экспериментального тестового полигона, перепады высот на котором достигают 400 м. Для исследований с тестового полигона было взято 180 наземных опорных точек, изме-

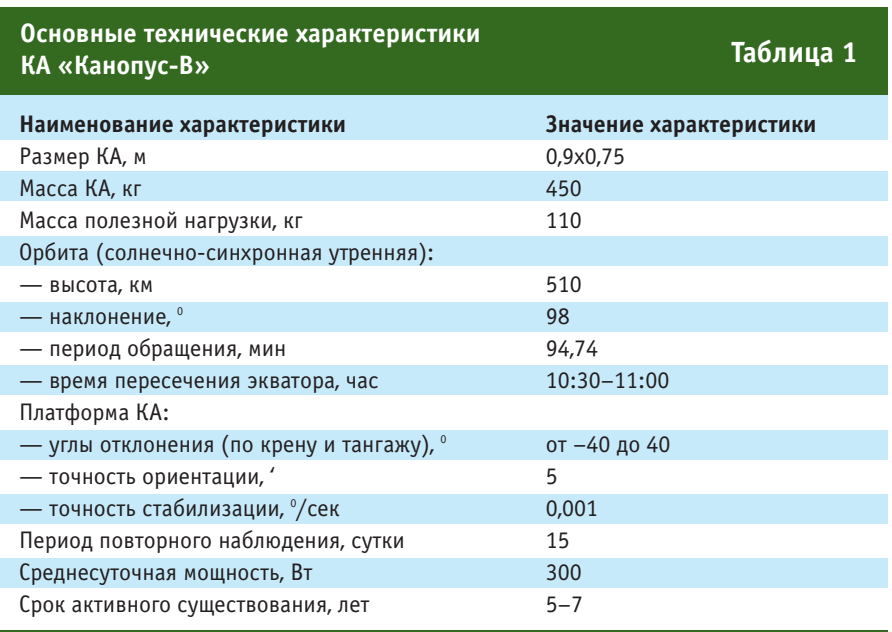

ренных со средней квадратической погрешностью (СКП) 0,2 м. По снимку с КА «Ресурс-ДК» с использованием цифровой модели рельефа (ЦМР) по данным SRTM (Shuttle radar topographic mission) был создан ортофотоплан. При этом размер пикселя составлял 1 м, а СКП трансформирования -2,11 м. Ортофотоплан, построенный с помощью программы ORTHOMAP (ГИА «Иннотер»), послужил основой для создания модельных снимков КА «Канопус-В», а формирование МС и расчет коэффициентов рациональных полиномов (RPC) осуществлялось с помощью пакета программ NEOGEOSAT (ФГУП «НПП ВНИИЭМ»). Модельные снимки были созданы с учетом ошибок, вносимых навигационной системой, т. е. в соответствии с условиями, приближенными к реальным.

Для исследований использовались только снимки с панхроматической камеры. Так как матрицы ПСС не перекрываются,

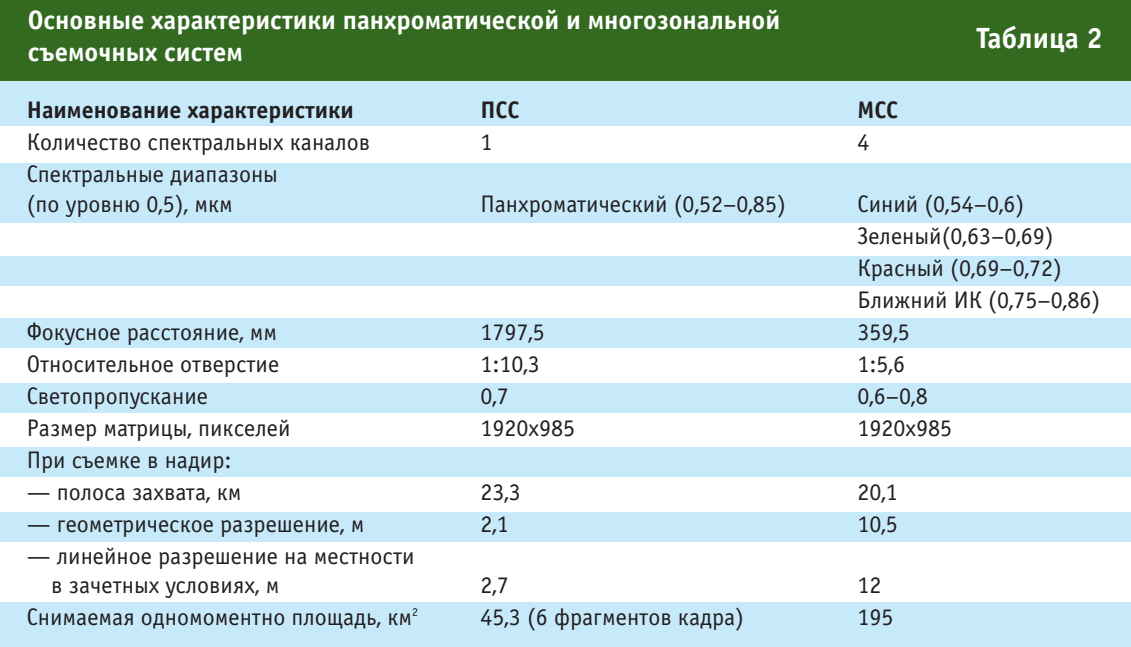

### 5'2011 Fronpo@u

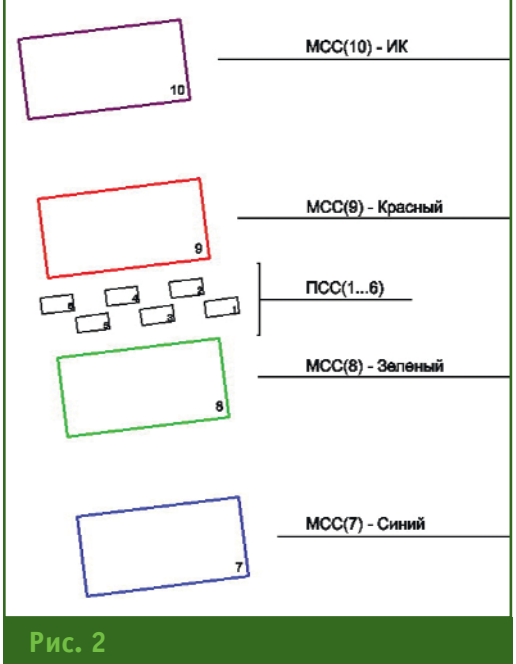

*Проекция снимков МСС и ПСС на земную поверхность*

> то для обеспечения полного покрытия контрольного участка из МС было создано восемь маршрутов, снимки в которых смещаются по мере движения спутника по орбите (рис. 3).

> На разных этапах уравнива ния создавались ортофотопла ны, и проводился анализ их точ ности. Для построения ортофо топланов были использованы:

> — модельные снимки с раз решением 2 м;

> — 170 наземных опорных то чек;

— ЦМР по данным SRTM.

Для уравнивания блока снимков в ЦФС PHOTOMOD были поставлены связующие точки в автоматическом режиме с конт ролем автокорреляции. Внеш нее ориентирование блоков снимков проводилось по мета данным (RPC) и опорным точ кам, число которых варьирова лось от 1 до 160. Точность ори ентирования оценивалась по 10 контрольным точкам. Результа ты уравнивания (рис. 4) пока зали, что при использовании малого количества опорных то чек резко увеличивается точ ность внешнего ориентирова ния блока за счет компенсации систематических ошибок. Даль нейшее увеличение количества опорных точек приводит к плав ному увеличению точности.

По результатам уравнивания маршрутной съемки с использо ванием 160 опорных точек в ЦФС PHOTOMOD были созданы орто фотопланы. При этом в качестве ЦМР использовались данные SRTM. Точность данной матрицы высот оценивается в 20 м и мо жет привести к плановому сме щению точек с СКП 17 м. Облас ти трансформирования для пост роения мозаики были созданы в автоматическом режиме. Размер пикселя ортофотоплана зада вался равным 2 м.

Первичный контроль орто фотоплана был выполнен по всем точкам, имеющимся в про екте, а также вдоль линий по резов. В результате оценки бы ли получены следующие ре зультаты:

— по опорным и контроль ным точкам максимальные рас хождения (MAX) составили 12,8 м, СКП — 3,4 м;

— вдоль линии порезов — MAX — 5,0 м, а СКП — 2,6 м.

Для оценки точности полу ченных ортофотопланов по раз работанной технологии была также выполнена оценка по не зависимым контрольным точ

кам: MAX составили 5,53 м, а СКП — 3,37 м.

Применение ЦФС PHOTOMOD для обработки снимков с КА «Канопус-В» позволяет в полностью автоматическом режиме измерять связующие точки для уравнивания блока. Кроме того, при создании мозаики области трансформирования строятся автоматически. Это обеспечило увеличение скорости обработки данных и позволило максималь но автоматизировать процесс.

Полученные оценки точности соответствуют требованиям инструкции [2] к следующим видам работ:

— уравнивание плановых координат опорных точек (при создании карт масштаба 1:25 000);

— построение мозаики вдоль линии порезов (при соз дании картографической про дукции масштаба 1:5000);

— построение цифровых ор тофотопланов (при создании и обновлении топографических карт масштаба 1:25 000).

Космические снимки с КА «Канопус» можно рекомендо вать для картографических це лей при создании и обновлении карт масштабов 1:10 000 и мельче.

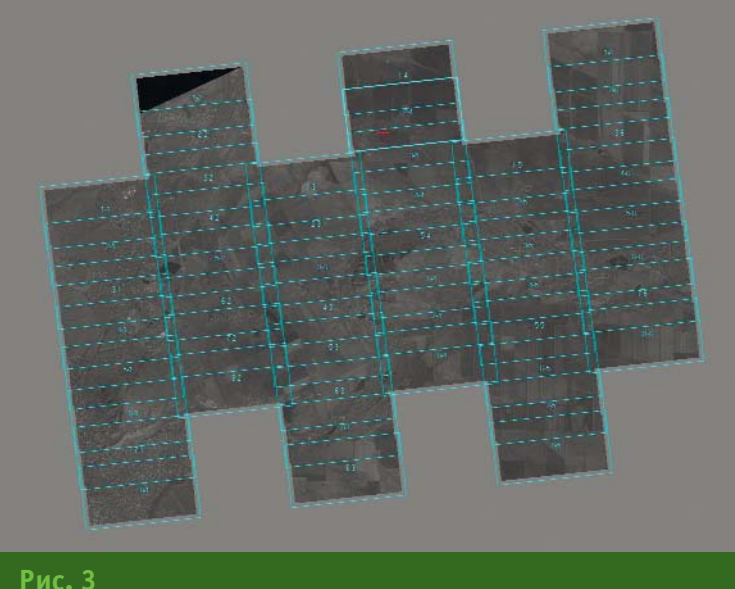

*Маршруты из модельных снимков ПСС*

#### **ТЕХНОЛОГИИ**

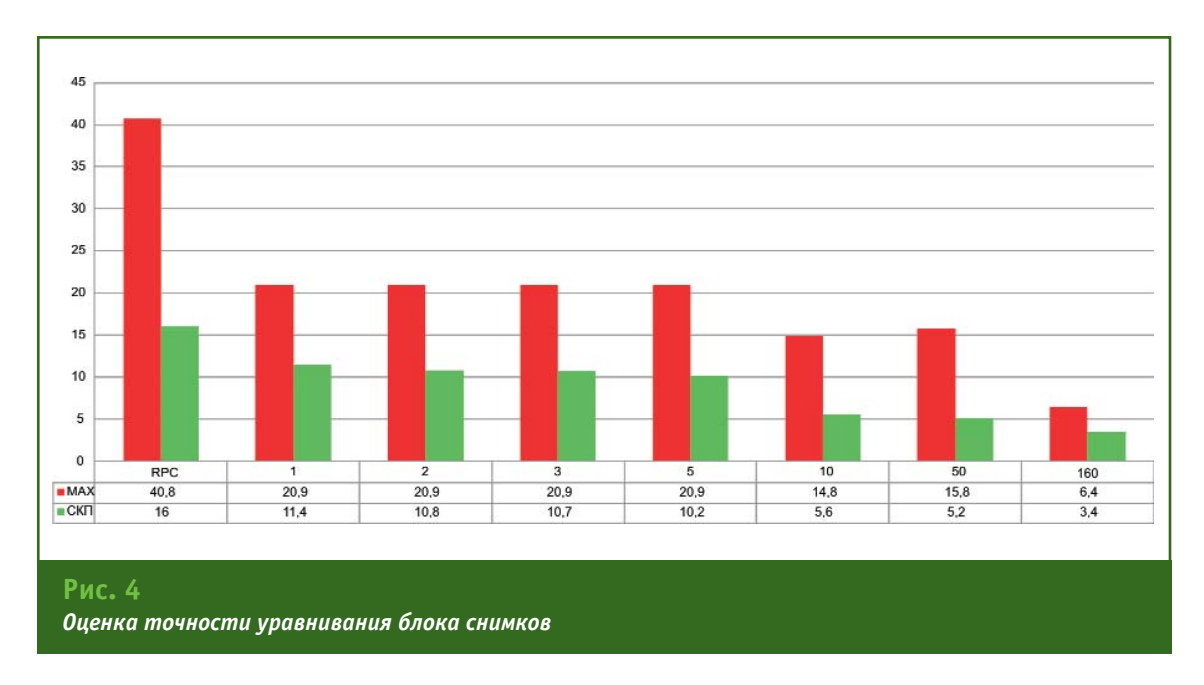

#### **Список литературы**

1. Журнал ФГУП «НПП ВНИИЭМ» «Вопросы электромеханики». —  $T. 105. - 2008.$ 

2. Инструкция по фотограммет рическим работам при создании цифровых топографических карт и планов. ГКИНП (ГНТА) — 02-036-02.

выбер

#### **RESUME**

Accounting features of Canopus-V sensors allows to develop processing technology of satellite reconnaissance survey, based on block adjustment of sensor micro-frames. Simulation was used for verification processing technology. Accuracy estimation of experimental results, such as block adjustment in DPS PHOTOMOD and orthophoto processing shows that Canopus-V data in combination with developed technology can be used to produce and modify maps for the scales 1:10 000–1:25 000.

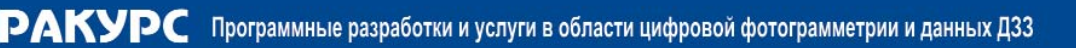

#### Программное обеспечение PHOTOMOD®

РНОТОМОD - программное обеспечение цифровой фотограмметрической обработки данных оптической аэро- и космосъемки.

- РНОТОМОD 5.2. Новые функциональные возможности.
- Создание ЦМР «лазерного» качества и детальности.
- Загрузка веб-карт в формате WMS.
- Трехмерные модели с текстурами в модуле 3D-Mod.
- Набор специальных функций для обработки изображений с БПЛА.
- Повышение производительности и дальнейшее развитие распределенной обработки. PHOTOMOD GeoMosaic 5.2.
- Неограниченный размер и количество исходных растров.
- Распределенная обработка.
- Перестроение мозаики «на лету»
- Полноценный векторный редактор.
- И многое другое.

Версия PHOTOMOD 5.2 Lite позволяет

загружать пользовательские данные и

оценить возможности системы в области фотограмметрической обработки космиеских и аэрофотоснимков

#### Данные дистанционного зондирования Земли

Компания РАКУРС является официальным дистрибьютором данных Spot-2,4,5, GeoEye-1, FORMOSAT-2, KOMPSAT-2, IKONOS, TerraSAR-X.

#### Фотограмметрические проекты

Компания имеет большой опыт выполнения производственных проектов для рос-сийских и зарубежных заказчиков. Мы обладаем достаточными ресурсами для<br>выполненияфотограмметрических работлюбого объема и уровня сложности.

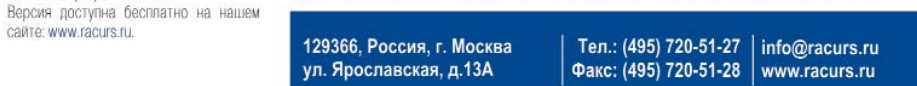

#### **52**

## КОМПЛЕКС GS.SERIES C3D -РАСШИРЕНИЕ ВОЗМОЖНОСТЕЙ **AUTOCAD CIVIL 3D В ОБЛАСТИ** ИНЖЕНЕРНЫХ ИЗЫСКАНИЙ

#### О.П. Московская («Компания ПОИНТ»)

В 2003 г. окончила факультет проектирования, сооружения и эксплуатации систем трубопроводного транспорта РГУ нефти и газа им. И.М. Губкина. С 2004 г. работает в ЗАО «Компания ПОИНТ», в настоящее время — главный специалист отдела разработок для нефтегазового комплекса.

340 «Компания поинт» представляет многофункциональный модульный комплекс GS.Series C3D - новое программное обеспечение для специалистов изыскательских отделов: инженеров-геодезистов, инженеров-геологов, инженеровгидрологов. Функционал комплекса GS.Series C3D позволяет подготовить материалы инженерных изысканий для дальнейшего проектирования линейных и площадных объектов.

Модули GS.Series C3D разработаны на платформе программы AutoCAD Civil 3D и дополняют ее, помогая решать весь спектр изыскательских задач до выпуска чертежей, оформление которых соответствует нормативным документам, принятым на территории Российской Федерации.

Комплекс GS.Series C3D состоит из следующих модулей:

- GS.Trace&Profile C3D построение трасс, продольных профилей, описание ситуации по трассе, формирование участков угодий, схем выносного закрепления, автоматизированное размещение в углах поворота трассы круговых и переходных кривых (для трасс автомобильных и железных дорог), отводов холодного и горячего гнутья (для трасс магистральных и промысловых трубопроводов), формирование набора ведомостей, автоматическое заполнение сеток профилей:

- GS.Geology - заполнение базы данных геологических скважин, автоматизированное построение геологических разрезов на общих и укрупненных профилях линейных объектов, создание геолого-литологических колонок скважин, участков болот, участков распространения физико-геологических процессов, формирование поверхностей AutoCAD Civil 3D по данным инженерно-геологических изысканий:

- GS.Hydrology C3D - pacчет гидрологических характеристик в зоне подводных переходов трубопроводов.

Рассмотрим эти модули более подробно.

#### • Модуль GS.Trace&Profile  $C3D$

Построение трасс и продольных профилей линейных объектов - одна из тех задач, которые решаются специалистами изыскательских отделов и организаций.

Разработчики ЗАО «Компания ПОИНТ» много лет плодотворно сотрудничают с организациями. выполняющими инженерные изыскания для проектирования и реконструкции магистральных и промысловых трубопроводов, дорог, воздушных линий электропередач и т. д. Итогом их сов-

местной работы и стал модуль GS.Trace&Profile СЗD, функционал которого полностью удовлетворяет поставленной задаче, а интерфейс построен логично и удобен для работы геодезистов.

Построение трасс и автоматическое размещение плановых вставок. При создании трасс используются объекты базовой платформы - линейные элементы AutoCAD: отрезки и полилинии чертежа или внешних ссылок.

Создаваемой трассе присваивается тип (трубопровод, дорога, кабель, ВЛ), указывается режим пересчета пикетажа и нормативный документ, определяющий параметры размещения плановых вставок. К примеру, для автомобильных дорог это могут быть СНиП 2.05.02-85 «Автомобильные дороги» или СНиП 2.05.07-91 «Промышленный транспорт». Для магистральных и промысловых трубопроводов — нормативные документы, описывающие характеристики холодных и горячих отводов, к примеру: ГОСТ 24950-81, ТУ 102-488.1-05 и др. Все критерии, соответствующие указанному пользователем нормативу, считываются из базы данных и используются для дальнейшей работы с трассой.

Условия автоматического размещение плановых вставок определяются пользователем. Для

#### **ТЕХНОЛОГИИ**

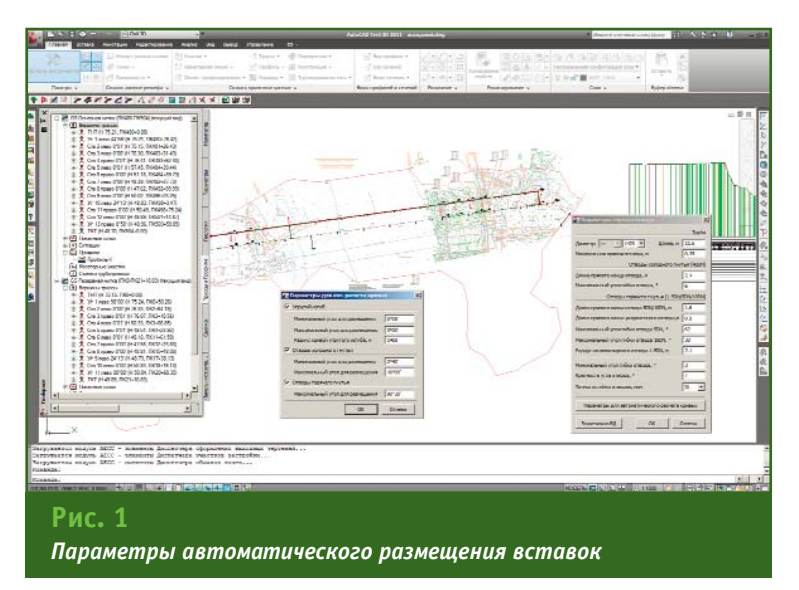

трасс трубопроводов этот функ ционал представлен на рис. 1.

В соответствии с указанными условиями обрабатываются уг лы поворота трассы в плане с контролем минимально допус тимых прямых участков между кривыми.

**Пересчет пикетажа.** Автома тическое сокращение длин трасс на сумму горизонтальных домеров — стандартное усло вие обработки плана автомо бильных и железных дорог. Поэ тому для трасс подобных типов в модуле GS.Trace&Profile C3D реа лизован режим пересчета пике тажа по кривым, учитывающий изменения трассы после разме щения плановых вставок.

При проектировании и ре конструкции трубопроводов си туация не так однозначна. Очень часто при работе с этими объектами в длине трассы гори зонтальными домерами пренеб регают. Для таких случаев раз работан режим пересчета пике тажа по оси.

**Построение продольных изыскательских профилей.** В модуле GS.Trace&Profile C3D пользователю предоставляется возможность строить продоль ные профили любого горизон тального и вертикального масш табов.

В приложении предусмотрено автоматическое создание линии профиля по цифровой модели рельефа и по точкам съемки оси трассы. Эти точки могут быть представлены элементами AutoCAD Civil 3D и AutoCAD: бло ками, точками координатной гео метрии, точками AutoCAD, текста ми — подписями отметок. Поиск указанных элементов осущес твляется в коридоре съемки за данной ширины, и на оси трассы создаются проекции найденных точек. Также точки профиля можно получить по пересечени ям оси трассы с 2D-полилиниями. которыми показаны горизонтали топографического плана.

Редактировать полученные линии профиля пользователь может вручную, но для ускоре ния его работы в модуле разра ботан алгоритм автоматического удаления избыточных точек по набору заданных параметров.

**Описание ситуации по трассе.** Пересечения проектируемой или реконструируемой трассы с естественными и искусственны ми препятствиями пользователь может описать с помощью пике тажного журнала (файла в фор мате MS Excel) или создать их непосредственно в среде AutoCAD Civil 3D. На выносных линиях профиля отображается информация о таких объектах как подземные трубопроводные и кабельные сети, воздушные линии электропередач, автомо бильные и железные дороги, ре ки, озера, болота, овраги и др.

По пользовательскому запросу формируются ведомости пере секаемых объектов.

**Создание участков угодий.** Отдельного упоминания заслу живает функционал для опреде ления пикетажа границ сельско хозяйственных и лесных угодий (пашня, болото, лес, и т. д.), ко торые пересекает трасса проек тируемого объекта.

В зависимости от исходных данных пользователь может соз давать угодья последовательно или путем добавления новых участков в существующие грани цы и назначать землепользова телей с привязкой к администра тивно-территориальным единицам РФ (республика/край/об ласть) и районам. Протяженные объекты, такие как реки, желез ные и автомобильные дороги, могут быть автоматически учте ны при создании списка угодий.

По списку участков угодий формируется набор ведомостей в формате MS Excel и заполня ются соответствующие строки в сетке профиля.

#### **Модуль GS. Geology C3D**

Основная задача, которую ре шает функционал данного моду ля, — автоматизированное построение геологических раз резов в среде AutoCAD Civil 3D.

В первую очередь этот мо дуль адресован геологам и слу жит для представления резуль татов инженерно-геологических и гидрогеологических изыска ний, выполняемых при строи тельстве линейных сооружений (напорных и безнапорных тру бопроводов, автомобильных и железных дорог).

Модуль GS.Geology C3D функ ционально делится на две взаи мосвязанные части:

— базу данных геологичес ких скважин, созданную на платформе Microsoft SQL Server 2008, с заполнения которой на чинает работу геолог;

— инструмент для размеще ния скважин на планах трасс, профилях и построения геоло гических разрезов.

База данных геологических скважин. База данных геологических скважин реализована в формате SQL. Для работы с данным приложением можно использовать как Microsoft SQL Server 2008, так и Microsoft SQL Server 2008 Express. База данных геологических скважин, реализованная на платформе Microsoft SQL Server 2008, предназначена для одновременной и совместной работы любого количества пользователей.

Основными элементами базы данных (рис. 2) являются классификаторы грунтов и их характеристик (например, цвет, плотность, прочность, консистенция глинистых и водонасыщенность песчаных грунтов, включения в основную породу и др.). Эти классификаторы соответствуют действующему ГОСТ 25100-95 «Грунты, Классификация».

В базу данных включен классификатор геоиндексов, который представляет собой структурированный список индексов. состоящих из обозначений генезиса осадочных пород и периода их отложений. Для правильного соелинения слоев на геологическом разрезе индексы разделены на возрастные группы. В одну группу могут быть объединены индексы с обозначениями одного возраста, но разного генезиса. Геоиндексы присваиваются инженерно-геологическим элементам (ИГЭ), с помощью которых описывается литология слоев скважин. Эта характеристика ИГЭ позволяет строить разрез с учетом стратиграфических границ (возраста отложений), а внутри этих границ - с учетом литологии.

На основе вышеописанных создаются классификаторов классификаторы инженерногеологических элементов. Каждый ИГЭ может включать в себя информацию не только о типе грунта, но и о его возрасте, строительной категории по трудности разработки, различных физико-механических характеристи-

ках, а также образцы штриховки для отображения грунта на разрезе и др.

Создав классификатор ИГЭ, пользователь переходит к описанию скважин, по которым в дальнейшем будет строиться геологический разрез на профилях и сечениях.

**B GS.Geology C3D присутству**ет возможность создания сква-ЖИН СЛЕДУЮЩИХ ТИПОВ: ГЕОЛОГИческая, зондировочная, геологический шурф, виртуальная. По умолчанию стиль (настройки) отображения скважины на плане и профиле связан с ее типом.

В описание скважины включено ее пространственное положение (плановые координаты или пикетаж по трассе, отметка устья), литология слоев по классификатору ИГЭ с указанием глубины подошвы слоя, гидрогеологическая информация, глубины отбора, данные по термокаротажу и т. д.

В функционал описания литологии слоя скважины входит лополнительный инструмент «Консистенция/Водонасыщение». Его использование позволяет корректно отобразить на разрезе штриховку колонки скважины в том случае, когда слою присвоен ИГЭ, который содержит в своем описании несколько значений характеристики «Консистенция/Водонасыщение».

Вся информация по геологическим скважинам (выработкам), введенная пользователем в базу данных, используется для построения геологического разреза на видах профилей в AutoCAD Civil 3D или профилях, построенных при помощи модуля GS.Trace&Profile C3D (раздел трассы).

Размешение СКВЭЖИН И построение геологического разреза. Заполнив базу данных, геолог переходит к размешению скважин на плане и профиле трассы AutoCAD Civil 3D или GS.Series C3D и построению по ним геологического разреза. Эта часть приложения предоставляет пользователю ряд возможностей. Рассмотрим их подробнее.

Управление стилями отображения геологической информации на плане, профилях и сечениях. В AutoCAD Civil 3D присутствует уникальная система стилей, которая позволяет эффективно управлять внешним видом объектов на чертеже. Эта идеология, удобство которой было оценено многими пользователями AutoCAD Civil 3D, в полной мере реализована в приложении GS.Geology C3D.

Стили скважин определяют формат отображения скважины на плане трассы и колонки скважины на профиле. Пользователь может выбрать блок для отображения скважины, настроить

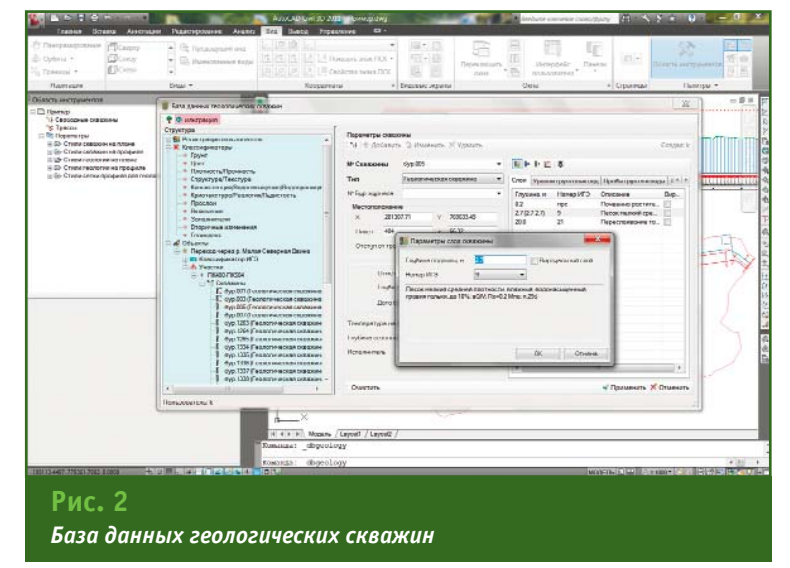

### Гелпрлфи

#### **ТЕХНОЛОГИИ**

слой, цвет отображения, вывес ти номер над колонкой скважи ны на профиле, отметку заложе ния слоев или их глубину, наст роить отображение проб грунта и воды и т. п.

Стили геологической инфор мации определяют формат ее отображения на профилях. Пользователь имеет возмож ность задать значение масштаба геологического разреза, настро ить масштаб штриховки слоев, условные обозначения для вы вода номеров ИГЭ, строительной категории, геоиндекса, крупнос ти песка и др. (рис. 3).

Созданные пользователем на боры стилей можно сохранять в виде DWT-файла, а также копировать из чертежа в чертеж.

*Размещение скважин на чер теже.* Процесс размещения скважин может быть автомати ческим или интерактивным. Скважины наносятся на план трассы автоматически, если при создании скважины в базе дан ных была указана информация о ее пространственном положе нии. Для свободных скважин за дают плановые координаты, для трассовых — пикетаж по трассе.

Если информация о прост ранственном положение сква жины отсутствует, то такая вы работка размещается на черте же интерактивно. При этом ко ординаты ее местоположения могут быть записаны в базу дан ных геологических скважин.

*Создание проекций свободных скважин на выбранную трассу.* Для этих целей геолог может воспользоваться одним из ни жеперечисленных способов.

1. Добавить скважины захва том. Скважины, размещенные на чертеже как свободные, перено сятся на ось трассы в интерак тивном режиме. То есть, пользо ватель курсором указывает на оси трассы положение проекции свободной скважины.

2. Добавить скважины в ко ридоре интерактивно. Скважи ны, размещенные на плане трас сы как свободные, переносятся на ось трассы интерактивно, од нако поиск скважин осуще ствляется автоматически в ко ридоре заданной ширины.

3. Добавить скважины в кори доре автоматически. Поиск сво бодных скважин на плане трассы осуществляется в коридоре за данной ширины. Проекции на ось трассы создаются автомати чески, при этом учитывается от метка устья: на определенном участке трассы с заданным ша гом осуществляется поиск отмет ки устья свободной скважины.

Скважины, размещенные на чертеже с привязкой к трассе, можно использовать для постро ения геологического разреза на параллельных трассах или трас сах, пересекающих исходную.

*Автоматизированное пост роение геологического разреза на профиле.* Работа пользовате ля начинается с определения границ построения геологичес кого разреза — по всему профи лю или по отдельным характер ным участкам рельефа, напри мер, дну гидрографического объ екта или насыпи существующей автодороги, пересекаемых про ектируемой трассой. В границах каждого участка автоматически создаются литологические и стратиграфические границы сло ев по инженерно-геологическим элементам, заданным в скважи нах. При построении этих границ учитывается возраст грунтов, что значительно сокращает необхо димость ручной корректировки положения выклиниваемых сло ев, которую геолог может выпол нить на данном этапе построе ния. Для наглядности слои мож но сразу заштриховать.

В GS.Geology C3D включена библиотека штриховок грунтов, наиболее часто встречающихся на территории РФ. В классифи каторе грунтов или ИГЭ можно подключить любую штриховку (pat-файл) по выбору пользователя. Следующий шаг в построе нии разреза — выравнивание границ по линии рельефа с оп ределенным коэффициентом сглаживания.

После этого пользователь из меняет полученные границы разреза с помощью специаль ных узлов редактирования, ко торые автоматически создаются в каждой точке профиля. Нап ример, можно выклинить слой в любой точке, спрямить границу слоя или скорректировать ее по рельефу, а также создать линзу. Геолог имеет возможность в ин терактивном режиме разместить на профиле информацию о слое, такую как номер ИГЭ, геоиндекс, крупность песка и др.

При условии задания в сква жинах гидрогеологической ин формации можно автоматически получить линию уровня грунто вых вод, линию прогнозного уровня грунтовых вод, размес

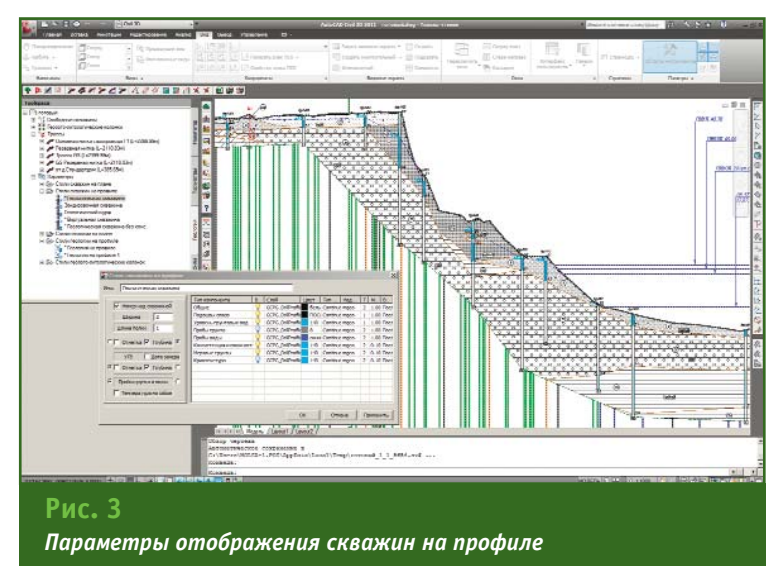

#### 5'2011 **Γερπροφν**

#### ТЕХНОЛОГИИ

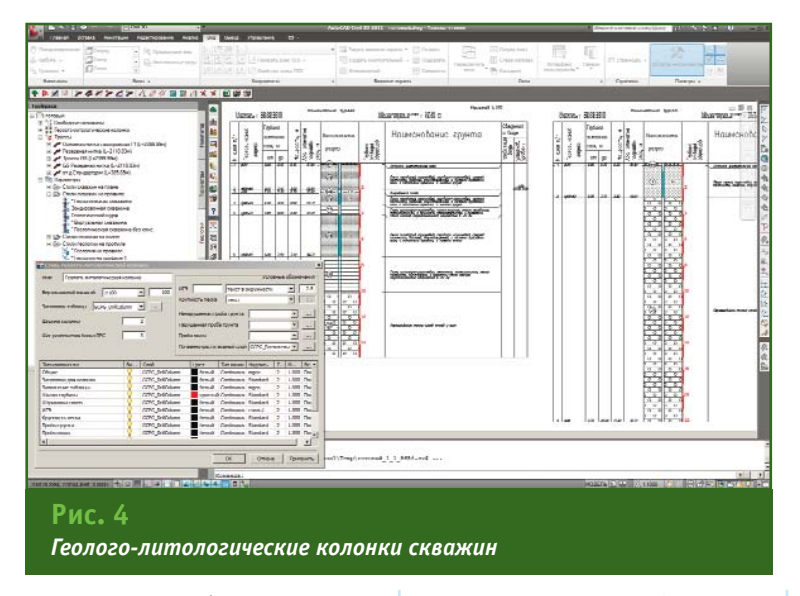

тить условные обозначения. Также на геологическом разрезе с многолетними мерзлыми грунтами могут быть автоматически построены изотермы по данным термокаротажных исследований.

Создание колонок скважин. В модуле GS.Geology C3D реализована возможность создания геолого-литологических колонок скважин в заданном масштабе. На чертеже формируются колонки скважин с отображением штриховок грунтов, условными обозначениями ИГЭ, геоиндекса, крупности песка и др. и текстовым описанием используемых в скважине инженерно-геологических элементов (рис. 4).

Завершая работу с геологическим разрезом, пользователь формирует легенды (условные обозначения) для каждого вида профиля, с которым велась работа, и отчетные документы в формате MS Excel.

Создание болот. В модуле GS.Geology C3D предоставляется возможность нанесения на профиль информации о болотах и участках заболоченности, пересекаемых трассой линейного объекта. Для болот задается категория (I, II, III, IIIA, IIIБ) и протяженность объекта, глубина болота определяются автоматически по глубине залегания торфа в скважинах.

Создание участков экзогенных процессов. С помощью этого инструмента геолог может нанести на профиле информацию

о распространении следующих физико-геологических процессов и явлений: многолетнемерзлых грунтов, просадочных грунтов, морозного пучения, солифлюкции, термокарста, морозобойного растрескивания.

#### • Модуль GS. Hydrology C3D

Модуль предназначен для гидрологов, работающих в среде AutoCAD Civil 3D, и позволяет решать следующие гидрологические задачи:

- расчет горизонтов высоких вод различной обеспеченности по расходам воды заданной вероятности превышения с учетом продольного уклона водной поверхности и коэффициента шероховатости подстилающей поверхности русла и поймы;

- расчет русловых деформаций равнинных и горно-предгорных рек в зоне подводных переходов трубопроводов.

#### **RESUME**

The article describes the capabilities of GS.Series C3D software. GS. Series C3D is based on AutoCAD Civil 3D 2011/2012 software platform and includes several modules. The functionality of GS. Series C3D software enhances the AutoCAD Civil 3D capabilities for data preparation during engineering surveys as well as for the further design and construction of industrial and civil projects.

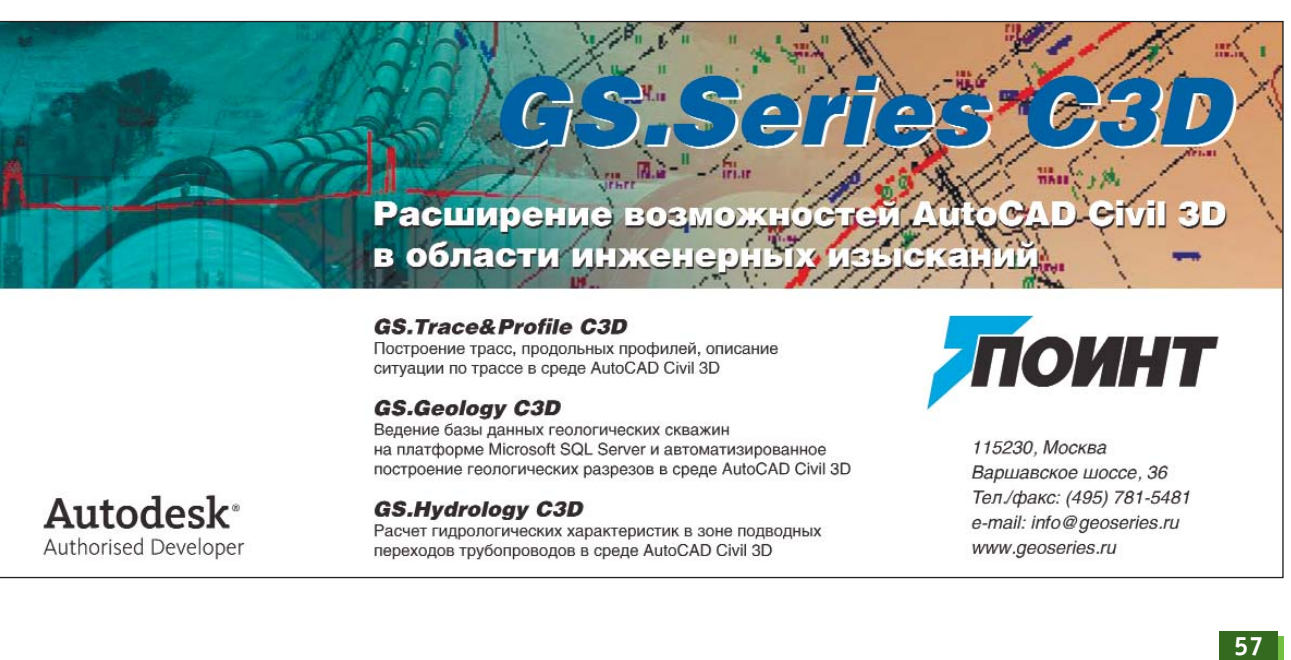

## НОВОЕ В СЕМЕЙСТВЕ ПРОГРАММ **ENVI: ENVI 4.8 И СЕРВЕРНОЕ** ПРИЛОЖЕНИЕ ENVI FOR **ARCGIS SERVER**

#### Н.Б. Ялдыгина (Компания «Совзонд»)

В 2005 г. окончила механико-математический факультет Московского государственного университета им. М.В. Ломоносова. В настоящее время — специалист отдела программного обеспечения компании «Совзонд».

Программы семейства ENVI, созданные компанией ITT Visual Information Solutions (ITT VIS — США), представляют собой набор приложений и модулей для работы с данными дистанционного зондирования Земли (ДЗЗ). В зависимости от состава решаемых задач, масштаба организации и уровня подготовки пользователей имеется возможность подобрать оптимальный для конкретного случая набор программного обеспечения (рис. 1).

В ноябре 2010 г. произошли значительные изменения, связанные с появлением первого серверного приложения ENVI for ArcGIS Server, а также с выходом новых версий программ ENVI 4.8 и ENVI EX 4.8.

Прежде чем подробно рассмотреть данные изменения, отметим следующие общие тенденции развития программ семейства ENVI:

— обеспечение более тесной интеграции программных решений компаний ITT VIS и Esri (США) - разработчика геоинформационных систем семейства ArcGIS:

- переход от настольных программ к серверным решениям при обработке изображений **B ENVI:** 

- расширение функциональных возможностей ENVI.

#### • Интеграция ENVI и ArcGIS

Курс на интеграцию программ семейства ENVI и ArcGIS был взят несколько лет назад, когда компании ITT VIS и Esri объявили о начале стратегического сотрудничества. Каждая из этих компаний занимает одно из лидирующих положений в мире в своем сегменте рынка: ITT VIS - по разработке решений для обработки данных Д33, Esri по созданию геоинформационных систем. Основная цель интеграции поставляемых технологий направлена на то, чтобы пользователи программного обеспечения обеих компаний могли без дополнительных затрат переходить от этапа специализированной обработки данных ДЗЗ (ортотрансформирование, тематическая классификация и т. д.) к этапу создания и обновления ГИС (ввод и редак-

тирование векторных объектов, ГИС-анализ, подготовка картографической продукции и т. д.).

Первые результаты данного взаимодействия стали заметны в версии ENVI 4.7, вышедшей в середине 2009 г. В нее были включены следующие возможности:

синхронизация окон ArcMap и ENVI Zoom;

- прямой доступ из ENVI к базам геоданных ArcGIS и shpфайлам;

- возможность печати из FNVI с применением шаблонов печати ArcGIS:

— быстрый доступ к файлам ArcGIS из ENVI с помощью операции «drag and drop» (т. е. простым «перетаскиванием» мышью).

Кроме того, одновременно с ENVI 4.7 была выпущена новая самостоятельная программа

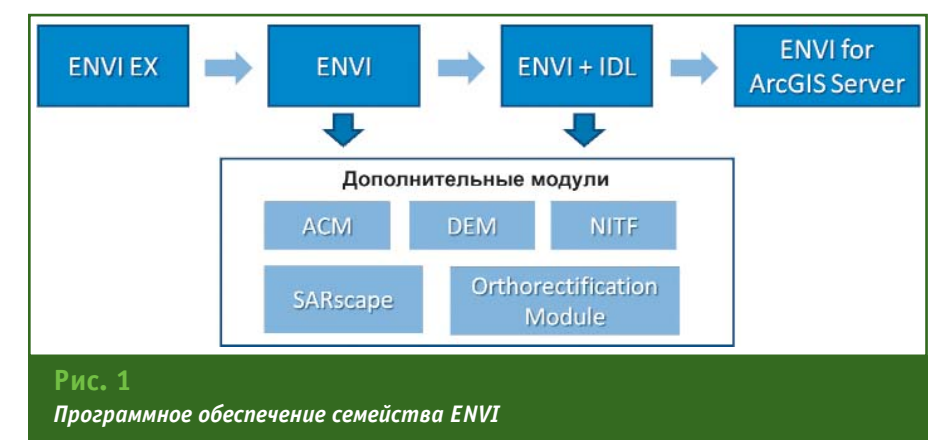

## E'2011 FEANPAQU

ENVI EX, также предназначенная для обработки данных ДЗЗ, однако ориентированная на специалистов в области геоинформационных технологий. ENVI EX характеризовалась более простым интерфейсом, базовым набором функций и была предназначена для пользователей, не являющихся специалистами в части обработки данных Д33.

Следующим шагом в интеграции ENVI и ArcGIS стало появление серверного приложения ENVI for ArcGIS Server, а также возможности встраивания набора инструментов для ArcGIS в настольные программы FNVI и **FNVT FX** 

#### $\overline{\phantom{a}}$  Серверное приложение **ENVI for ArcGIS Server**

#### Предпосылки появления

Ранее программы семейства ENVI были представлены исключительно настольными приложениями, которые устанавливались и функционировали на локальных компьютерах пользователей. Если в организации, являвшейся пользователем ENVI, реализуемые технологические процессы предполагали регулярную обработку и анализ данных ДЗЗ при участии нескольких сотрудников, то возникал ряд сложностей:

— требовалось наличие специализированных программ на компьютерах всех пользователей, задействованных в обработке данных ДЗЗ, а также приобретение необходимого количества лицензий;

процессы обработки изображений осуществлялись на компьютерах пользователей и, в случае недостаточной мощности компьютера, могли требовать значительных временных затрат:

— при централизованном хранении данных и локальной обработке на компьютерах пользователей ОСЛОЖНЯЛСЯ контроль и управление данными в организации.

Одним из подходов, позволяющих преодолеть эти проблемы, является централизация процессов обработки данных ДЗЗ и их перевод на серверный уровень. Для его реализации компания ITT VIS разработала новое серверное решение ENVI for ArcGTS Server

#### Принципы работы

**ENVI for ArcGIS Server pa6ora**ет совместно с программой ArcGIS Server компании Esri, дополняя ее функционалом, обеспечивающим возможность обработки и анализа данных ДЗЗ.

ENVI for ArcGIS Server позволяет выполнять публикацию инструментов ENVI на сервере, тем самым делая их доступными для всех пользователей внутренней и/или внешней сети. При подключении пользователей к серверу, на котором установлены программы ArcGIS Server u ENVI for ArcGIS Server, инструменты ENVI предоставляются как сервисы.

Функционирование ENVI for ArcGIS Server осуществляется в соответствии с идеологией, заложенной в программе ArcGIS Server. Согласно этой идеологии, работа с инструментами и функциями ENVI на серверном уровне осуществляется в три этапа: создание, публикация и использование.

На этапе создания админист**parop ENVI for ArcGIS Server ocv**ществляет подготовку инструментов, которые в дальнейшем будут предоставляться пользователям централизованно как сервисы. Это может быть уже готовый инструмент (функция) ENVI либо модель геообработки, формируемая в ArcGIS Desktop и включающая в себя в качестве одной из составляюших функции ENVI. Затем администратор выполняет публикацию инструментов и моделей геообработки на сервере. Как результат, создается сервис, который становится доступен пользователям на сервере.

Пользователи подключаются к серверу через различные приложения и запускают опубликованные инструменты и функции ENVI.

Подключение пользователей к серверу для работы с опубликованными инструментами и функциями ENVI может осуществляться как через «тонкие» клиенты (мобильные устройства, Web API, ArcGIS Explorer), так и через «толстые» клиенты (ArcGIS Desktop или приложения на основе ArcGIS Engine).

Например, после публикации функций ENVI на сервере любой пользователь сети с установленной программой ArcGIS Desktop может подключиться к серверу через ArcCatalog и запустить данный инструмент или модель. При этом обработка происходит непосредственно на сервере; пользователям не требуется ни наличие программы ENVI, ни расход ресурсов

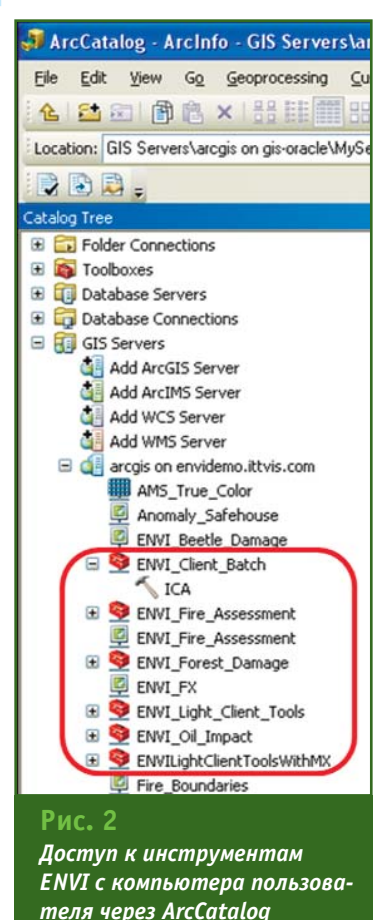

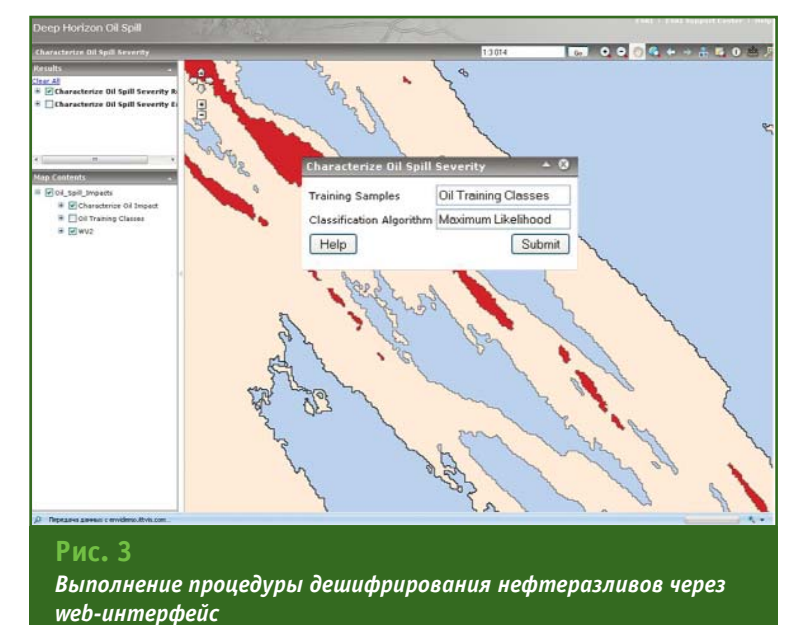

компьютера для выполнения обработки изображений (рис. 2).

Также опубликованные на сервере функции ENVI могут встраиваться в геопорталы электронные географические web-ресурсы, создаваемые на базе ArcGIS Server. Доступ к геопорталу осуществляется через обычный web-браузер. Стандартные геопорталы предоставляют пользователям функционал ГИС-приложений. При использовании ENVI for ArcGIS Server дополнительно становятся доступными функции обработки и анализа данных ДЗЗ.

<sub>R</sub> случае встраивания инструментов ENVI в геопорталы еще одним положительным моментом является возможность упрощения интерфейса пользователя. Поскольку за создание интерфейса геопортала отвечает его разработчик, то запуск инструментов ENVI может быть сделан максимально простым и понятным даже для пользователей, не имеющих опыта работы ни в ENVI, ни в ArcGIS (рис. 3).

Преимущества применения Подводя итог сказанному

выше, можно сформулировать следующие преимущества, получаемые организацией при использовании ENVI for ArcGIS Server:

- в геопорталы, создаваемые с использованием ArcGIS Server, можно встраивать функции обработки и анализа данных ДЗЗ, такие как классификация, выявление изменений, аномалий и др.:

пользователи через ArcGIS Desktop могут получить доступ к инструментам ENVI, реализованным на сервере (при этом не требуется установка программы ENVI на локальные компьютеры);

— обработка данных ДЗЗ осуществляется на сервере без использования ресурсов компьютеров пользователей.

Кроме того, существенно повышаются возможности управления и контроля за процессами обработки данных ДЗЗ в организации.

 $\overline{\phantom{a}}$  Новые **ВОЗМОЖНОСТИ** FNVT 4.8

#### Панель инструментов ENVI **Tools for ArcGIS**

Пользователи версии ENVI 4.7 могли отметить удобство совместной работы в ENVI и ArcGIS благодаря поддержке в ENVI форматов данных Esri и другим особенностям, упомянутым выше. Однако, несмотря на достаточно полную совместимость программ, иногда требовалась работа в двух приложениях поочередно. С выходом ENVI 4.8 появилась возможность работы в единой среде, без необходимости переключе-

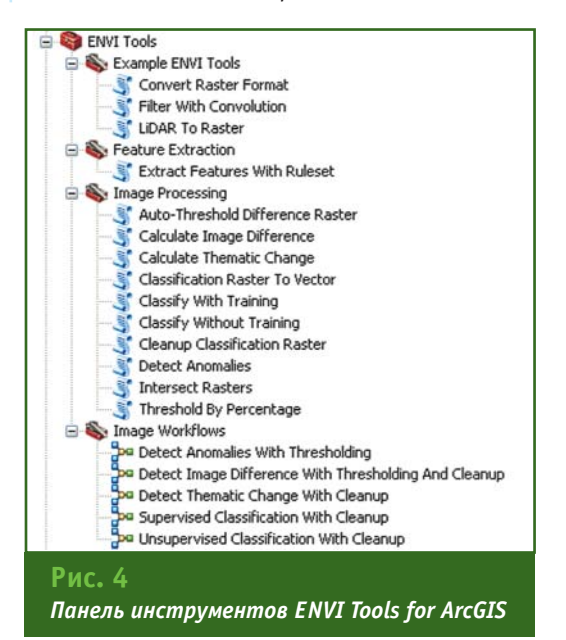

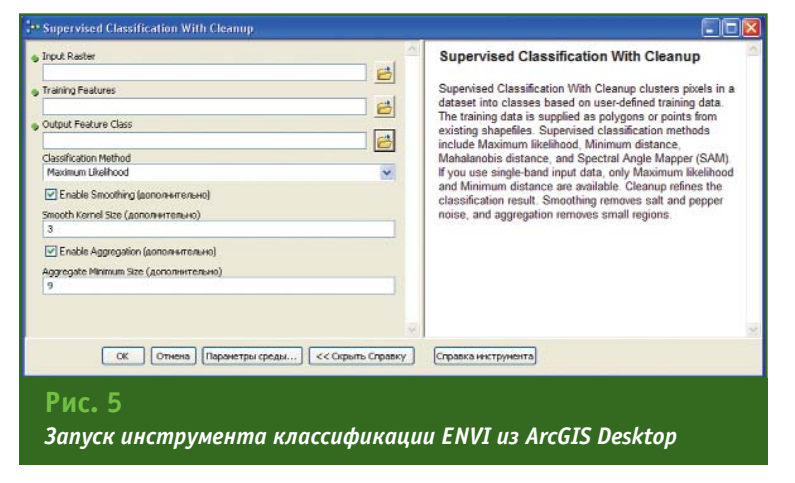

### 5'2011 Геопрофи

ния между окнами двух прогпамм.

Теперь пользователю, работающему в программе ArcGIS при Desktop, инсталляции **ENVI 4.8 становится доступен** новый набор инструментов ENVI Tools for ArcGIS (рис. 4). Он **DORKBOUSPTCS** панели  $\mathbf{R}$ ArcToolBox и содержит около 20 инструментов ENVI, таких как классификация, конвертация форматов данных и др.

Пользователь может вызывать все эти инструменты непосредственно из приложений ArcMap или ArcCatalog без перехода в программу ENVI. При этом интерфейс запускаемого инструмента также привычен пользователей ArcGIS ДЛЯ (рис. 5).

Функции ENVI из панели инструментов можно также использовать при построении модели геообработки с помощью редактора ModelBuilder в ArcGIS Desktop. При таком подходе обработка изображений естественным образом встраивается в технологические цепочки, реализуемые с помощью ArcGIS.

Помимо стандартных функций, доступных в панели инструментов ENVI Tools for ArcGIS, пользователь может добавлять и другие функции ENVI. Для этого требуется наличие лицензии на использование IDL (либо ENVI + IDL), а также владение некоторыми навыками программирования.

Отметим также, что версия ENVI 4.8 совместима как с версией ArcGIS 9.3.1, так и с версией ArcGIS 10.

#### Инструмент для анализа **ЗОН ВИДИМОСТИ**

В интерфейсе ENVI Zoom появился новый инструмент для анализа зон видимости (рис. 6). Исходными данными для его работы служит цифровая модель рельефа. По указанным пользователем позициям на местности - точкам, линиям, полигонам - можно определять участки,

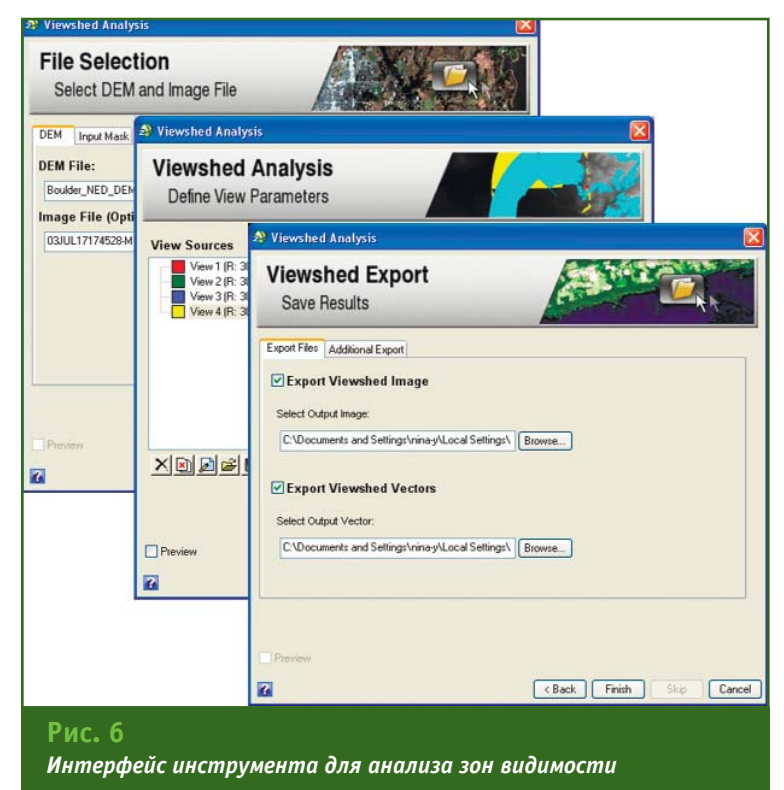

видимые одновременно изо всех либо хотя бы из одной области (рис. 7).

Данный инструмент может использоваться при планировании размещения определенных объектов (например, вышек сотовой связи, радиолокационных систем на территории аэропортов и т. п.), при выборе наиболее безопасных маршрутов передвижения (например, скрытого перемещения войсковых соединений) и т. д.

#### Просмотрщик (вьюер) для данных лазерного сканирования

Новый вьюер программы ENVI предназначен для трехмерной визуализации данных лазерного сканирования. Этот инструмент позволяет отображать большие объемы данных в формате LAS. Пользователь может настраивать стили отображения, осуществлять навигацию, проводить измерения (рис. 8).

Полезной является возможность отображать результаты лазерного сканирования поверх растрового изображения и работать одновременно с данными обоих типов.

#### Опции в ENVI Zoom

Небольшие изменения произошли в ENVI Zoom (одном из двух интерфейсов ENVI), коснувшиеся в основном расширения поддержки форматов данных и библиотек. В частности, в ENVI Zoom была добавлена под-

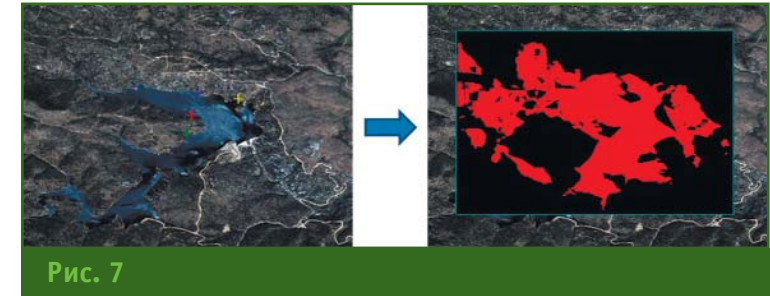

Определение зон видимости для четырех точек на местности

#### ТЕХНОЛОГИИ

держка следующих типов данных:

— DTED (уровни 0, 1 и 2);

- Digital Point Positioning Data Base (DPPDB) в формате NITF:

- WorldView-1, WorldView-2, IKONOS, OrbView-3;

- Landsat MSS GeoTIFF daŭлы с метаданными в формате LPGS.

#### Использование IDL 8.0

Версия ENVI 4.7 была создана на основе языка программирования IDL 7.1. ENVI 4.8 базируется на версии IDL 8.0, которая появилась летом 2010 г. и была отмечена рядом весьма значительных изменений по сравнению с предыдущей версией.

Среди ключевых особенностей IDL 8.0:

- новые функции для построения графиков, поверхностей, контуров, растровых изображений, карт и т. д.:

- использование интуитивно понятного синтаксиса при программировании для создания и модификации визуализаций:

- интерактивное управление свойствами визуализации;

- изменение размеров графических окон с автоматической подгонкой масштабов визуализаций:

— удобные в использовании цвета, стили линий, символы, аннотации, а также форматирование для математических формул и греческих символов;

— простой экспорт данных в различные форматы (программным путем либо интерактивно) - PNG, TIFF, JPEG, GIF, EPS, PDF.

#### - Новые возможности ENVI **EX 4.8**

Появившиеся в версии ENVI ЕХ 4.8 новые возможности во многом перекликаются с возможностями ENVI 4.8. Это неудивительно, поскольку интерфейс ENVI EX практически полностью совпадает с интерфейсом ENVI Zoom, и многие изме-

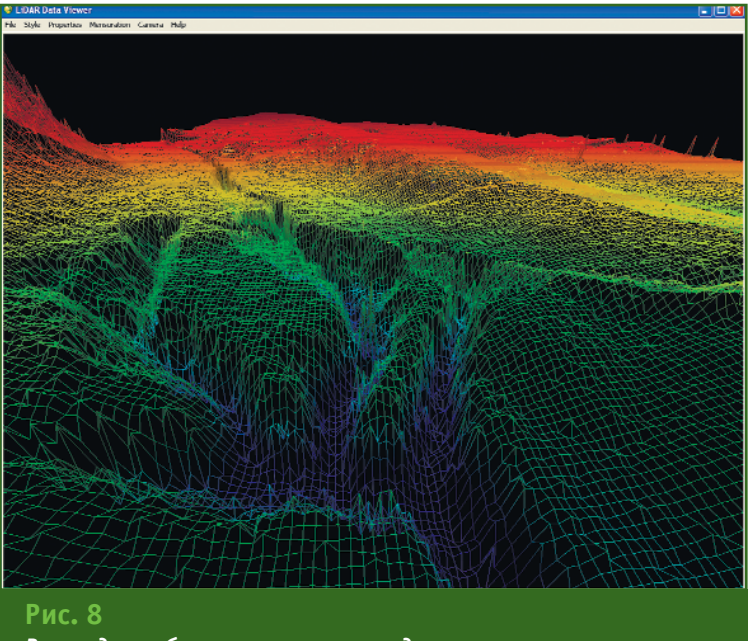

Вьюер для работы с трехмерными данными лазерного сканирования

нения реализованы в обеих программах.

Теперь при инсталляции ENVI EX 4.8 пользователям становится доступен набор инструментов ENVI Tools for ArcGIS, который может использоваться в ArcGIS Desktop. Кроме того, расширена поддержка форматов данных (как и в новой опции ENVI Zoom, описанной выше).

Также были доработаны процедуры классификации и выявления изменений, реализованные в версии ENVI EX 4.7. Произошедшие изменения направлены в основном на то, чтобы предоставить пользователям возможность более гибкой настройки процедур.

#### • Условия поставки программ семейства ENVI

Эксклюзивным дистрибьютором программ ENVI на территории России и стран СНГ является компания «Совзонд». Пользователям, желающим оценить возможности ENVI и обратившимся в компанию «Совзонд», предоставляются временные лицензии на полнофункциональные версии различных программ.

На базе компании «Совзонд» на протяжении нескольких лет функционирует учебный центр, одним из направлений деятельности которого является обучение работе в программном комплексе ENVI и дополнительных модулях. В настоящее время, учитывая текущие тенденции на рынке ДЗЗ и ГИС по созданию интегрированных решений, помимо стандартных курсов обучения ENVI проводится обучение комплексной обработке данных в программах семейства ENVI и ArcGIS Desktop.

Отметим также, что с 2010 г. компания «Совзонд» является официальным дистрибьютором компании Esri CIS по распространению программ семейства ArcGIS, а учебный центр получил статус сертифицированного учебного центра Esri.

#### **RESUME**

Trends in the development of the ENVI family software solutions, determined by the ENVI and ArcGIS integration, are revealed by an example of the ENVI server application for the ArcGIS Server. A detailed description of the new ENVI 4.8 and ENVI EX 4.8 software capabilities is given.

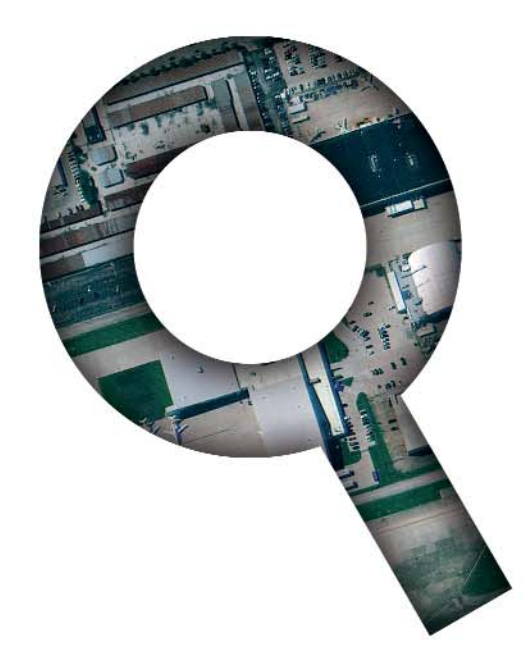

## поиск спутниковых снимков\*<br>catalog.sovzond.ru

\* Поиск спутниковых снимков по более чем 12 космическим аппаратам: Alos, RapidEye, QuickBird, WorldView-1, WorldView-2, Ikonos, GeoEye, TerraSAR, Монитор-Э, Ресурс-ДК, Ресурс-Э и др.

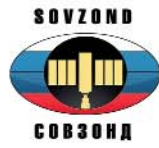

Компания «Совзонд» 115563, г. Москва, ул. Шипиловская, 28а<br>Тел: +7(495) 988-7511, +7(495) 988-7522 Факс: +7(495) 988-7533 E-mail: sovzond@sovzond.ru

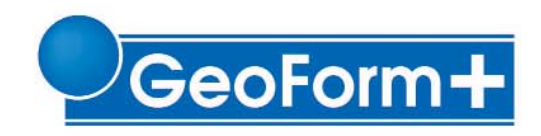

9-я Международная промышленная выставка

## 13 - 15 марта 2012 года Москва, ЭЦ «Сокольники»

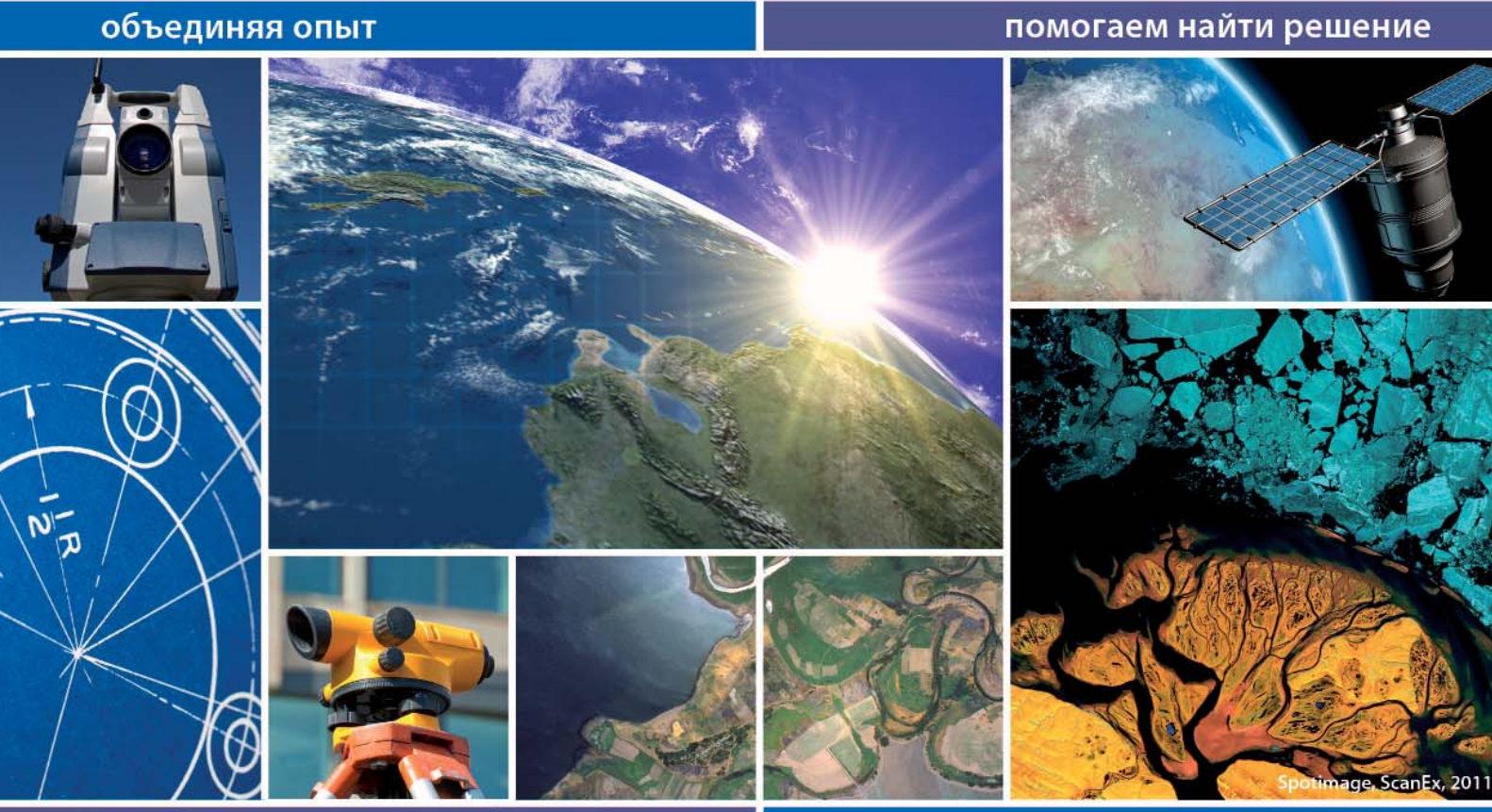

#### получите электронный билет на сайте

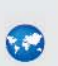

Геодезия Картография Геоинформационные системы

> Интеллектуальные транспортные системы и навигация

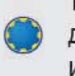

Технологии и оборудование для инженерной геологии и геофизики

Современное управление **Situational Awareness** Геопортал и геоинтерфейс

www.geoexpo.ru

Технологии и оборудование для строительства тоннелей

Организатор:

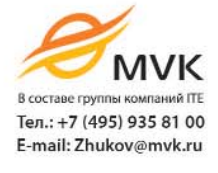

Генеральный информационный спонсор:

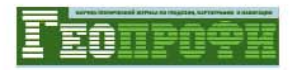

## СЕТИ РЕФЕРЕНЦНЫХ СТАНЦИЙ РЕГИОНАЛЬНОГО УРОВНЯ И ПСИХОЛОГИЯ ПРИНЯТИЯ **РЕШЕНИЙ**

#### Н.Н. Анисифоров («ПРИН»)

В 1982 г. окончил геодезический факультет МИИГАиК по специальности «прикладная геодезия» В настоящее время — руководитель инфраструктурных проектов ЗАО «ПРИН».

V Международный форум по спутниковой навигации (см. Геопрофи. - 2011. - № 4. -С. 35-38) ставил своей основной целью проинформировать широкую российскую и зарубежную аудиторию о состоянии и планах развития глобальных навигационных спутниковых систем (ГНСС), государственной политике в области использования системы ГЛОНАСС в России, инновационных технологиях, современной аппаратуре спутниковой навигации и услугах, международном опыте применения навигационных систем, создании единых международных стандартов в области спутниковой навигации.

В дальнейшем планируется, что на форуме появится специальная секция, посвященная основам спутниковой навигации, принципам построения и функционирования глобальных систем GPS и ГЛОНАСС, региональным сервисам ГНСС и вопросам повышения эффективности их использования.

Области применения технологий ГНСС включают различные направления деятельности: оборону, гражданскую авиацию, морской и речной транспорт, геодезию и картографию, строительство, наземный транспорт, системы безопасности, спорт, сельское хозяйство, спасательные работы, индивидуальное применение и др.

Как известно, спутниковые технологии породили множество функциональных дополнений точного определения координат (от нескольких сантиметров до 1 мм). В настоящее время в мире активно применяются так называемые локальные или региональные подсистемы, основанные на работе сетей референцных (постоянно действующих) станций, обеспечивающих измерения в режиме реального времени и постобработки. Применение таких сетей оказалось настолько эффективным, что большинство развитых стран полностью покрыли ими свои территории, кардинально улучшив национальные геодезические сети. Референцные станции являются носителями национальных и местных систем координат.

#### • Законодательство РФ в области ГНСС

Указ Президента РФ от 17 мая 2007 г. [1] установил, что доступ к гражданским навигационным сигналам системы ГЛОНАСС предоставляется российским и иностранным потребителям на безвозмездной основе и без ограничений. Кроме того, в указе отмечается, что органам исполнительной власти субъектов РФ, органам местного

самоуправления муниципальных образований и организациям, независимо от их организационно-правовой формы, рекомендовано применять аппаратуру спутниковой навигации, функционирующую с использованием сигналов группировки спутников системы ГЛОНАСС.

Правительству РФ поручено до 31 декабря 2011 г. утвердить федеральную целевую программу по поддержанию, развитию и использованию системы ГЛОНАСС на 2012-2020 гг.

В 2010 г. был принят ряд постановлений Правительства РФ об утверждении технических регламентов о безопасности транспортных средств различного назначения, предусматривающих их обязательное оснащение аппаратурой спутниковой навигании ГЛОНАСС или ГЛОНАСС/GPS.

Утвержденная распоряжением Президента РФ Концепция развития отрасли геодезии и картографии до 2020 г. [2] предусматривает создание спутниковых дифференциальных геодезических сетей в целях сбора, архивирования, формирования и передачи корректирующей информации с использованием сетей радиосвязи потребителям ГНСС в зоне их обслуживания, в пределах ограниченного района.

### Гвопрофи 5'2011

#### ТЕХНОЛОГИИ

Концепцией также предусмотрено создание новой высокоэффективной системы геодезического обеспечения для повышения точности геодезических и картографических работ, эффективности геодезической и картографической деятельности, организации федерального, региональных и муниципальных банков координат пунктов государственной геодезической сети и специальных сетей, развития спутниковых методов и технологий позиционирования, внедрения системы ГЛОНАСС во все сферы экономики Российской Федерации, обеспечения обороны и безопасности государства.

#### $\overline{\phantom{a}}$  Состояние ГНСС

Существующая монополия системы GPS в области глобальной навигации не устраивает большинство ведущих стран, включая Россию, Европейский союз. Индию. Китай и Японию. которые разрабатывают собственные системы спутникового позиционирования. В настоящее время работают или готовятся к развертыванию следующие системы спутниковой навигации: GPS, ГЛОНАСС, Galileo, Compass (Beidou), IRNSS и QZSS.

GPS принадлежит министерству обороны США, что, по мнению некоторых государств, является ее главным недостатком. Это единственная полностью развернутая орбитальная группировка спутников ГНСС.

ГЛОНАСС принадлежит министерству обороны России. Она находится на этапе повторного полного развертывания (оптимальное рабочее состояние орбитальной группировки спутников, запущенных еще в СССР, было достигнуто в период 1993-1995 гг.). Современная система, по заявлениям разработчиков наземного оборудования, будет обладать некоторыми техническими преимуществами по сравнению с GPS.

Galileo — первая коммерческая европейская ГНСС, находящаяся на этапе создания группировки навигационных спутников, общее количество которых составит 30. Ее полное развертывание планируется в  $2013 F.$ 

Compass (Beidou) — навигационная спутниковая система. развернутая Китаем, имеет отличительную особенность она состоит из небольшого количества навигационных спутников, находящихся на геостационарной орбите. В дальнейшем, когда количество спутников будет увеличено до 35, система сможет работать как глобальная.

**TRNSS**  $-$  навигационная спутниковая система Индии, которая находится в состоянии разработки. Предполагается ее использовать только в этой стране. Первый спутник был запущен в 2008 г.

QZSS - региональная спутниковая система, которая создается в Японии для расширения возможностей GPS. Она также имеет ограниченные навигационные возможности.

#### • Основные критерии работы сетей референцных станций

Одним из наиболее значимых сервисов ГНСС являются так называемые локальные или региональные подсистемы, основанные на работе сетей референцных станций, реализуюшие измерения в режиме реального времени и постобработки. При их использовании производительность определения пространственных координат может вырасти в десятки раз, а затраты снизиться больше чем в 2,5 раза. Основные критерии их применения основаны на следующих характеристиках:

- предоставление возможности получения более точных координат (1-2 см) за счет учета ионосферных и тропосферных задержек;

— высокая скорость определения координат (обычно <10 секунд) в любом месте внутри и вне сети:

- повышенная надежность получения координат (>99.9%) за счет контроля целостности данных от каждой референцной станции, целостности сети, предупреждения об ошибках и резервирования данных;

- круглосуточная непрерывная работа;

- безопасность информации:

- увеличение расстояния между референцными станциями до 120 км и рабочей зоны с минимальным KORMUACTROM станций:

- постепенное расширение зоны покрытия (город, район, государство):

- предоставление пользователям данных в различных форматах.

В настоящее время несколько компаний мирового уровня предоставляют решения по созданию сетей референцных станций. Однако для организаций, планирующих создание сетей референцных станций на территории региона, существует проблема, связанная, в первую очередь, с выбором поставщика, так как технологии сетей референцных станций развиваются на стыке информационных, навигационных, геоинформационных и коммуникационных сервисов и устройств. В результате, эти решения становятся трудно различимыми, так как включают оборудование, программное обеспечение и услуги различных компаний-производителей.

Более просто выбор технологического решения по созданию сетей регионального уровня от различных производителей можно осуществить на основе следующих критериев.

1. Чем больше допустимые расстояния между станциями

(от 50 до 120 км), тем меньшее их количество необходимо для данной территории, меньше первоначальные затраты и эксплуатационные расходы.

2. Чем больше развита авто матизация процессов по управ лению сетью референцных станций, тем стабильнее будет работать система, тем выше ее потребительские качества, тем меньше необходимо обслужи вающего персонала.

3. Чем больше перечень форматов дифференциальных поправок, предоставляемых сетью (RTCM 2.1 (RTK и DGPS), RTCM 2.3 (RTK и DGPS), RTCM 3, CMR и CMR+ и др.), тем разнооб разнее спектр потребительской аппаратуры, которую можно бу дет применять.

4. Чем больше приемных ка налов имеет спутниковое обо рудование, устанавливаемое на референцных станциях, тем меньше вероятность его замены в ближайшей перспективе. В настоящее время спутниковые приемники ГНСС, используемые в качестве базовых станций, имеют от 120 до 440 каналов.

Рассмотрим необходимость такого количества каналов для спутниковых приемников. На вигационные спутники действующих и разрабатывае мых ГНСС излучают сигналы на следующих частотах:

— GPS: L1 C/A, L2C, L2E (L2P — метод компании Trimble для отслеживания шифрования), L5;

— ГЛОНАСС: L1 C/A и неза шифрованный Р-код, L2 С/А и незашифрованный Р-код, L3 CDMA2;

— Galileo: L1 CBOC, E5A, E5B & E5AltBOC;

— Compass: B1, B2, B3.

В ближайшей перспективе эти системы будут работать в полном составе, и нетрудно рассчитать количество необхо димых каналов для спутниково го приемника. При видимости 15 спутников от каждой из 4 систем на 4 частотах понадо бится 240 каналов.

И это без учета каналов для приема сигналов от действую щих спутниковых систем, пере дающих дифференциальные поправки:

— QZSS: L1 C/A, L1C, L1 SAIF, L2C, L5, LEX5;

SBAS: L1 C/A (EGNOS/MSAS), L1 C/A and L5 (WAAS);

 $-$  L-Band: OmniSTAR VBS, HP and XP.

Развитие спутниковых сис тем продолжается. В 2015–2017 гг. в серию пойдет навигационный спутник «Гло насс-КМ», в котором предполагается использовать до 8 сигна лов в формате CDMA. Если не учитывать это сегодня, то завт ра потребуется замена обору дования, что повлечет за собой новые затраты.

5. Чем больше потребителей в своей деятельности смогут применять услуги, предоставля емые сетью референцных стан ций, тем эффективнее ее эконо мические характеристики.

Вопросы эффективной эксплуатации сети референц ных станций региона в итоге будут опираться на возможнос ти уже имеющихся технических средств, квалификацию обслу живающего персонала и дос тупность освоения внедряемой технологии.

#### **• О психологии принятия решений**

За последние 10 лет требова ния пользователей спутниково го геодезического оборудова ния значительно выросли — от поддержки режима RTK для од ной опорной станции до регио нальных и национальных спут никовых сетей референцных станций, использующих в каче стве средства связи Интернет. На каждом этапе развития по вышались требования к предос тавлению дополнительных ус луг спутниковой навигации, бе

зопасности доступа в Интернет, вычислительным средствам, контролю целостности и реаги рованию на запросы конечных пользователей. Именно этот опыт и связь с потребителями, а также грамотные инженерные решения, учитывающие перс пективы развития программно го обеспечения, позволяют соз давать масштабируемые, гибкие и надежные решения для уп равления сетями.

В настоящее время иннова ционным и технологичным пре имуществом систем ГНСС явля ется сервис, предоставляемый сетями референцных станций в государственном или регио нальном масштабах. При этом точность определения местопо ложения достигает нескольких миллиметров. А это значит, что сервис может использоваться как для решения высокоточных картографо-геодезических задач, так и для высокоточной на вигации на земле, на воде и в воздухе.

Постоянное совершенство вание технологических реше ний и массовое применение этой технологии на земле, на воде и в воздухе, по нашему мнению, в итоге должны влиять на психологию принятия реше ния.

Создаваемые сети рефере нцных станций регионального и государственного масштабов должны учитывать перспек тивные возможности модерни зации системы без замены ее аппаратной части. Это доступ но и активно применяется фирмами-разработчиками. При этом архитектура системы дает возможность использо вать новые и модифицирован ные ГНСС, а также серверные и сетевые решения в дистанци онном режиме (средствами Интернет), практически не вы водя систему из постоянной работы. Модернизация из «ка бинета» вполне реальна. А это значит, что все изменения мо

#### ТЕХНОЛОГИИ

гут быть применены в действующей сети незамедлительно, сразу же после объявления нововведений фирмой-производителем.

Решения, реализованные в современном программном обеспечении для управления сетью референцных станций и приемниками пользователей сети, гарантируют сохранность измерительной информации на 100%. Таким образом, пользователи, применяющие данные сети в режиме постобработки, могут быть уверены в наличии необходимых данных и защищены от необходимости повторного проведения полевых работ. Сохранность измерительной информации со 100% гарантией достигается целым комплексом аппаратнопрограммных средств и реализована в настоящее время некоторыми компаниями - производителями ГНСС оборудования.

Кроме того, на принятие решения при выборе технологии создания региональной сети референцных станций немаловажное влияние оказывает не только ее характеристики и качество, но и цена. Информация о стоимости оборудования и программного обеспечения той или иной компании является открытой и доступна в Интернет

Более того, в настоящее время в Интернет созданы площадки для проведения открытых аукционов в электронной форме, на которых можно познакомиться с их результатами.

Рассмотрим в качестве примера открытый аукцион в электронной форме «Поставка и установка спутникового оборудования для создания спутниковой геодезической сети на территории Санкт-Петербурга на основе постоянно действующих референцных станций для государственных нужд Санкт-Петербурга», проводившийся в августесентябре 2011 г. (http://zakupki.gov.ru/pgz/public/action/orders/info/common\_info/show?no  $t$ ificationId=1351311).

По условиям технического задания и контракта с начальной ценой 14 532 515,38 руб. необходимо на территории Санкт-Петербурга разместить 10 постоянно действующих станций ГНСС, провести сертификацию спутниковой геодезической сети и ввести ее в эксплуатацию до 12 декабря 2011 г.

В аукционе приняли участие слелующие компании:

— 000 «НАВГЕОКОМ», предложения по цене контракта составили 13 873 000 руб. (по данным опросного листа) и 5 777 187,08 руб. (по результатам аукциона);

 $-$  3A0 «ПРИН»  $-$  13 462 787, 56 pv6, и 11 169 929,32  $pv6$ .;

- 000 «НоваНэт» - 7 990 404,07 руб. (по результатам аукциона):

— ЗАО «ГЕОСТРОЙИЗЫСКА-НИЯ» - 13 423 408 руб. и 5 849 849,66 pv6.

Победителем аукциона было признано ООО «НАВГЕОКОМ».

В связи с результатами аукциона возникает вопрос: как можно в установленные сроки выполнить полный комплекс работ за эту цену, не нарушив **VCЛОВИЯ ТЗ?** 

Предлагаем широкой общественности обсудить ход реализации этого государственного контракта и его результаты на страницах журнала «Геопрофи».

В заключении хотелось бы отметить следующее.

1. Внедряемые технологические решения по созданию сети референцных станций регионального и государственного масштабов должны учитывать перспективные возможности дальнейшей модернизации сети без замены ее аппаратной части.

2. Государственное законодательство достаточно ясно дает приоритет применению на территории РФ системы ГЛО-НАСС и сервисам, с ней связанным

3. Только комплексное применение сетей референцных станций в интересах различных потребителей на земле, на воде и в воздухе способно сделать высокоэффективным **IAX** инструментом хозяйственной деятельности.

4. Принятие решения о создании в регионе того или иного варианта сети референцных станций должно носить взвешенный характер.

ЗАО «ПРИН» - официальный дистрибьютор компании Trimble в России, выражает готовность оказывать содействие частным, государственным и коммерческим структурам по всем вопросам, связанным с внедрением сетей референцных станций различных масштабов на любых территориях.

#### • Список литературы

1. Указ Президента РФ от 17 мая 2007 г. № 638 «Об использовании глобальной навигационной спутниковой системы ГЛОНАСС в интересоциально-экономического  $cax$ развития Российской Федерации».

2. Концепция развития отрасли геодезии и картографии до 2020 года. Утверждена Распоряжением Правительства РФ от 17.12.2010 г. Nº 2378-n.

#### **RESUME**

There is given an estimation of the modern legal and technological support for creation and operation of the reference stations networks. It is noted that the decision-making psychology to create such networks at the regional level, apart from technological capabilities of specific hardware and software, prospects for its modernization and value is influenced by other factors. The author suggests discussing the both implementation process and results of open auctions in this direction in the magazine.

ō

## **& ПРИН**

## *S*-Trimble

## **&**Trimble GEOEXPLORER 6000 SERIES  $50$ Find a point  $\frac{2}{2000}$  13 2.000  $Q<sub>2</sub>$ n Point: 1001 1.5660  $1.142n$ Cut 0.076n 25,332 25.255m RTK: Fixed H:0.010m V:0.017m 5Hz Options  $\overline{)}$  fine Store Esc

# **GeoXR**

- Новый мобильный 220-канальный ГНСС приемник
- Возможность работы в сетях референцных станций
- Сантиметровая точность, даже со встроенной антенной
- "Два в одном" полнофункциональный приемник с антенной и полевой контроллер в прочном корпусе
- Мощная полевая геодезическая программа Trimble Access с дополнительными модулями
- Русифицированная ОС Window Mobile, 3.5G модем, Bluetooth, WiFi, поддержка карт SD/SDHC, яркий цветной дисплей 4.2 дюйма и камера 5мП с автофокусом

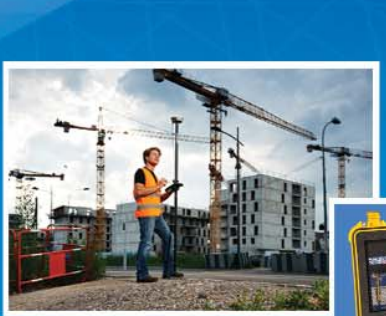

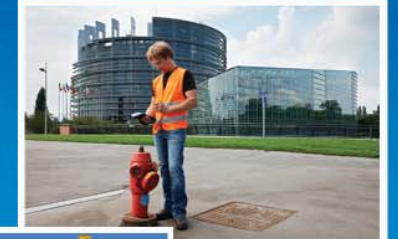

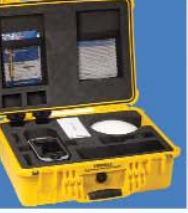

www.prin.ru

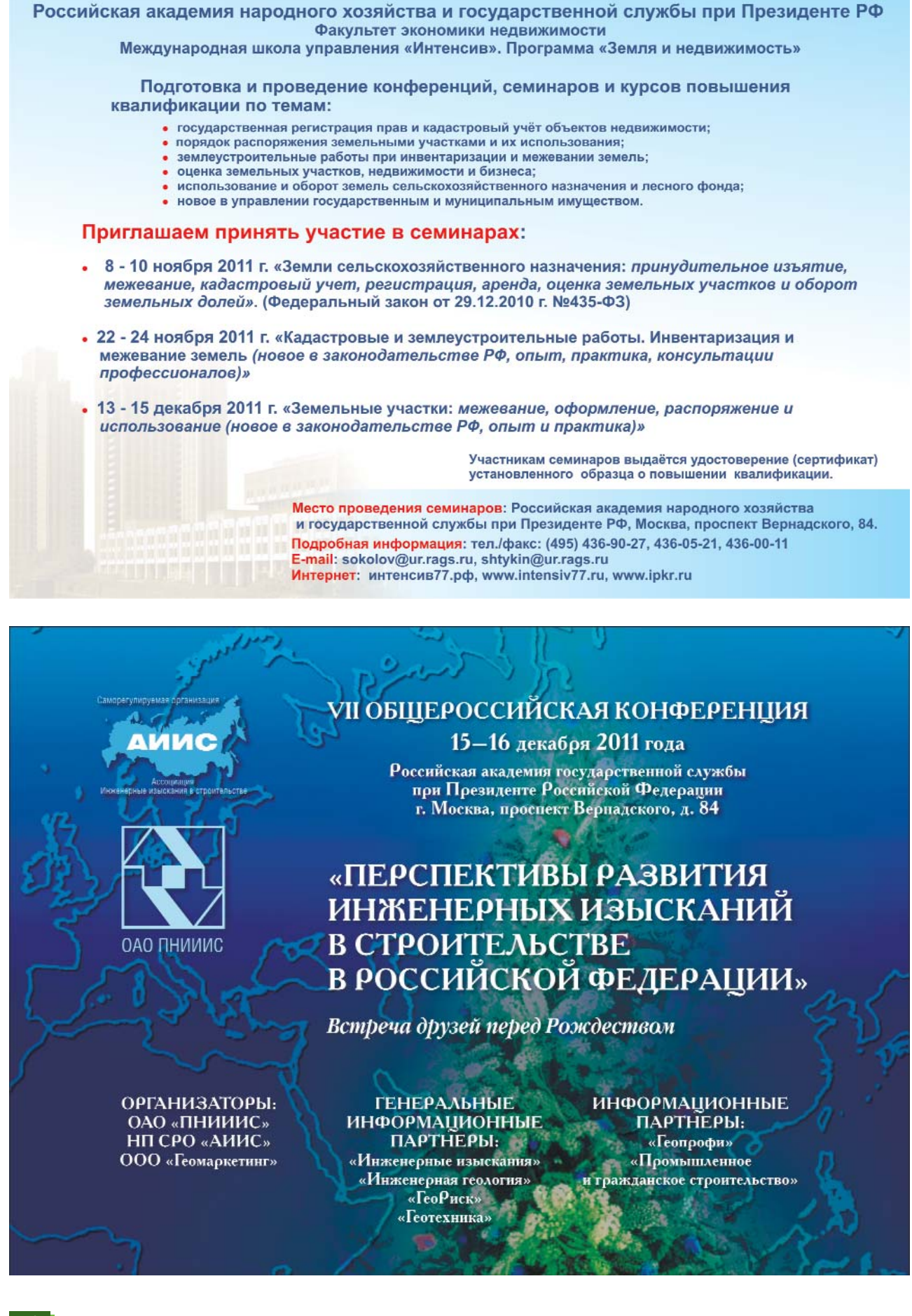
## 5'2011 Fra**npa@u**

#### КАЛЕНДАРЬ СОБЫТИЙ

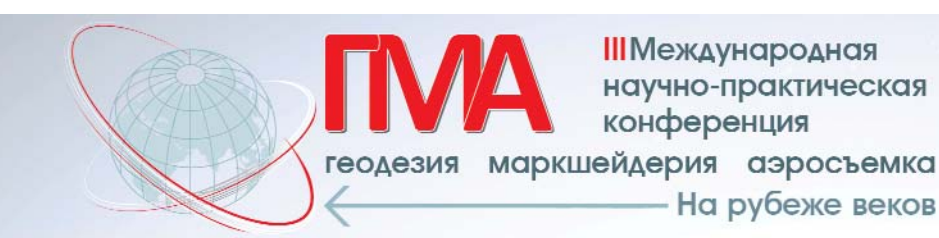

**III** Международная научно-практическая конференция

На рубеже веков

#### 16-17 февраля  $2012 -$ Новотель Центр, **Москва**

Генеральные спонсоры:

Организаторы:

- Международная Федерация Геодезистов www.fig.net
- Международный Союз Маркшейдеров www.ism.rwth-aachen.de
- Сибирская Государственная Геодезическая Академия

При активном содействии Российского общества содействия развитию фотограмметрии и дистанционного зондирования http://rsprs.euro.ru

#### Темы:

- Основные тенденции на рынке геоинформационных технологий и данных;
- Современные методы и технологии сбора и обработки геопространственных данных от ведущих производителей;
- Аэросъемка и аэрогеодезия. Лазерная локация, цифровая аэрофототопография, фотограмметрия;
- Опыт практической деятельности;
- Мастер-классы от мировых производителей.

По всем организационным вопросам, связанным с проведением конференции, в том числе по вопросам бронирования гостиниц обращайтесь в оргкомитет по электронной почте: info@con-fig.ru

#### Официальный сайт конференции: www.con-fig.ru

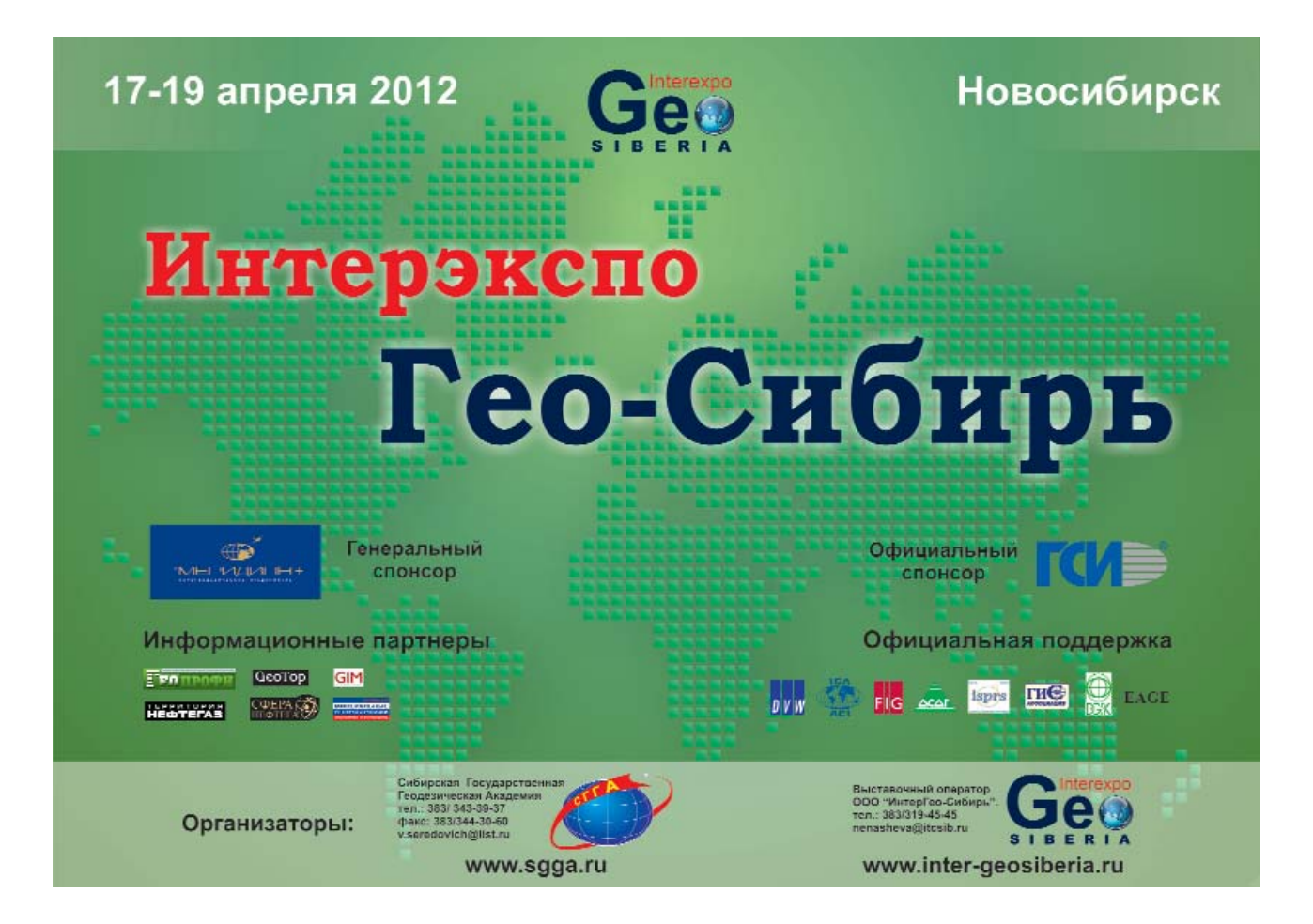

#### **ИНТЕРНЕТ-РЕСУРСЫ**

## TEONPO@N 5'2011

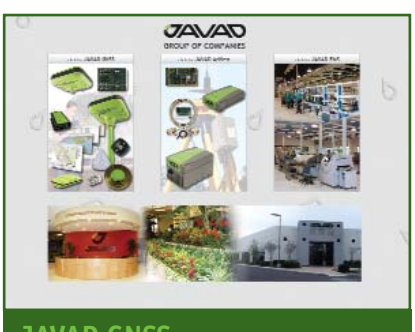

**JAVAD GNSS** *www.javad.com*

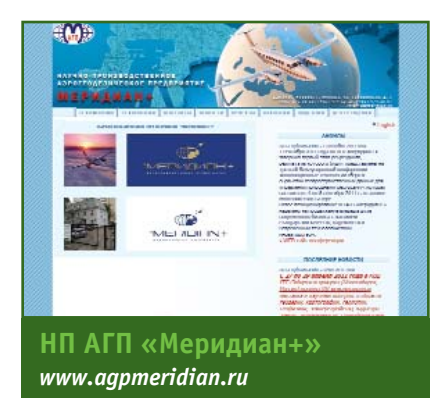

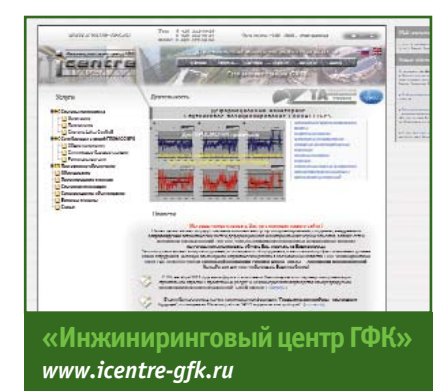

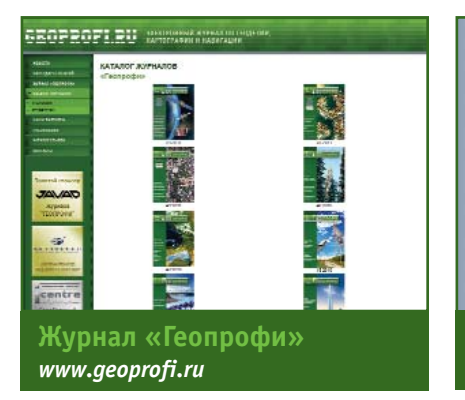

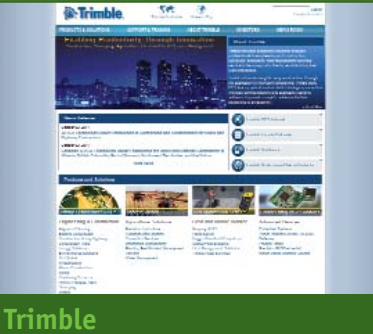

**se** 

*www.trimble.com*

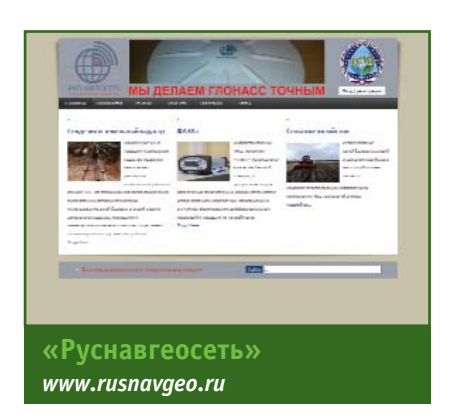

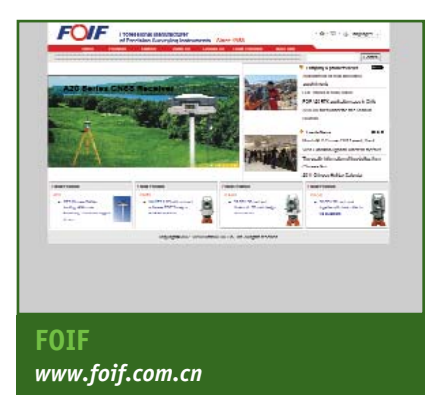

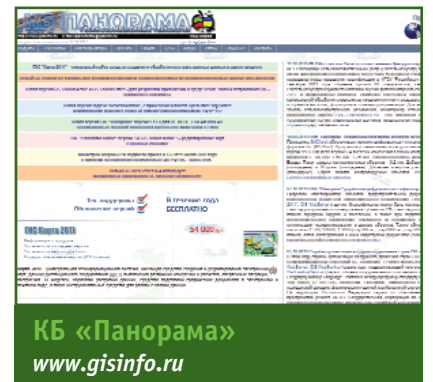

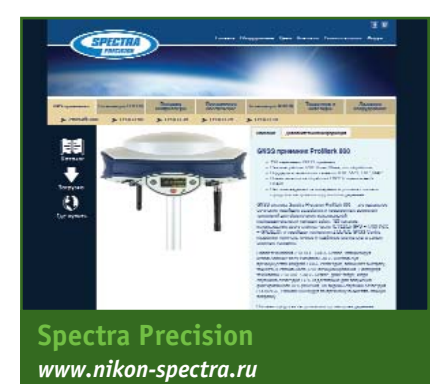

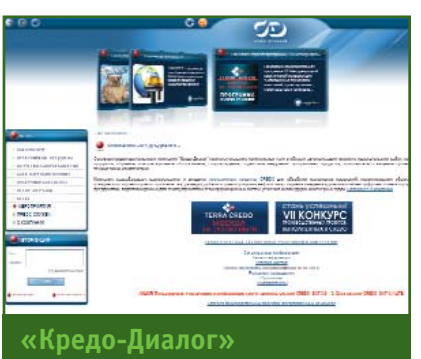

www.credo-dialogue.com

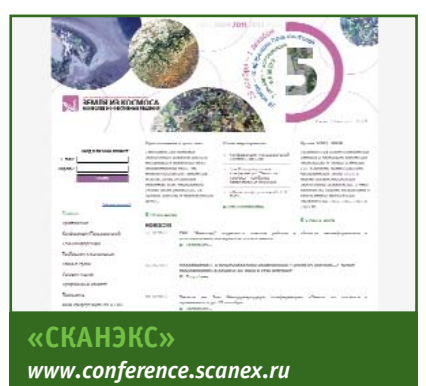

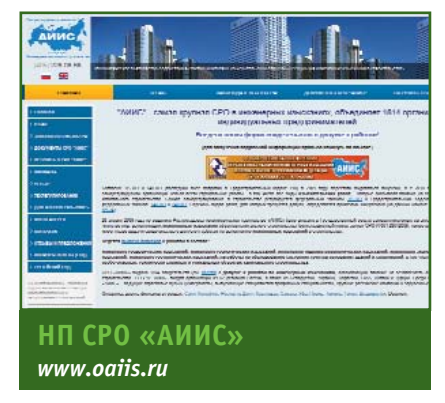

CORS GNSS NETWORK . СИСТЕМЫ ВЫСОКОТОЧНОГО ПОЗИЦИОНИРОВАНИЯ . CORS GNSS NETWORK . СИСТЕМЫ ВЫСОКОТОЧ

# **PYCHABFEOCETb** с точностью до сантиметра

СЕТИ РЕФЕРЕНСНЫХ СТАНЦИЙ «ПОД КЛЮЧ» ТОЧНОСТЬ РЕШЕНИЙ 2 СМ ПО ВЫСОТЕ **В РЕЖИМЕ RTK ЗА 1 СЕКУНДУ** ДОСТУПНОСТЬ 24 ЧАСА В СУТКИ НАДЕЖНОСТЬ >99,9%

### ОТЕЧЕСТВЕННОЕ ПРОИЗВОДСТВО ПОЛНАЯ ЛОКАЛИЗАЦИЯ **TEXHOAOFMA TRIMBLE**

ИНФРАСТРУКТУРНЫЙ ГНСС-ПРИЕМНИК · ФАЗА+ · ПРОГРАММНЫЙ КОМПЛЕКС · ПИЛОТ · АНТЕННА ПОСЛЕДНЕГО ПОКОЛЕНИЯ • БОРЕЙ•

> 117420, Российская Федерация, г. Москва Ул. Профсоюзная, д. 57, оф. 723 Тел.: +7 (499) 678-20-63 Факс: +7 (499) 678-20-89 www.rusnavgeo.ru

> > 55°39'47".56 N 37°32'52".22 E 221m 64 cm

Trimble functions  $123$  ? **STD**  $OK$ **FSTD** TRK **Electronic** Level DR Laser **Tracklight Survey Basic** DR la On Hk: 76°29'05"<br>|Uk: 91°47'14"<br>|SD: 29.119m × **On** Off

## **TRIMBLE M3**

## КОМПАКТНЫЙ ТАХЕОМЕТР С СЕНСОРНЫМ ЭКРАНОМ

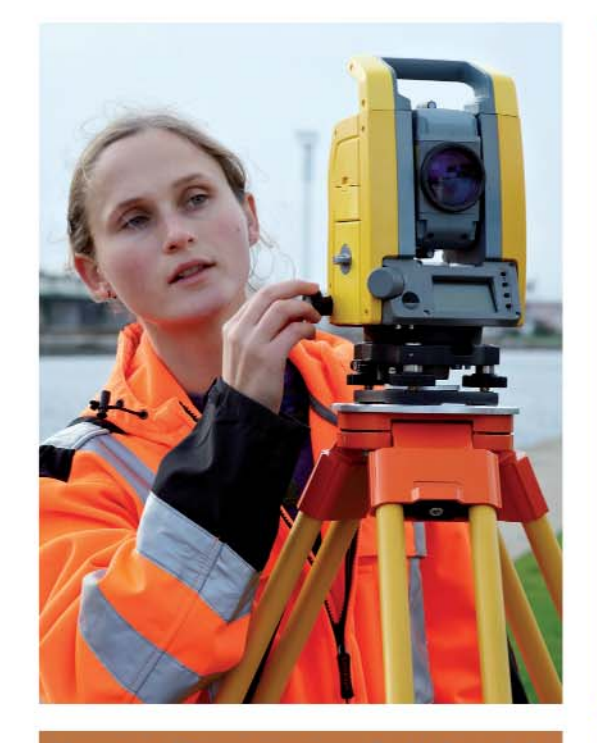

Московское Представительство Trimble Export Ltd. иосковское представительство типле Ехроп Ем.<br>117186 Москва, Севастопольский проспект, д.47А,<br>бизнес-центр "Нахимов".<br>Тел. офиса: +7 (495) 258-5045 Первый в своем классе легкий и компактный механический тахеометр с сенсорным экраном, созданный для работы в сложных полевых условиях.

- Встроенное полевое программное обеспечение Trimble Digital Fieldbook™ позволяет быстро и уверенно произвести измерения и необходимые расчеты.
- · Точный дальномер Trimble DR обеспечивает выполнение съемки недоступных или опасных объектов.
- · Указатель створа Trimble Tracklight увеличивает производительность разбивочных работ.
- Управление прибором осуществляется с помощью сенсорного экрана.

**Тахеометр Trimble M3 - очередное достижение** компании на пути инноваций.

Подробное описание и спецификация размещены на сайте www.trimble.com/trimblem3.shtml

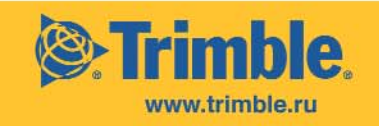

© 2010, Trimble Navigation Limited, Все права защищены. Trimble и логотип Globe & Triangle являются торговыми марками Trimble Navigation Limited, зарегистрированными в Бюро Патентов и Торговых Марок США и других странах. Все прочие товарные знаки являются собственностью соответствующих владельце